DUICKSILVA GAMES IN MEGA-COMPO!

No.13 April 95p

Byte High, No Limit

PROGRAMMING

Card Tricks In Machine Code

**YS MEGABASIC** 

- A Free Listing The Better Basic -

SEQUELED SOFTWARE

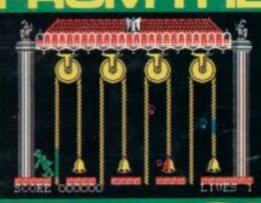

Kong Strikes Back At Hunchback II

Turbo-Charge Your Microdrive!

SEASONAL SENSATION!

We've Found Another Room!

## THE SPECTRUM BASIC COMPILER

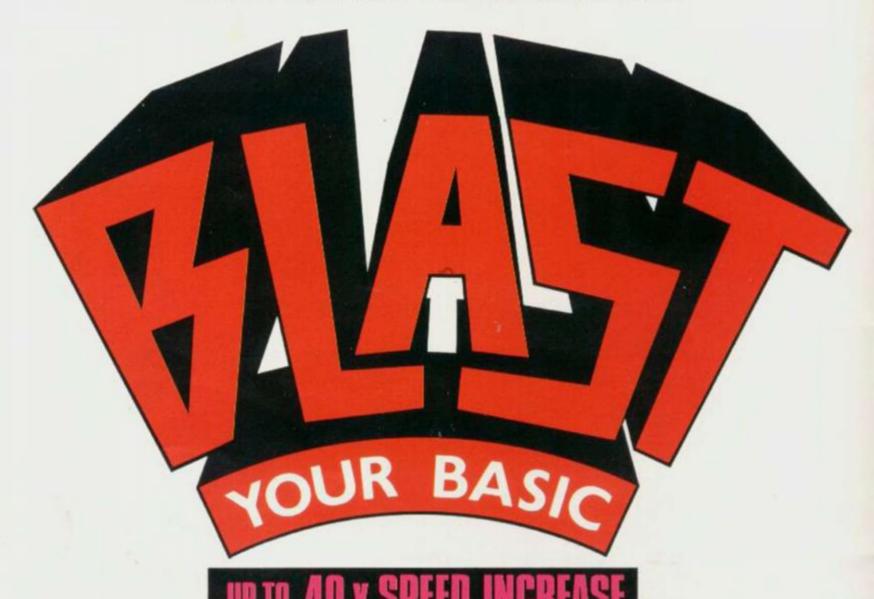

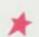

**BLAST!** is the first fully compatible OPTIMISING BASIC COMPILER for the Sinclair ZX. Spectrum and Spectrum +.

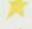

BLAST! will compile ANY BASIC program, without alteration.

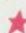

**BLAST!** will take your BASIC programs and transform them into super-efficient code running at up to forty times the speed of BASIC.

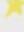

**BLAST** can produce both native machine code and a compact p-code, for programs where space is at a premium.

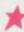

When you have **BLASTED** your programs you are free to distribute or sell the results without any restriction.

#### SIMPLICITY ITSELF

Using **BLAST!** couldn't be simpler. Just load it with your BASIC program and press "C" to compile. In a few seconds the compiled program is ready. Just type RUN and see your software run up to forty times faster.

#### **OPTIMISATION**

**BLAST!** doesn't just compile your programs; it also applies a range of sophisticated optimisation techniques to enhance the performance of the compiled code. Any program can be compiled without alteration, but we think you will enjoy the wide range of extensions to BASIC built into **BLAST!** 

**BLAST**! features genuine integer variables, debugging facilities, program protection, and much more. It will operate in resident mode, or with tape or microdive.

#### TOOLKIT INCLUDED

**BLAST!** provides the complete BASIC programmer's package. As well as a sophisticated compiler **BLAST!** includes a comprehensive toolkit with a full range of features including renumber, single-step, search and replace, and block handling operations. Use it to test and develop your BASIC programs before compiling them with **BLAST!** 

#### STOP PRESS - OXFORD PASCAL

OXFORD PASCAL is now available for the SPECTRUM as well as the C64 and the BBC 'B'. To call us for details dial 100 and ask for FREEPHONE PASCAL.

| Price/availability matrix BLAST BASIC |          | SPECTRUM | C64    | BBC B  |
|---------------------------------------|----------|----------|--------|--------|
|                                       |          | £24.95   | NA     | NA     |
| OXFORD DISK                           |          | N/A      | £49.95 | £49.95 |
| PASCAL                                | CASSETTE | £24.95   | £22.95 | £39.95 |

All prices are inclusive of VAT Please add £2.00 for postage and packing.

| Please rush me my copy of        |                                         |
|----------------------------------|-----------------------------------------|
| My computer is SPECTRUM BBC 64   | Please supply CASSETTE DISK             |
| l endose £ induding £2.00 p8p PI | lease make cheques payable to OCSS Ltd. |
| Name:                            | *************************************** |
| Address:                         |                                         |
|                                  |                                         |
|                                  |                                         |
|                                  |                                         |
| Postcode:                        |                                         |
| Talanhona                        |                                         |
|                                  |                                         |

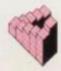

Oxford Computer Systems (Software) Ltd.
Hensington Road, Woodstock, Oxford OX7 IJR, England Telephone (0993) 812700 Telex 83147 Ref. OCSL

# INSIDEYS

MEGAGAME

Return Of The Heroes Sequels Kong Strikes Back and Hunchback II have been two years in the making. Was the wait worthwhile? Craig Rawstron

## FREE LISTINGS

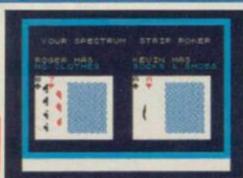

Big Deal! Shuffle playing cards anywhere on-screen instantly .... that's the magic of machine code. Toni Baker

**59** 

Program Power Mystery Box and Squirler — go on, treat yourself to some good programming. PJ Simmons and Colin Barnsley

### REVIEWS

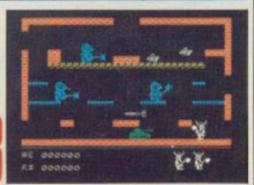

Joystick Jury Our resident jurors pass judgement on 15 new games. Be there! Ross Holman, Roger Willis and Dave Nicholls PHUGHAMMING

VS MECABASIC DEMO
VS MECABASIC DEMO
VS MECABASIC DEMO
VS MECABASIC DEMO
VS MECABASIC DEMO
VS MECABASIC DEMO
VS MECABASIC DEMO
VS MECABASIC DEMO
VS MECABASIC DEMO
VS MECABASIC DEMO
VS MECABASIC DEMO
VS MECABASIC DEMO
VS MECABASIC DEMO
VS MECABASIC DEMO
VS MECABASIC DEMO
VS MECABASIC DEMO
VS MECABASIC DEMO
VS MECABASIC DEMO
VS MECABASIC DEMO
VS MECABASIC DEMO
VS MECABASIC DEMO
VS MECABASIC DEMO
VS MECABASIC DEMO
VS MECABASIC DEMO
VS MECABASIC DEMO
VS MECABASIC DEMO
VS MECABASIC DEMO
VS MECABASIC DEMO
VS MECABASIC DEMO
VS MECABASIC DEMO
VS MECABASIC DEMO
VS MECABASIC DEMO
VS MECABASIC DEMO
VS MECABASIC DEMO
VS MECABASIC DEMO
VS MECABASIC DEMO
VS MECABASIC DEMO
VS MECABASIC DEMO
VS MECABASIC DEMO
VS MECABASIC DEMO
VS MECABASIC DEMO
VS MECABASIC DEMO
VS MECABASIC DEMO
VS MECABASIC DEMO
VS MECABASIC DEMO
VS MECABASIC DEMO
VS MECABASIC DEMO
VS MECABASIC DEMO
VS MECABASIC DEMO
VS MECABASIC DEMO
VS MECABASIC DEMO
VS MECABASIC DEMO
VS MECABASIC DEMO
VS MECABASIC DEMO
VS MECABASIC DEMO
VS MECABASIC DEMO
VS MECABASIC DEMO
VS MECABASIC DEMO
VS MECABASIC DEMO
VS MECABASIC DEMO
VS MECABASIC DEMO
VS MECABASIC DEMO
VS MECABASIC DEMO
VS MECABASIC DEMO
VS MECABASIC DEMO
VS MECABASIC DEMO
VS MECABASIC DEMO
VS MECABASIC DEMO
VS MECABASIC DEMO
VS MECABASIC DEMO
VS MECABASIC DEMO
VS MECABASIC DEMO
VS MECABASIC DEMO
VS MECABASIC DEMO
VS MECABASIC DEMO
VS MECABASIC DEMO
VS MECABASIC DEMO
VS MECABASIC DEMO
VS MECABASIC DEMO
VS MECABASIC DEMO
VS MECABASIC DEMO
VS MECABASIC DEMO
VS MECABASIC DEMO
VS MECABASIC DEMO
VS MECABASIC DEMO
VS MECABASIC DEMO
VS MECABASIC DEMO
VS MECABASIC DEMO
VS MECABASIC DEMO
VS MECABASIC DEMO
VS MECABASIC DEMO
VS MECABASIC DEMO
VS MECABASIC DEMO
VS MECABASIC DEMO
VS MECABASIC DEMO
VS MECABASIC DEMO
VS MECABASIC DEMO
VS MECABASIC DEMO
VS MECABASIC DEMO
VS MECABASIC DEMO
VS MECABASIC DEMO
VS MECABASIC DEMO
VS MECABASIC DEMO
VS MECABASIC DEMO
VS MECABASIC DEMO
VS MECABASIC DEMO
VS MECABASIC DEMO
VS MECABASIC DEMO
VS MECABASIC DEMO
VS MECABASIC DEMO
VS MECABASIC DEMO
VS MECABASIC DEMO
VS MECABASIC DEMO
VS MECABASIC

MegaDemo We're showing off again! See how good YS
MegaBasic is for yourselves ...
Mike Leaman

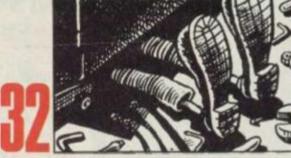

Microdrivin' Step inside ... and we'll show you how to make more of your Microdrives! AJ Unwin

41

April Showers A bit of seasonal fun in Jet Set Willy's 61st room! Dave Nicholls and Sue Denham

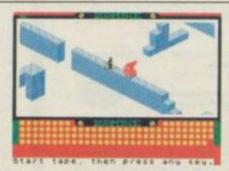

Screen Scrunger Save those screens in half the bytes — just like the professionals do! Chris Wood

#### GAMES

SPECTRUM ADVENTURES ......25

Top adventure games reviewed ... and there's hints 'n' tips on a whole lot more!

#### COMPETITION

MIGHTY MAGUS COMPO ...... 51

Your chance to win loads of Quicksilva software. Turn those pages fast!

#### REGULARS

Spectrum speculations — along with Hacking Away, Hard Facts and From The Hiptoo!

Take a peek in this month's postbag — you'll be amazed at what you find there!

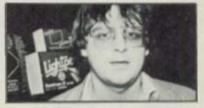

Kevin Cox meets up with the peripheral people, Dk Tronics — see inside!

SUBSCRIPTIONS .....14 BACK ISSUES .....56

#### MEGARASIC

SPECIAL OFFER......39
Don't get caught without a copy! It's the inexpensive

#### CONTACT

miracle on cassette

01-631 1433

EDITORIAL ENQUIRIES Kevin Cox PUBLISHING ENQUIRIES Stephen England

01-580 0504/ 631 1433

ADVERTISEMENT ENQUIRIES Joe Harrower, David Baskerville

#### 01-636 2416

YS HELPLINE

Peter Shaw (YS Helpline enquiries between 10am-1pm and 2-5pm, Wednesdays and Fridays only!)

Your Spectrum, Sportscene Specialist Press; 14 Rathbone Place, London WIP 1DE.

NOW ALSO AMSTRAD SUPERCHESS £9.95

STRONG - 100 times faster, 1500 times more intelligent FAST - from 5 secs to the highest levels, all

PENETRATING – at tournament levels it

£9.95 48K SPECTRUM

\* Save Game & Program to Microdrive

- On-screen clocks for tournament realism Unique new way of setting hundreds of levels
- \* All play within tournament time limits

- Unique new way of setting levels by time gives you total control with three different options: tell the computer to match your response times, give it a time. mit to play to, or give it an average time to make its noves. And you can force it to play its best move moves. And you can force it to play its best move found so far...

  Change sides and levels cluring play if required. Stop the game and change positions at any time. Set up particular games you want to try at any stage will recommend your best move when asked. Can be set to solve problems up to mate in four Extensive library of opening moves.

  Option to determine your own display and piece gooders.

- You can play blindfold chess
   Absolutely suitable for beginners; just set the mini
- move time

  Fascinating self-play mode for you to study the game

  TOTAL INFORMATION about the computer's thought
  processes, including: best line of play found so far,
  number of positions evaluated, depth of search, internationing system, display of previous moves if required,
  help menu if you should ever get stuck

DEDICATED TO EXCELLENCE IN THE GAME OF CHESS

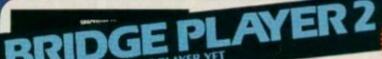

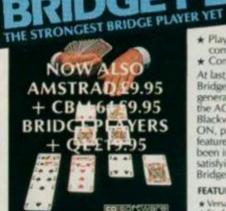

BRIDGE TUTORS with full manual & set hands to teach you the game Beginners £5.95 Advanced £5.95 SPECIAL OFFER e Player 2 & both tutors £19.95

£9.95 48K SPECTRUM WITH EXTENSIVE MANUAL

- Play a realistic game of bridge against the computer
- ★ Computer can play as defender or declarer

At last, here is a program with everything the solo At last, here is a program with everything the solo Bridge Player ever needed: The computer generates random hands, allows proper bidding in the ACOL system including the Stayman and Blackwood conventions, and then IT TAKES YOU ON, playing both your opponents' hands. Every feature that can be packed into the Spectrum has been included in this program to give you a really satisfying and enjoyable game of computer Bridge. Play as Declarer!! All Versions

#### FEATURES.

- Versatile bidding routines give you a worthy opponent
   Study your game: post-morten facility allows rebidding and replaying of any hand
   You can review the bidding or play to previous tricks while playing a hand
   Or input a hand or contract of your choice to test

- \* COMPREHENSIVE ON-SCREEN INFORMATION DISPLAYS: contract, tricks won so far, cards played

A REALLY STRONG OPPONENT FOR A REALLY GOOD GAME OF BRIDGE

# THE UNIVERSE OF STARS IN YOUR OWN PLANETARIUM

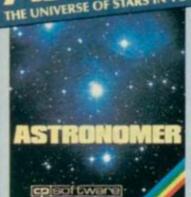

THRILLING command over the night sky from any time or place on earth SERIOUS tool for the amateur astronomer

- For those interested in the night sky it hould prove fascinating."
  "User triendly."
- Very good value

CRASHOtt 1984

program... See the night sky of more than 1000 stars from any time or place on earth. Watch it plot the planets or draw in the constellations for you. See close-ups from the Star Atlas of 362 charts. Watch animated detail of our Solar System in motion and see how it changes with the months. Calculate everything needed for serious astronomy to a high standard of accuracy and produce your own tables to save having to buy them. Anything can be transferred to a ZX Printer

- Huge Star Artas for detailed study
  Shows the motion of the solar system
  Calculates position for the Sun, Moon, Planets, Con
  and Asteroids
  Then plots them on the Night Sky or Star Chart
  Displays the phases of the moon
  The distance from earth of any object
  Sidereal time and rising and setting times
  Ephemens section: generate and print your own tab
  Fully-compatible with ZX Printer

- £9.95 48K SPECTRUM

# CP SOFTWARE

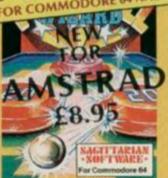

give this game the feel of a real arcade pin-table. Realistic launch, flippers, bumpers, high-score, bonus scores and freeball features. Be a Wizard!

I thought that a few minutes would suffice, and then found that a couple of hours had passed and I was still at it. Excellent. Finball Wizard has it made. CRASH MAGAZINE

A brilliant idea that's totally absorbing and so YOUR SPECTRUM

The display is well-designed and colourful and ball novement is very realistic."
PERSONAL COMPUTER GAMES

ANY SPECTRUM — E5.95 COMMODORE 64 — E6.95 AMSTRAD — E8.95

#### W FOR OTHER OMPUTERS

QL = PLAYER FOR

AMSTRAD = COMMODORE ERII CHESS, BRIDGE

150 ROUTINES 100% MICRODRIVE COMPATIBLE

With 150 ROUTINES and 100% MICRODRIVE COMPATIBILITY this has to be the ultimate Spectrum toolkit. It gives you the power to do everything you always dreamed of with your Spectrum in your own BASIC or MIC programs. Born of the earlier Supercodes (which themselves received 5 star reviews) we can claim confidence that we have packed absolutely everything into this State of The Art development. With Interface 1 it transfers easily to microdrive and is recognised by Sinclair as fully compatible. Needs no special knowledge to operate and comes with a comprehensive manual.

- Unique Access Program lets you INDEX/ LIST/TEST/TAILOR/RUN/RELOCATE/SAVE (to tape or microdrive with new or default name) /VERIFY automatically Options include EXAMPLE/REPEAT/JUMP/AGAIN/CONT/Tir/DEMO/DIAGNOSIS/MOVE

  100% menu-driven with on-screen training \* Brilliant user manual Routines guaranteed SHORTEST AND FASTEST for all applications

#### **ROUTINES INCLUDE**

ROUTINES INCLUDE

SUPIR ABCROGRIVE CATALOCULE - TRACE 1965 27th primet program speeds - SCREEN COMPRESS FOR ADVENTURES

ON FRENCE COTO - DOZENS OF RESIZE AND MICROCRIME ROUTINES - ON BREAK COTO - THE SUPER RENUMBER

DOSE - NEWYBRING! - VARIABLE LIST - STRING - SEARCH - STRING - REALCE - PAINT - PILL - SILTING - REPRESE PROCRAMMARIE

SOLIND - SEFECTS - RECORD - REPLAY - SOLINDRUSSC - COMPRESS - CHARACTER - SWORDER - MACCINERER - VAL. SCOMPRESS - CHARACTER - SWORDER - SWORDER - SWORDER - SWORDER - SWORDER - PROCRAM - LINCON - LIST - SWORDER - SWORDER -

FRENCH language versions from our European distributor: SEMAPHORE, CH 1283, La Plaine, Geneve, Switzerland. Tel. Geneva (022) 54 11 95

WANTED: Strong and original programs of an intelligent nature for any of the above computers. Top royalties paid by this reliable company.

#### OTHER PROGRAMS for 48k Spectrum

Toolkit/Utility - (ALLAT £9.95) SUPERCODE II FLOATING POINT FORTH (with editor) INTEGER FORTH **EXTENDED BASIC** 

SNAIL LOGO (Turtle graphics)
SOFTALK I & II (Speech Utility)
SPECIAL OFFICER any two of these invaluable programming aids for £17.95
Any three for £23.95 OR £1 OFF any if you also buy SUPERCODE III at £12.95

16k SUPERCHESS JUPITER SUPERCHESS E8.95 LYNXSUPERCHESS £9.95

Classic Games Othello(powerful) Airbase Invader(Arcade) £5.95 Golfing World (better than the ones you see heavily advertised) Draughts (very strong program) Backgammon (excellent) £5.59 Bridge Player £4.95

SPECIAL OFFER Any two classic games £1.50 OFF OR £1 OFF if you buy with one of our new featured programs at £9.95. (Astronomer, Bridge 2 or Superchess 3.5)

#### MAIL ORDER

Simply state which programs and send cheque, postal order or Access number (with expiry date). Telephone for instant credit-card orders. Send SAE for catalogue and return postage for submitted programs

CP SOFTWARE, 10 Alexandra Road, Harrogate, N. Yorks HG15JS Tel: 0423 57089

**DELIVERY** by soonest post. Post free in UK. Europe add 80p per program. All other places add £1 per program for surface insail or for Airmail add £2 for first program and 50p for each additional.

Were you one of our Avalon compo winners? Do you fancy entering the Sunday Observer compo? Read all about it here first ... in Frontlines!

The ZX Spectrum is dead! Long live the Spectrum+! Yes, you heard right - the original Spectrum, 16K and 48K, is being phased out from Sinclair Research's product line ... rubber keys and all!

Of course, you'll still be able to buy the Spectrum - but its days are numbered. WH Smiths, one of the major retail outlets in the UK, is selling off its old Speccy stock at £99.95 for the 48K machine; the 16K model is going for £69.95 (If you can find one, that is! Ed.). And as this is probably the last chance you've got to buy yourself a piece of micro history, we'll forgive you if you don't want to read any more and shoot off down the shops.

Of course, there'll always be a Spectrum it's no accident that the Spectrum+ is nothing more than a Spectrum in a new box. To reinforce its new position in life, the Spectrum+ is now carrying the reduced price-tag of £129.99! Sinclair Research is also offering current Speccy owners the chance to upgrade (?) to a Spectrum+ with a £20 'keyboard kit'; if you're feeling lazy, Sinclair Research will do the job for you ... but it'll set you

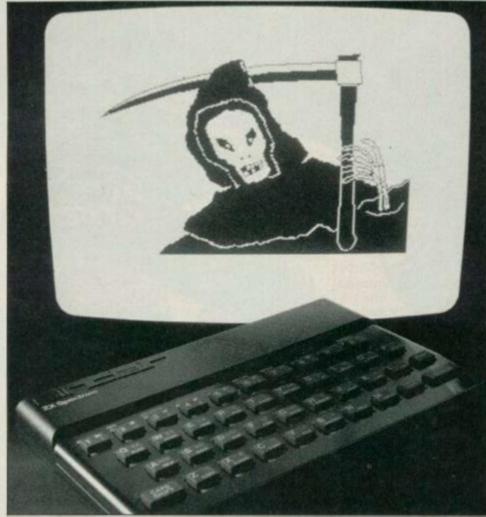

Look closely at the home computer in this photo - you many never see its like again!

back another tenner! Vile rumours that Sir Clive is selling off the extraneous rubber keyboards to be melted down and made into puppets for TV's Spitting Imageare, of course, blatant lies ... especially since Sir

Clive's last appearance on the show!

And so it really looks as though the microwar's hotting up, especially when you note that Acorn Computers has reduced the price of the Electron in direct competition to the

Spectrum+. Good mates, Sir Clive and Chris Curry (of Acorn) were seen recently attempting to battle the micro-war on a more personal basis - but we're happy to report that they've since made

To quote the press release, Dk Tronics has a "delightful announcement for the industry". And that's that the recently-crashed Currah Micro Products has been swallowed up in the arms of the Dk

anyone holding a guarantee from Currah will find that Dk will honour the original agreement - so your Currah equipment is safe for a bit longer!

as to your warranty arrangement, give Dk a ring on (0799) 26350.

empire. The good news is that

If you're a bit worried

As from the next issue of Your Spectrum, we welcome a new slave driv ... er, Editor on this illustrious mag.

Author of the sarcastic comments you've come to know and love (What's all this? Ed.) will now be one, Kevin Cox. As usual, any attempts to get hold of the Your Spectrum 'Hey, tell 'em I'm in a meeting' Editor can be made on 01-631 1433. Anything more technical than a friendly chit-chat should be directed to Troubleshootin' Pete who sits patiently awaiting your calls on 01-616 2416 (YS Helpline calls should be made on Wednesdays and Fridays only).

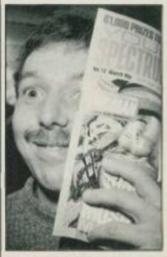

New YS Editor, Kevin Cox. (April fool! Ed.)

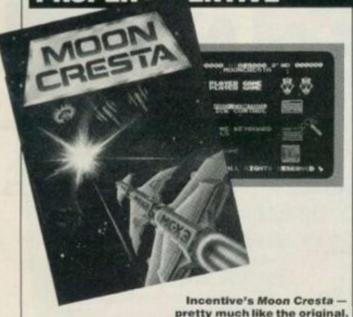

Incentive, a company which actually cares about its customers, has announced the winner of the Ket Trilogy

competition.

Tom Frost, aged 47, from Montrose collected his £400 of video equipment from Ian

Andrew (Incentive MD) and Richard McCormack (author of the adventures). This news arrived just as Incentive was about to launch its officially licenced version of the arcade game, Moon Cresta. The incentive to beat Moon Cresta comes in the form of Nichibutsu's original Moon Cresta machine. To get hold of this free standing wonder, all the player has to do is amass a score of 30,000 points.

Moon Cresta is now available for the Speccy at £6.95 from usual dealers. More details of this and Incentive's new game, Confuzion, on (0734) 591678.

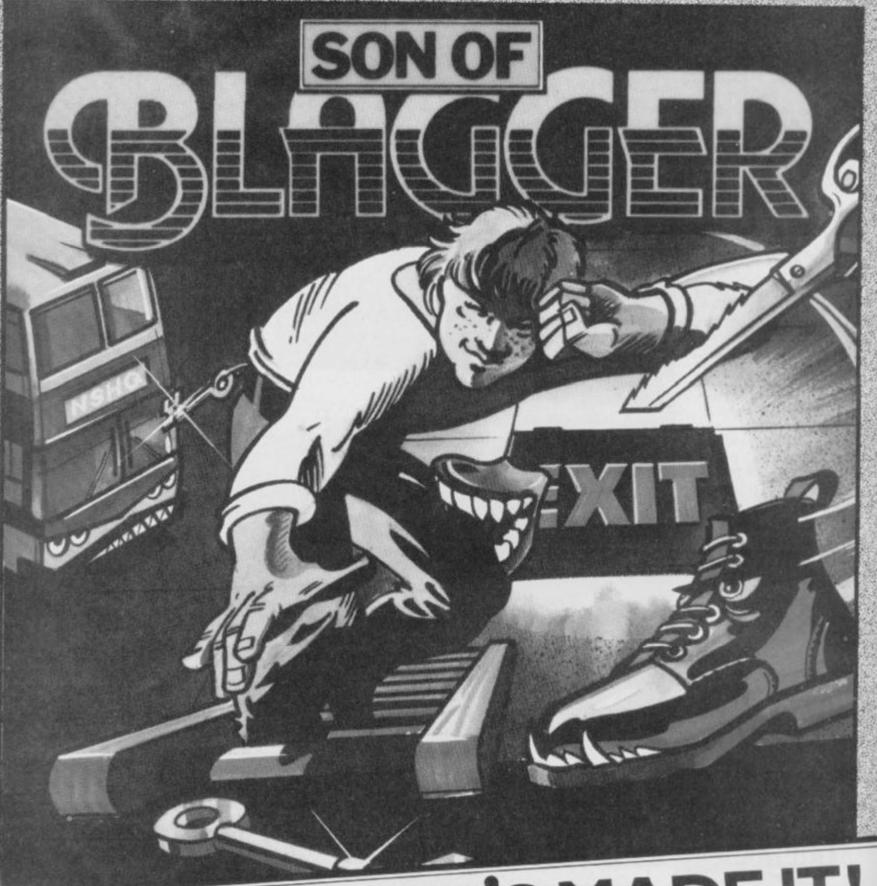

# HE'S HERE! HE'S MADE IT!

Son of Blagger for 48K Spectrum

Relive the daring exploits of Roger the Dodger through his prodigy Slippery Sid. More skill, more nerve, this cool little character seeks not only to follow in his famous parent's footsteps, but to establish some amazing feats of his own. Money's not his game. Espionage is his middle name and having forced his way into the National Security HQ he's faced with a no return journey through one of the most dangerous, most complex buildings in the land. Can he successfully complete a nerve tingling search for the golden keys — his only means of escape — or this time has his skill and daring taken him too far. Watch out for those weird killer security guards — you never know what chilling killer security guards – you never know what chilling surprises the mad scientists have produced – and beware the floor doesn't disappear from under your feet, sending you to an early grave.

## Available from all good dealers or direct from:

Alligata Software Ltd 1 Orange Street, Sheffield S1 4DW Tel: (0742) 755796

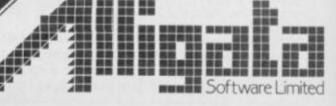

#### **WIZARD WINNERS**

Following the enormous response to our Avalon Competition (YS issue 11), we're now proud to announce the winners. There were, in fact, only 15 differences, although some of you thought there were up to 28 mistakes in our piccy (Perhaps you were counting mistakes throughout the whole mag. Ed.).

The lucky winners of the compo, the one our Editor picked out of the

golden dustbin-liner, was Colin Waters from Clacton-on-Sea, Essex. Well done Colin - the goodies are on their way!

And the 20 runnersup, in no particular order, were:

Auron Marsh, Farre Bolton, East Yorkshire: Mr HR Wharton, Laton; N Ashall, Manchester; Mr I Traverse, Merseyside: R Campbell, Aberdeen; Stuart Harding, Barry: I Smith, Hyde Park; Matthew, Cowbridge; Mr Sharp, Dundee Elaine Lucia Corrie, Paisley: Philip Yale, Sunderland; Philip Squire, Walsall; Colin Howson, Londo Mr D Adams, Ilkeston; Gordon

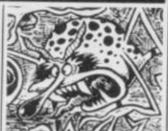

s. Dundee: Ian Roberts Hatfield: Tim Ashton, Leicester Gary Sadler, Worsley and Chris Butlin, Bedfordshire; Phew

Well done everyone, you all get a copy of ZAP, Hewsons' latest machine code development system!

This month we see the start of a national competition in the Observer Colour Magazine to weed out the best Spectrum buffs in the country.

Co-sponsored by 'ever-lovable' Sinclair Research and top software house Quicksilva, the contest is designed to test computer skills as well as games-playing competence and strategy. The compo is based around Quicksilva's slightly geriatric Xadom maze game, and there's a trip to the Epcot Centre in Orlando's Disneyworld for the outright winner, plus runners-up prizes of QLs.

Our beloved Editor (Just! Ed.) Roger Munford is leading the panel of judges so you can naturally expect us to be following the competition very closely and, in the same vein. we naturally expect you to enter. After all, you are our dedicated readers, aren't you?

As all the questions in the first four stages of the competition are based around Xadom, it might be a wise idea to fork out the £4.95 And, as all the clues are being published in The Observer Sunday Magazine, that might be a wise investment as well!

Quicksilva can be found at PO Box 6. Wimborne, Dorset BA21 for those who want a copy of Xadom to practise on. For more details, watch this space next month.

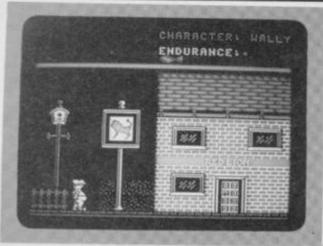

A drunken scene from Mikro-Gen's Everyone's A Wally.

Mikro-Gen yet again takes the software

industry from the sublime to the ridiculous (0344) 427317.

with its cartoon hero, Wally Week. Wally. would you believe, now has his own theme tune!

The ditty is entitled Everyone's a Wally and it's been written by John Watkins and performed by Are you being served? celebrity, Mike Berry

And it doesn't stop there! Mikro-Gen tells us that it now has several major record companies interested in cutting a disc and one even wants to make a Wally Week video!

Mikro-Gen are on

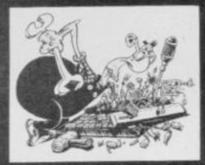

If you're having hassles with your hardware, get in touch with DIY demon Stephen Adams, Your Spectrum, 14 Rathbone Place, London W1P 1DE.

Well, if I can say it's nice to hear from you all, without sounding like I look forward to hearing about all your troubles, I will! Keep sending your letters in ... and I'll answer as many as I can through this column.

My first query came from Mr Newby of Kendal, who seems to be having problems with the SoftROM project in

YS, issue 2. Having used 64K chips to allow it to be used as a memory add-on, he found that the finished article wouldn't work!

Well, my solution isn't perfect — in that it only gives 32K RAM without an external refresh chip - but here goes! Swop A7 and A14 connections and disconnect pins 13 and 14 from the edge connector, and connect them to zero volts. This will give you the SoftROM because A7 is always binary zero during refresh. I'm afraid, as suggested in a letter in YS, issue 4, this circuit can't be used to provide an extra 32K to a 16K machine — this would require 2552 (32K) chips, or 4164s with the decoding altered so that the CAS and ROMCS only operated when A15 is binary one. To get hold of the bits you'll need, contact Maplins Electronics, PO Box 3, Rayleigh, Essex SS6 8LR. On a more enthusiastic

note, Jim Colburn wrote in to ask where he could get supplies if he wanted to set himself up as a repairer of Spectrum gear. I'd say you

couldn't go wrong enquiring at CPC, 194 North Road, Preston, Lancs PR1 1YP. After all, Sinclair Research use the company, so it should be good enough for you! Good luck, Jim.

Patrick Kerr had the misfortune to connect his Speccy to a faulty 32K RAM pack, only to find the -5V and +12V rails were disabled. Restoring transistors TR4 and TR5 restored the voltage rails, but caused the screen to flash and a continuous beep to sound.

The problem could be the transistors across the Z80A which decodes A0 for the ULA - and I'm afraid they might have blown. The other alternative is a little worse ... the RAM chips or the CPU itself could be damaged by the loss of power (while the +5V rail was still running) which would have put the address or data lines permanently at binary zero. I would suggest you take it along for a professional repair.

Our next worrier was James Cridland who's the proud owner of an issue one 16K Spectrum. He's having

problems getting any speech synthesisers to work with his computer - so far, he's been through ones from Currah, Vox and Datel Electronics. Whew!

Methinks the fault lies with the SP80 decoder as it operates each time an I/O memory map access is made. Each time you use it, the top of memory (32K) which contains the machine code stack swop pages — this totally destroys the Basic ROM's idea of what it's doing. Removing the decoder should allow it to work. One thing, though, I thought the Currah speech device only worked with 48K models?

Well, that's it for another month. I'm here should any of you need any advice with any hardware problems, be they in the Spectrum itself or one of its many peripherals. Don't ring, I don't work in the offices, but write to me care of the Your Spectrum offices at 14 Rathbone Place, London W1P 1DE. And, please, don't send any damaged gear to me personally ... I can only give advice — I rarely carry a spanner around with me!

#### **EDUCATING TEACHER!**

The Hi-Technology and Computers In Education Exhibition, held recently at the Barbican Centre in London, attracted many teachers to its stands. As Mr Robert Dunn, MP responsible for the MEP (Microelectroniccs Education Programme) pointed out, "the idea is to educate innocent teachers into the complex realities of what the micro market has to offer them"

To say the micro industry turned up in force would be an understatement. But

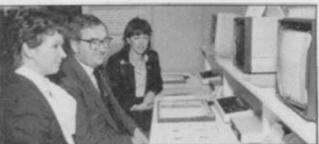

MP Robert Dunn patronising (sic) the Hi-Tech exhibition.

then, considering that over £100 million has already been blown by various government schemes to introduce computing at all teaching levels (from Primary schools up to Universities and Polytechnics) it's hardly any wonder that the major manufacturers and suppliers are all hungry for a piece of the

action!

The public response to the event was so great that at one point, even the seminars were turning people away! The stands weren't too crowded, but the 'No under-18s admitted' sign did seem a little incongruous ... until, of course, you noticed that there were so many adults indulging their childish whims, there wouldn't have been any room for the under-18s anyway!

#### **GO-FASTER**

#### **ADD-ON FOR C5**

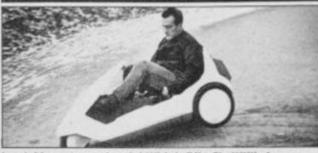

Look Mum, two wheels! Which Bike?'s Willis has a smashing time ...

Well, it had to happen! Someone had to take a POKE at Sir Clive's "new power in personal transport".

Exploiting the Sinclair Research accessory offer of an educational battery to double the effective range of the vehicle, certain sources are marketing thoroughly illegal wiring kits that promise to double effective speed. Trickery is apparently based on series battery connections.

As ol' Sir C's technical chappies have pointed out, the actual result is a burnt-out motor rather than a souped-up gochart. So, here's a warning for all those parents out there thinking of purchasing one of Sinclair's 'less than finest' - if you see your young sprog zipping round the neighbourhood at frightening speeds, it's worth checking to see if the Hoovermatic's been looted for more traction!

## HACK/NG AWAY

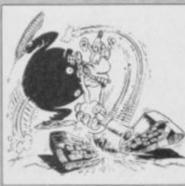

All the POKEs and more! Send your hacking hints to Andrew Pennell, Your Spectrum, 14 Rathbone Place, London W1P 1DE.

Hello, and welcome once again to the back street hacking shop. Those with brains less withered than mine will recall the 'in depth' treatment given to Scuba Divea few issues back (My, how time flies! Ed.). Well, Andy Orchard has written in with lots of tips on how to muck around with it.

First off, to get the POKEs in, you've got to load the program as usual, choose the LOAD option offered and, after confirming it by pressing the 'Y' key, press the Break key. You're now free to enter the POKEs and, to finish off the loading process, type 'GO TO 2' and press Enter.

The obvious POKE to start

off with is for varying number of lives — POKE 55711,x (where 'x' is the number of lives up to 255). The only problem is cramming in too many divers into the boat onscreen.

If you're playing an opponent, POKE 45696,0 will ensure your opponent's clams take a considerable time to open - that should mean your opponent runs out of air pretty quickly and you end up winning (heh, heh!). Of course, be sure to have your turn before entering the POKE you wouldn't want the plan to backfire, would you? Andy also found a bug in Scuba Dive that occasionally results in the diver being reprinted in the Status chart; as a consequence, our diver gets towed along like a water-skier when the boat moves off. Has anyone out there fixed it yet?

Moving on to one of my personal favourites, Quicksilva's Fred, Paul Margetson claims to have found the ideal solution for all cheats. It requires a little work to enter because of the loader program. Paul says that his girlfriend gave him 'invaluable help' in finding the information given here. But, without elaborating any further as this is an (almost) respectable magazine, let's get on with the hacking.

First off, type 'LOAD ""
CODE 26384' and play the
tape. That done, type 'SAVE
"FRED" CODE 34500,

22650' and save it to an empty cassette. Now, to load your newly-created game, type 'LOAD "' CODE 24500'. It won't autoRUN anymore, so you can enter the POKEs given here as direct commands. Once you've modified it to your requirements, enter 'PRINT' USR 30285' to start the ball rolling ...

Getting back to the POKEs, you can make your last unit of power everlasting with POKE 31175,0 - and if you want to vary the amount of power, POKE the number of units you require into addresses 30418, 31592 and 44696. Paul recommends a maximum of 240 units and, using these, he mentions that after level six you can choose the number of nasties in the mazes that follow. By the way, he recommends the Mark 2 version of the Picturesque monitor (which he used for hacking away at Fred).

Entering the jungle world of Sabre Wulf, I remarked a couple of issues ago that I couldn't find the necessary POKE to keep Sabre Man permanently cyan. Well, Nigel Salt has come up with the goods (who's a clever boy then?) and they are: POKE 44685,186; POKE 44676,255; and POKE 44677,80. Many thanks Nigel!

Kokotoni Wulf has been hyped as being better than our of friend JSW though it's revealing that, up until now, it's never had a mention in this column — unlike its illustrious

rival. To redress this imbalance, Nicky Quinn has gone to the trouble of dropping me a very useful letter ...

To begin with, you'll need to stop the program in the following way. Load the program as usual with 'LOAD "", but as soon as the first section of code has entered and the PAPER colour turns green, stop the tape and don't rewind it. Next, reset the Spectrum and enter:

10 CLEAR 24100: LOAD \*\*\* CODE: RANDOMIZE USR 65100: LOAD \*\*\* CODE: POKE 43742,0: POKE 42177,2: RANDOMIZE USR 41200

RUN the program and then start the tape up again. The POKEs above can be altered to suit your taste. The first gives infinite lives, but you can change this to POKE 42214 to give you an option on the number of lives if you don't want to make it too easy. The other POKE simplifies matters by changing some of the sprites to red so that they don't kill you on contact. And to show that there's no bias on this page, I'm able to report that Nicky prefers to use the Dk"Tronics Distron 48 monitor. So there!

Finally, Richard Glass came up with a good challenge for all you hackers ... how about a POKE or two for *The Hobbit* so that those who can't finish it (myself included) (*Me tool Ed.*) can take a look at the final screen.

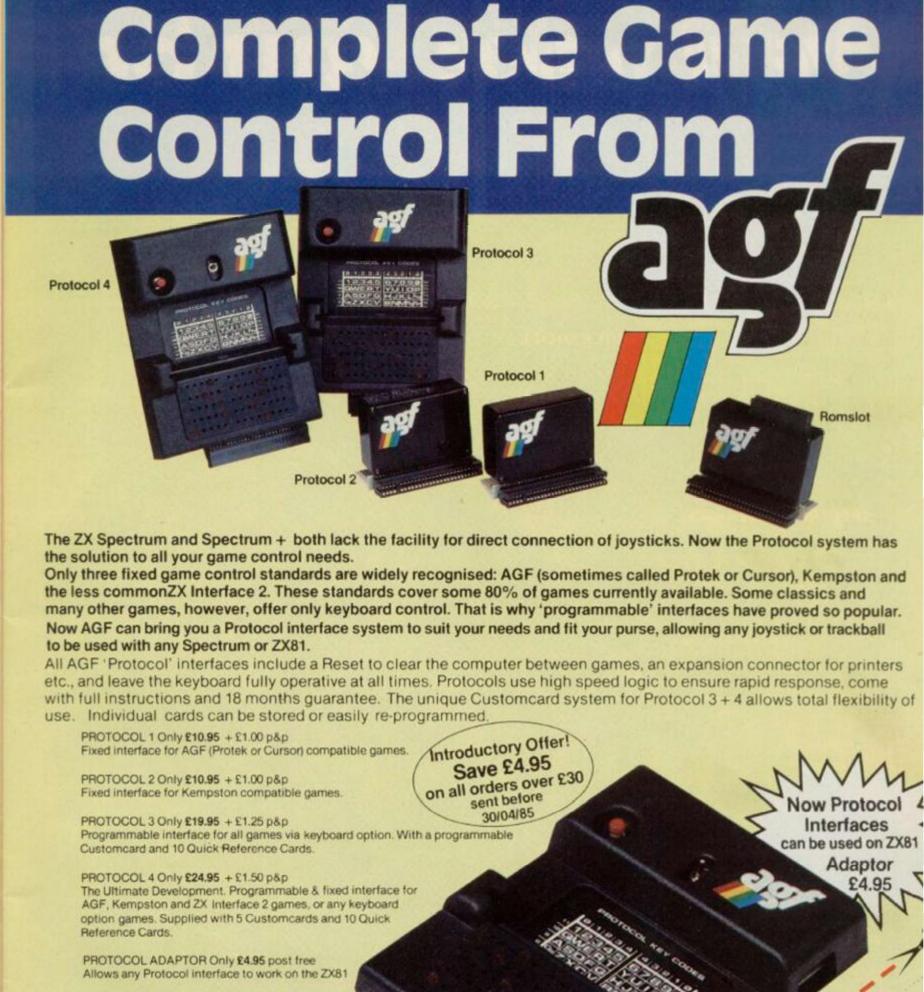

ROMSLOT Only £7.95 + £1.00 p&p
For Rom based Spectrum software

CUSTOMCARD 5-PACK Only £3.95 post free

QUICKSHOT II
Only £9.95
+ £1.00 p&p

QUICK REFERENCE
CARD 10-PACK
Only £0.65 post free

N.B. All products are offered subject to
availability and on 14 days approval. Please
allow 26 days from receipt of your order. You
can obtain AGF products from many local
suppliers. Please ask for them by name.
AGF Hardware , 26 Van Gogh Place,
Bognor Regis, West Sussex

# We'll take you bey

QUICKSHOT II AUTO RAPID-FIRE JOYSTICK

SPECTRUM INTERFACE

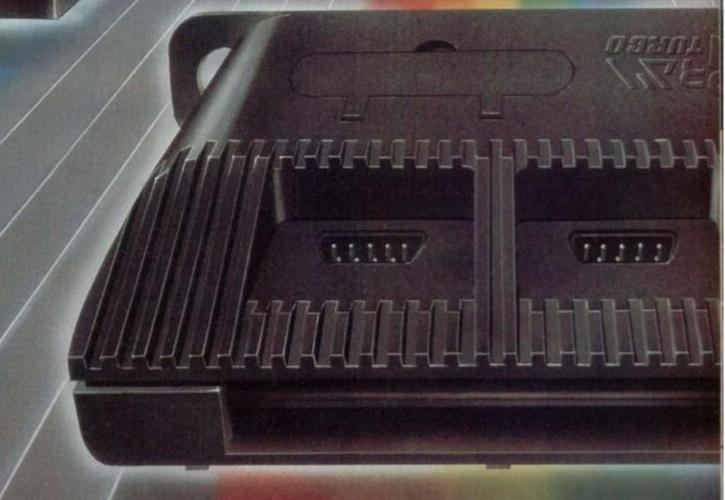

ond the Spectrum. TURBO INTERFACE just £22.95. grip - a snip at £9.95. SPECTRUM UPGRADE KIT Costs just £9.95. possibilities! Only £21.95. URBO INTERFACE Trade and export enquiries welcome

Four great new add-ons from Ram, Number One in everything for the Spectrum...

Our unique Turbo Interface outperforms any Spectrum interface - it works with ROM cartridges, 2 standard joysticks, and there's a full expansion bus at the rear. The Turbo supports Kempston, Protek and Interface 2 software and loads from cassette - or instantly from a ROM cartridge. It really makes the most of the Quickshot II's rapid-fire action, and with a unique built-in power safety device, it's amazing value at

#### QUICKSHOT II AUTO RAPID-FIRE JOYSTICK

The famous Quickshot II is the top games joystick, with a sleek trigger fire button for quick reactions, an auto fire switch for continuous shooting and a new, improved grip. Revolutionary built-in stabilising suction cups mean a sure, firm

#### SPECTRUM INTERFACE

Boost the power of your Spectrum, or Spectrum +. This Kempston-compatible interface gets the most from your games - electrify your enemies with real power and lightning-fast reactions right under your fingertips.

#### SPECTRUM UPGRADE KIT

If you've a 16K Spectrum micro, this handy and inexpensive add-in kit boosts the RAM memory to a powerful 48K, so you can run the latest and greatest software, the most exciting games around - and expand your own programming

Where can you get your hands on Ram's amazing Spectrum add-ons? You can see them at branches of Boots, Menzies, Spectrum Group computer centres, and good computer stores everywhere. Or return the coupon below.

To: RAM Electronics (Fleet) Ltd (Dept YS ), 106 Fleet Road, Fleet, Hampshire GU13 8PA.

Credit Card hot line: 02514 25252. (Access & Visa).

| Please     | send me                                                                                                    |
|------------|----------------------------------------------------------------------------------------------------|
|            | Spectrum Turbo Interface(s) at £22.95.                                                                                                    |
|            | Quickshot II Joystick(s) at £9.95.                                                                                                    |
|            | Spectrum Interface(s) at £9.95.                                                                                                    |
|            | Spectrum Upgrade Kit(s) at £21.95. (Please state issue 2 □ or 3 □)                                                                            |
| +£1 per    | order P+P(£3 Overseas) TOTAL £                                                                                                    |
| □lenc      | lose cheque/postal order                                                                                                    |
|            |                                                                                                    |
|            | Expiry Date//                                                                                                    |
| Name_      |                                                                                                    |
| Address    |                                                                                                    |
|            | Postcode                                                                                                    |
| Telephor   | ne                                                                                                    |
| All produc | despatch for credit cards and postal orders (7 days for cheques<br>cts are fully compatible with the Spectrum, Spectrum +<br>air Microdrives. |
| Ram Electr | onics (Fleet) Ltd (Dept YS ), 106 Fleet Road, Fleet, Hampshire GU13 8PA                                                                       |
|            |                                                                                                    |

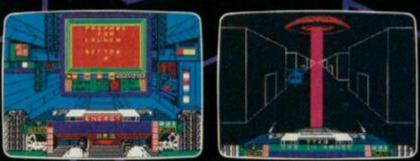

SPACE MISSION SIMULATION

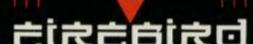

A game of distinction from British Telecom.

WELLINGTON HOUSE, UPPER ST. MARTIN'S LANE,
LONDON WC2H 9DL. TEL: 01-379 6755/5626

Firebird and the Firebird logo are trademarks of British Telecommunications plc.

#### **GO FOURTH!**

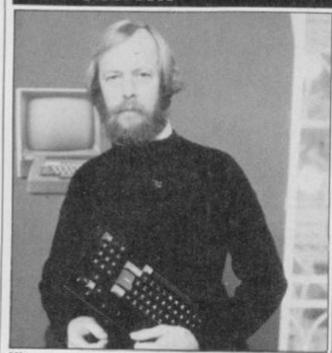

Microscope's Guy Kewney — pick up thy micro and talk!

Channel 4 has taken the plunge ... and come up with a computer chat show called 4 Computer Buffs. Geddit?

Produced by the Database team, C4 calls it "a weekly news and current affairs programme for serious computer users". Back in the early days of computing, Edward Barnes, the then head of children's programmes at the BBC, said that computing shows were "looking through a glass darkly". It'll be interesting to see if C4 has managed to break

the mould, and produce a show that's actually worth watching! But, of course, we'll all just have to wait and see ...

C4 also announced that it's launching an adaptor for the Spectrum (manufactured by OEL) allowing users to 'download' programs from it's own 4-Tel teletext service.

Channel 4 will be happy to tell you more about the adaptor and the new 4 Computer Buffs show on 01-631 4444.

#### **KEYBOARD KAPERS**

Nordic, the company that bought up all the Fuller stock in the liquidation flurry of last year, seems to have got itself in the same mess at its forerunner — perhaps the disease is catching!

Ex-Fuller man, Neil Roberts, told YS that Nordic has laid of all its staff and gone into voluntary liquidation. Here at the YS bunker we were hardly surprised to hear the news. Our very own Tony 'Slim' Samuels wrote a program for Fuller early last year, the idea being to fully demonstrate the versatility of the Fuller Master Unit. But, as Fuller never officially bought the rights to the program, Tony got

decidedly twitchy when

he saw Nordic using it

at the first - and last -

Microfair the company

attended.

Apart from the threatened court injunction from our friend Tony, ex-fuller MD Roy Backhouse, also stepped forward to remove the copyright of the FDS keyboard from Nordic — which effectively meant that Nordic wasn't able to make any more of the

units. No product equals

no turnover and this left Nordic in the proverbial....

Further bad news comes from scouser Neil. The word is the so-called 'ultra-improved' version of the FDS keyboard is actually no different from the Fuller unit — apart from the logo sticker, and it still didn't work with Tasword Two.

The moral of this sad and tearful tale? Well, apart from the clear realisation that it's not a wise idea to mess with our large Mancuncian friend, if you're going to pay good money for the rights to a crashed

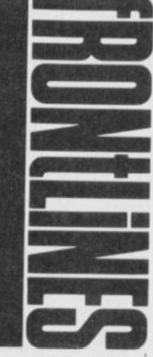

company, then take a good look at what you're actually buying.

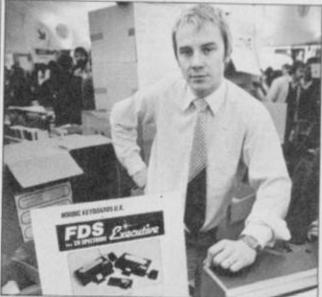

Nordic on a good day! (It was a Tuesday, wasn't it? Ed.)

## FROM THE H/I

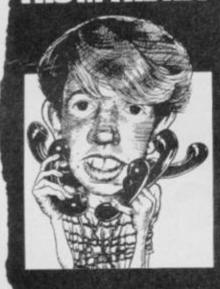

Troubleshootin' Pete Reporting...

Pete's phone lines are open from 10am-1pm and 2pm-5pm on Wednesdays and Fridays. Ring him on 01-636 2416 Major problems this month with those moody Microdrives. Simon Goodwin, Mr ZIP himself, phoned and asked me if I knew why his 'drives should suddenly have begun whirring round in spontaneous fashion — taking no notice at all of lord and master!

Well, I too have had the odd 'runaway' — usually with important YS material onboard! — and I've traced the cause down to the simple fact that the TV (or another such interfering piece of equipment) is sat too close for comfort to the 'drive. By moving everything as far away as possible, you'll probably find that the erratic devices will work as they were originally intended. Obviously, if this fails to do the trick, then the next move is to go back to your dealer. Alternatively, it's been suggested that you jump into your C5, drive (very slowly) to Cambridge and attack the 'bearded one' personally with your duff

gear... but I certainly couldn't condone such irresponsible action!

An interesting chap by the name of Roger Freedman called in this month with a query that will probably strike a chord with those of you who have been impressed by the hacking hints we give in the mag. Roger expressed himself quite taken by the whole business, and wanted to know how best to take the plunge himself.

Hacking is a developed technique, and although there are no short cuts as such, there's a formula which, if you follow it correctly, will put you on the right path. What hackers actually do is learn Z80 machine code as though it was their second language—they're then able to read through assembler listings (like the ones we print in YS machine code features) and understand them as well as the written text of a book!

In simple terms, though, it's just a case of locating the

reduce lives (or whatever) and cancelling/changing/adding the necessary POKES. A good book to start you off on machine code is either our own Toni Baker's Mastering Machine Code On Your ZX Spectrum (published by Interface Publications), or lan Logan's Understanding Your Spectrum (published by Melbourne House); the latter, by the way, as the title might suggest, is an essential userguide for readers of this illustrious rag. Actually they're both very good books, written by two of the top Spectrum gurus in this country.

Finally, may I repeat the plea that I am not in the least 'hacking literate'. Phoning me with problems of that ilk is just a waste of your hard-earned cash. All you cheats would be far better advised to drop a line to Andy Pennell (who pens our Hacking Away column) and tell him personally of your deviousness

and deceit!

#### RIPPER FLIPPER

Dolphin Adventure Holidays is yet again offering its world of excitement to the under-18s this Summer.

If you're planning your Summer holiday this year and you'd like a mix of outdoor/indoor activity, interspersed with a smattering of Spectrum computing, that's what Dolphin has got in mind.

Throughout the country, in such exotic places as Beaconsfield, Cobham and Crowthorn, Dolphin's holiday camps offer a wide range of 'things to do'. On the computing side, you can learn 'basic' programming and what's called the 'advanced' course. There are also activities such as swimming, horse-riding, surfing and so on.

Prices for the week's stay at a Dolphin computer camp start at around £144 + VAT. For more details, and a chance to ogle the pictures in its glossy brochure, phone (0444) 458177.

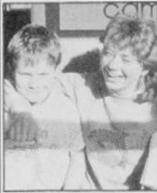

Matching jumpers at Dolphin. (Yuch! Ed.)

#### **TAKES TWO TO TALISMAN**

Claiming that it had 'the first ever interactive multi-player arcade adventure', Games Workshop launched the Spectrum version of its fantasy game, Talisman.

The program, which can involve up to four players in any one game, is said to be the true successor to Valhalla. Talisman is a race to reach the 'Crown of Command' and control the destiny of the world — of course! A horrific array of deadly creatures are out to stop you in your task, including those that are controlled by the computer and the other players.

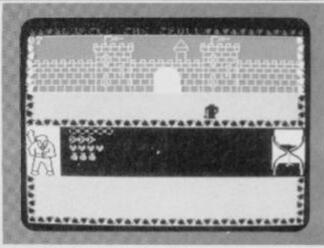

GW's Talisman - Valhalla's follow-up?

As, at the time of writing, we at YS haven't actually seen the game, we can only ask you to believe what Games Workshop are letting on.

Try looking out for Talisman in the usual outlets at £7.95 — but if you have any problems, give Games Workshop a bell on 01-965 3713.

#### MORE FROM CHEETAH

At a time when several home computer manufacturing companies seem to be encountering all sorts of financial problems, Cheetah Marketing has released details of a product that it's going to be launching over the coming months.

Boasting not only a new joystick interface, a 56-way extension cable for the Speccy's user port (for under £10) and a two-way aerial adaptor for computer/TV input (for under £2), the company's also screaming about an entire new range of

games for the Spectrum and Spectrum+. (The Spectrum+too! Now there's a thing. Ed.)
And that's all Cheetah's giving away at the moment. But if it's more details you're after, ring Cheetah Marketing on 01-833 4909.

## **ACONCURRENT AFFAIRS**

For all the news and views on the QL micro, dispel those rumours with John Torofex!

#### ART FOR ART'S SAKE?

Not content with QL Easel, companies like Talent, CP Software and Eidersoft are all releasing graphics packages; and, of course, all are claiming that their product is by far the best on the market!

The one from Talent will apparently be based around the Commie 64 package Panorama, one that's quite amazing considering the 64's awful pixel resolution. So what, one wonders, are we going to get on the QL front?

CP Software is still working on its advanced graphics package and wouldn't be persuaded to divulge details. But Eidersoft's package QL.

Art is already released and will set you back £14.95. I wouldn't want to sound mean,

but I'm not too sure if it'll stand up to what the opposition has planned, but if you'd like to phone Eidersoft, the company is on 01-478 1291.

#### STOP THE SQUEEZE

Isleworth-based Digitex Computer has launched another of those ever-useful utilities, this time one that allows you to make more use of your Microdrive cartridges.

The package is called STOP (STorage OPtimiser to you and I) and it squeezes programs down to roughly half their size when stored on 'drive. Not only does this mean all you micro misers can avoid shelling out hard cash quite so often, but it also opens up possibilities for large databases to be stored on a single cartridge.

Digitex is also promising the appearance of a Winchester version, something which should have you shuddering with anticipation at the storage possibilities.

For more details, write to Digitex at 4 Amwell House, The Woodlands, Isleworth, Middlesex.

#### QL'S BUSINESS CARD

OL+ Limited has produced a handy plug-in device which it describes as, "the first product to transform the QL into a true business computer" (So what was it before? Ed.). The card plugs into the QL's main expansion port, allowing it to run CP/M-80 software. It contains a Z80 chip and 64K of RAM and also offers two eight-bit ports with 64K of print buffer space.

Seeing that WH Smiths is apparently transfering the extensive CP/M-80 software library on to cartridge form for QL Microdrive use, at £199, this gadget might just make a worthwhile investment for that businessperson we keep hearing about.

#### THE QUEST BUSINESS

Quest Automatic has a new range of packages for converting the QL into a 'serious' business machine. The main item is a 68K version of CP/M and the 28.5K operating system is available on 5½-inch floppy

disk at £49.50. The equivalent Microdrive cartridge, complete with assembler, which coresides with QDOS is £79.50. Quest also has a range of disk drives for the CP/M, from the 200K floppy at £249 to a selection of Winchester disks starting at £995.

It can also supply extra internal RAM from 68K to a cool half-megabyte and the whole caboodle can be stored in an expansion console for a mere £109. Two of the new business packages are also compatible with Psion's QL packages, so data is interchangeable — an advantage Quest cleverly intends to continue.

#### PLUGOLA!

YS's own Peter Shaw has been busy recently (That makes a change! Ed.) writing two books that'll be available by the time you're reading this. One is Games For Your QL (published by Virgin), which at £2.95 just about scrapes into the 'value for money' ratings. The other is Games QL Computers Play (published by Corgi/Addison Wesley). Anyone still wondering why the YS Editor bikes into work while child prodigy Peter Shaw drives a gold-plated C5?

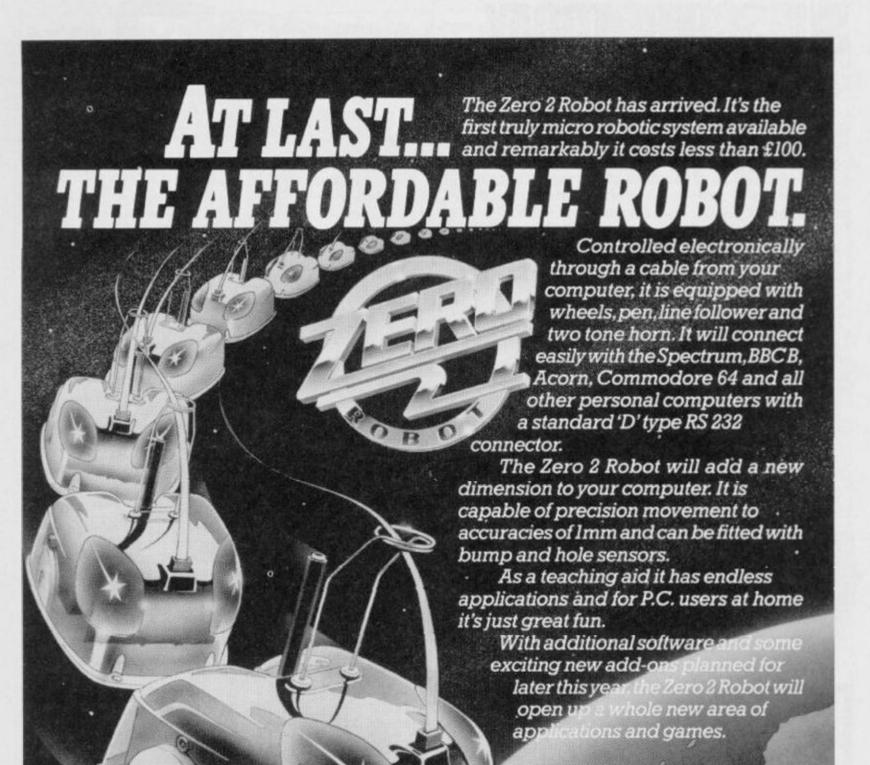

INTERGALACTIC ROBOTS LTD., UNIT 208, HIGHBURY WORKSHOP, 22 HIGHBURY GROVE, LONDON N.S.

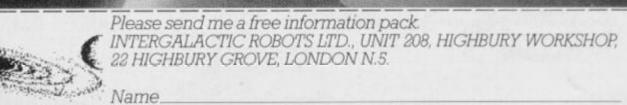

Address

# **BSCRIBE T**

So who cares if the jolly green giant from Mars wants to take over the world — as long as you've got a regular copy of Your Spectrum safely in your grasp, Sainsburys could drop the price of beans for all you care. 'Cos YS is not to be missed. Just send off the coupon below and mail it to Speccy Subs, Your Spectrum, 14 Rathbone

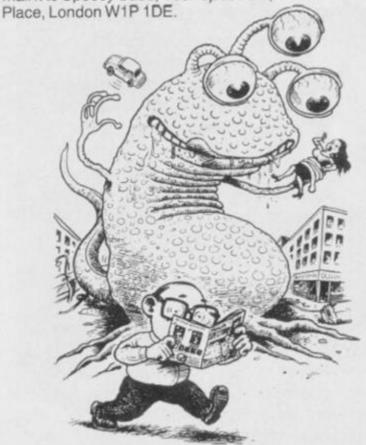

### SUBSCRIPTIONS: ORDER FORM

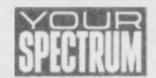

| I would like to subscribe to Your Spectrum. Please start | my    |
|----------------------------------------------------------|-------|
| subscription from the                                    | issue |

Please tick appropriate boxes:

- ☐ One year £12 UK and Eire
- ☐ One year £15 Europe
- ☐ One year £25 Rest of the world (inc. Mars)

I enclose my cheque/postal order payable to Sportscene Specialist Press Ltd for £ .....

☐ Please charge my Access/Visa/American Express/ Mastercharge card number .....

(Delete where not applicable)

(Credit card orders cannot be accepted without a signature)

Postcode ...... Phone No. .....

Send the completed form with payment or credit card number to: Your Spectrum Subs, 14 Rathbone Place, London W1P 1DE. If you don't want to cut up your magazine, use a photocopy of this coupon.

-------

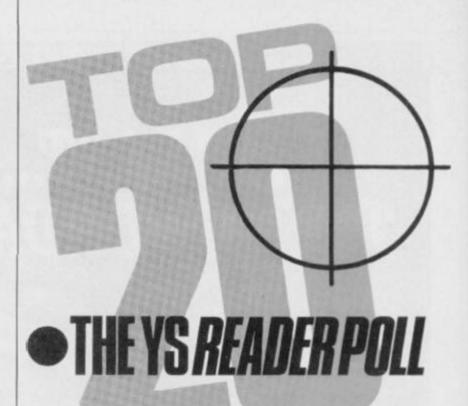

Welcome back to the chart you know isn't fixed! Thanks again for all the voting slips you've returned to the YS Towerblock. Keep 'em coming — how else are we going to keep bringing you the *original* reader-polled software chart that you, the loyal readers of YS, want to read?

Congrats go out this month to James McMullen of Eire - yes, James, your voting slip was the first chosen out of the Editor's hat this month and the Top 20 software prize is on its way! Remember, if you're entering one of our competitions, ordering a back issue or just writing in to Forum, fill out the form below (or a photocopy of same) and bung it in the post to the YS Towerblock.

Looking at the charts this month, it looks as though you're still playing all the classics, with JSW, Sabre Wulf, Manic Miner and Atic Atac still hogging the Top Ten. C'mon you lot - don't you ever play any of the new games?

| -  |           | ٩ |
|----|-----------|---|
| 1  | SPECTRUM  | j |
| Į. | ODFOTDILL | 1 |
| 8  | 203910111 | 1 |
| 1  | ULKUMUMI  |   |

H 10 100

н Ħ

н

W

H

п Ш н 捌 目

闘

My top five raves on the Speccy are: 赘 В В My three top turkeys on the Speccy are: Ш

I understand that when this chart was tested - eight out of ten owners said their Spectrums preferred it. (What? Ed.)

Send your completed coupon post haste to:

YS TOP TWENTY, YOUR SPECTRUM, 14 RATHBONE PLACE, LONDON W1P 1DE.

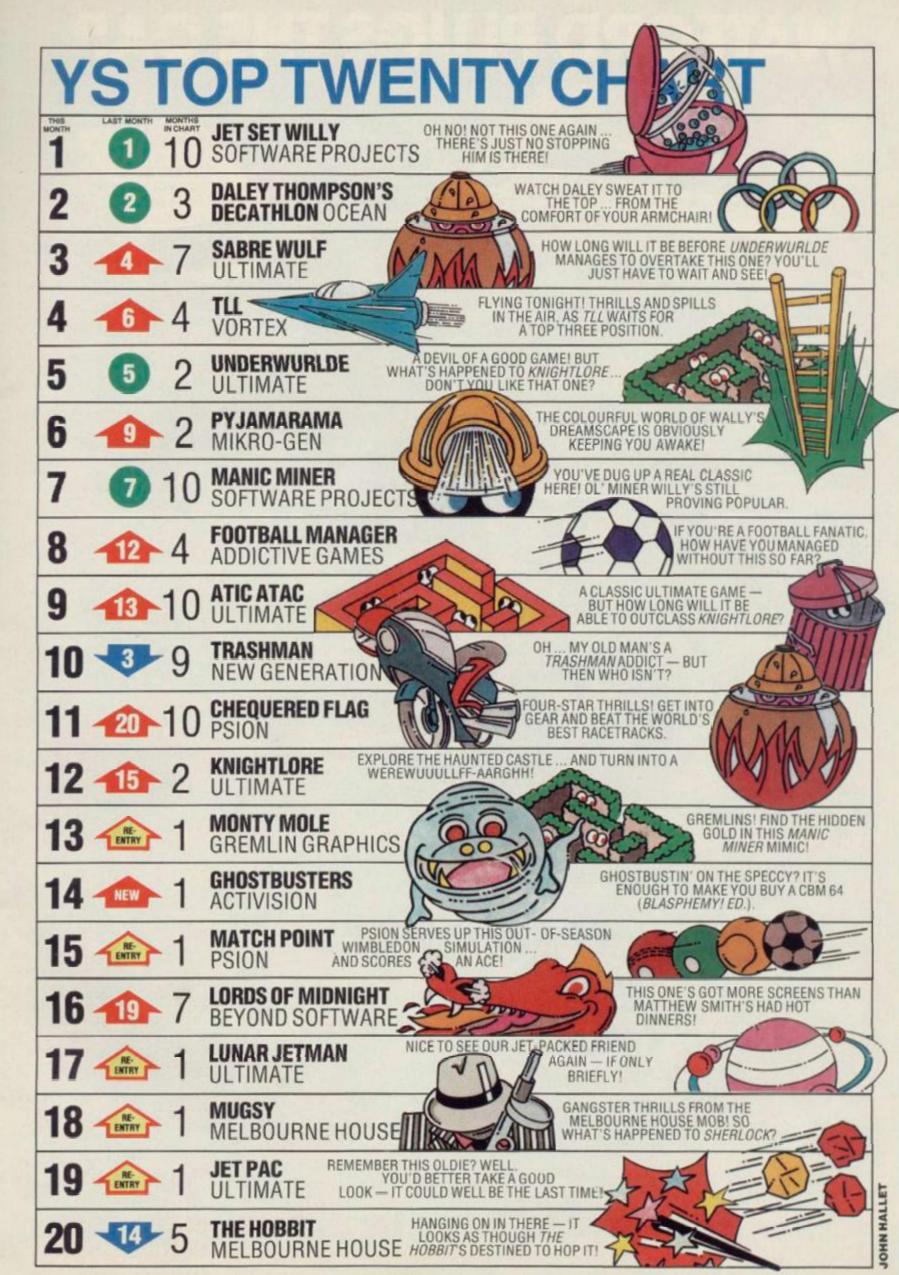

## WATFORD PLUGS THE GAP

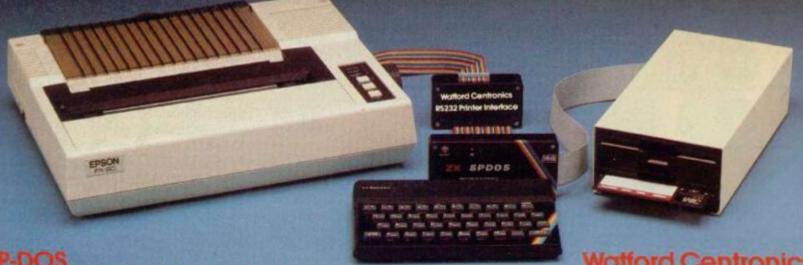

#### SP-DOS pectrum Disc Operating System

- Single Drive capacities from 200K to 800K (formatted)
- Expandable to a massive 3.2Mb (formatted)
- Turn-key System capabilities
- Disc versions of Tasword Two, Masterfile and Omnicalc 2, together worth £50 included FREE OF CHARGE
- 100% compatible with the Watford Centronics/RS232 Printer Interface
- Comprehensive manual with step by step instructions

#### Watford Centronics/ **RS232 Printer Interface**

- The first and still the best Printer Interface
- Centronics and Bi-directional RS232 with full hand shaking
- Compatible with Interface 1, Interface 2, Microdrives and Watford's Spectrum Disc Operating System
- Compatible with most Professional programs
- Hi-Res screen dumps in two sizes on most dot matrix printers—a standard feature not an extra

£99.00 (Carr. £2)

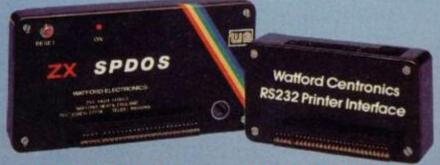

£29.95

(Carr. £2)

#### **Professional Computing Power**

Get plugged into real computing with Watford's Spectrum Disc Operating System and Centronics/RS232 Printer Interface. Professional power for Spectrum users starts at under £400 with a 200K Disc Drive, Seikosha GP100A Printer, Spectrum Disc Operating System, Centronics/RS232 Printer Interface, printer cable and Tasword Two, Masterfile and Omnicalc 2 included absolutely FREE OF CHARGE. Now all Spectrum users can PLUG THE GAP. Write for FREE leaflet on SP-DOS Spectrum Disc Operating System and Centronics/RS232 Printer Interface.

Mail Order and Retail Shop. Trade and Export inquiries welcome. Government and Educational Establishments Official orders accepted.

Prices subject to change without notice. All goods advertised subject to availability.

VAT: UK customers please add 16% VAT to total cost including any carriage charges.

Overseas customers—No VAT payable.

Access Orders: Phone (0923) 50234 (24 Hrs)

#### **SP-DOS Disc Drive Prices**

| SPS2     | 200K Single formatted | £129.00 |
|----------|-----------------------|---------|
| SPS4     | 400K Single formatted | £149.00 |
| SPS8     | 800K Single formatted | £175.00 |
| SPD1M    |                       | £339.00 |
| (Carr or | Drives 57—Securicar)  |         |

#### **Printer Prices**

| Seikosha GP100A                            | £125.00               |
|--------------------------------------------|-----------------------|
| QUEN-DATA DPW1120 Daisywheel               | £175.00               |
| Epson RX80                                 | £229.00               |
| KAGA/TAXAN KP810                           | £235.00               |
| Epson RX80 F/T                             | £245.00               |
| Epson FX80                                 | £316.00               |
| Brother HR15 Daisywheel                    | £339.00               |
| Epson FX100                                | £435.00               |
| KAGA/TAXAN KP910                           | £435.00               |
| Centronics or RS232 Printer cable          | £8.00                 |
| (Please specify which is required) carr on | Printers £7—Securicor |

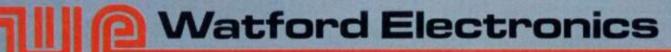

Shop Hours: 9am to 6pm Monday to Saturday

#### CODEBUSTERS!

I've just this minute put down Terry Bulfib's Codebusting article (YS, issue 11) and I'd like to add my fivepennyworth!

He describes a protection system that only works if you avoid the use of GO SUB in your programs. Actually, GO SUB — and all the other control structures, such as WHILE-WEND and REPEAT-UNTIL — are simply fancy ways of dressing up the GO TO command. Therefore, any lazy programmer can jump about in a program without wreaking the kind of abuse possible with a naked GO TO statement.

It's quite easy to simulate GO SUB in the following manner:

10 PRINT 'Start of program"
20 LET return = 30: GO TO 100
30 PRINT "Back from subroutine"
40 STOP

#### 100 PRINT "Now in subroutine" 110 GO TO return

You can use the subroutine at line 100 from anywhere in the program, changing the value of 'return' as appropriate at each call to make the program jump back to the correct part. If you're nesting these GO SUBs, you'll have to use different variables — return1, return2, and so on — so that you don't RETURN to the wrong place or overwrite a nested return point.

Of course, it's easy to simulate all the other so-called 'structured' commands mentioned above. All you need is a condition in the right place and a bit of self-control.

Peter Green, Chingford, London

Hmm, that name rings a bell ...
Anyway, Pete, thanks for that
— and a plea for any other hints
and tips any of you lot out there
might want to give us regarding
Terry's article. Ed.

#### SPECTRUM+ SNAG!

I'd just like to warn all readers who've just purchased a glorious Spectrum+ that it's no use looking to get hold of the Kempston joystick interface. It just won't fit! You'd be much better advised to check out the Pro joystick interface — the three port holes lay flat ... and the device fits just fine.

Stuart Free, Canford Heath, Dorset

Absolutely right, Stuart! OK,

# FORUNA

Is there something you're not telling us? Don't miss out on the chance to win a bundle of free Spectrum software for each month's Star Letter! Write to Forum, Your Spectrum, 14 Rathbone Place, London W1P 1DE.

#### **BROTHERLY LOVE**

With reference to Alastair McIntyre's letter, published in Forum, YS issue 11, I too have a Brother M-1009 Printer, and I have successfully connected it to my Spectrum and Interface 1.

I have drawn a diagram

which should be of some use to Mr McIntyre, showing the connections necessary between the Interface 1 port and the Brother connector. David Poole, Stevenage, Herts

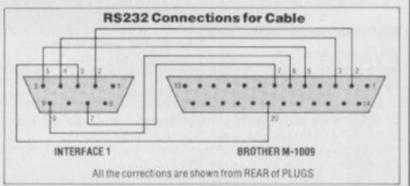

Kempston, what are you going to do now the original Spectrum design's been shelved by Sinclair Research? We await your latest interface with bland enthusiasm ... Troubleshootin' Pete.

#### SCANDAL!

You better start taking some notice of Forth in your magazine, or else I shall be forced to sell the photographs I have of the Editor of YS and 'you know who!' to the Sunday papers. I shall then make myself enough money to be able to buy all the rights to Your Spectrum and sack you from the position you now hold.

And if I'm feeling really evil, I'll make you play Jet Set Willy non-stop for two days! Mr 'T', Newry, Co Down

Oh boy, we don't half get 'em on this magazine! I really don't know what to say ... yes I do clear off, schmuck! Ed.

#### MC2 - MY THEORY IS...

In the article Machine Code Commands (YS, issue 11), there was a mistake in the machine code listing. Three lines before the 'BACK' label, you've printed an instruction 'LD(23613), HL'. This should have been 'LD(23613), SP' so that when an error occured, the BACK address is POPped off and executed.

It would also be nice if you could include, in your Joystick Jury section, whether or not the games you review are easily modified to work with Interface 1 and Microdrives.

R Black, Carrickfergus, N Ireland

Thanks for the correction. As for your suggestion for Joystick Jury - yes, we'd love to be able to suggest how you modify games so that they'll work on Microdrive, but it seems that we could be liable for prosecution if we did! The copyright laws are a bit confusing as regards software, especially as there's yet to be a test-case. In the meantime, take a look at our article, Microdrivin', in this issue - just 'cause no-one else in the industry's supporting the Microdrives very much, it doesn't mean we're going to ignore them! Ed.

#### SOMEONE POKE PETE!

Will someone please give Troubleshootin' Pete a swift kick in the user port.

In his column, 'From The

Hip' — YS issue 11, he warbles on about copying a one line loader down on paper if it's got a line number zero.

Line number zero cannot normally be used, and as it stands it cannot be edited either. To change line zero to another line number, do the following:

#### POKE (PEEK 23635+256\*PEEK 23636)+1,x

Where 'x' is the number you want the line to be. It's then possible to edit the line as normal, instead of all that writing. If you wish to use the line zero in your own programs, then put the line you want at zero at the start of the program, for example '1 REM (c) MICK', and then POKE as before, but replace 'x' with zero. Line 1 then becomes line zero — good, eh?

Where can I pick up my bronze Trainspotter award? Mick, Wolverhampton

Listen, we'll have less of this violence if you don't mind - I get enough aggrevation of the earlobe from the Ed. You're right though, I have to admit it - once again! Maybe it was my over-indulgence over the Christmas period that made me forget that particular method. And why, I ask myself, are you content to achieve a mere bronze standard Trainspotter award - what about silver and gold? Still this is all immaterial 'cause you're not getting nothin' anyway. Troubleshootin' Pete.

#### **EVERY PICTURE...**

Firstly, may I congratulate you on a superb magazine; you have successfully produced a good mix of games versus programming/peripheral articles with just enough lighthearted comment to make it very readable. And while I'm here, can I make a couple of points arising from articles in the December/January issue?

In answer to Richard Harrison's letter (Forum, YS issue 10) transferring commercial programs on to Microdrive for ease of use, Troubleshootin' Pete suggests that including a 'Microdrive SAVE' option in commercial programs is the obvious solution, but that there's no real gain to software houses. Hah! Wrong Pete ... our Assembler and Monitor programs contain this option, and I feel that the good-will thus generated outweighs any piracy problems, especially as full Microdrive compatibility is FORUM

essential for such utilities.

With regard to the various versions of the Interface 1 ROM highlighted in Andy Pennell's article (Interface ROMS - The Inside Story, YS issue 10), both our Assembler and Monitor are compatible with versions 1 and 2 of this ROM (detection of the ROM type is automatic). As the hook codes are not sufficiently flexible for the needs of our software, we have had to CALL routines in the Microdrive ROM, bypassing the hook codes. So, complete compatibility is possible with all Interface 1 ROMs ... and don't let anyone tell you any different!

Martin Ridout, Picturesque

Couldn't agree more, Martin. Since we began the final stages of YS MegaBasic, one of our major concerns was to make sure it was Microdrive compatible as well as operational with all the Interface 1 ROMs Sinclair Research could throw at us. How else would we be able to complain bitterly about software houses' treatment of the ZX Microdrives, if we did the same thing ourselves? Ed.

#### THE CRUELLEST CUT OF ALL

Someone in their great wisdom has placed the YS MegaBasic coupons so that they back on to pages of text, and I'd like to know if you'll accept other bits of the magazine in their place. You don't really want me to cut your fine produce, do you?

Kenneth Hardacre, Yorkshire

A photocopy of the coupon will do just fine ... or if you wait a couple of issues, you'll be able to take your pick of the coupons as there'll be one in each! The artist responsible for the ghastly error was threatened with having to work on one of the other computer mags — so I don't think we'll have any trouble from that quarter again. Ed.

#### KEYBOARD COWBOYS?

Could you please help us regarding Fuller Micro Systems of Liverpool? We've tried to 'phone the company unsuccessfully on five different numbers about my son's keyboard which he saved for out of his paper-round earnings. We have written to Fuller asking why the order has not been fulfilled, but we have never received a reply.

My son is most upset over this as it's a lot of money for a young boy.

Mrs Spring, Stockport, Cheshire

Unfortunately, as you will have probably realised by now, Fuller has gone into liquidation so I'm afraid the chances of your son getting his money back look bleak. We've also just heard rumours that the company who took over Fuller, Nordic Systems, have also gone bust! Quite where this will leave customers who've ordered keyboards, we'll just have to wait and see. Sorry not to be of more help at the moment ... but as soon as we at YS find out what's happening up there in Liverpool, you'll be the first to know! Troubleshootin' Pete.

### AVAST YE PIRATES!

I have a master plan for the total annihilation of software pirates as we know them in Britain — well maybe not, but it' still a good idea.

Instead of all this fast loading headerless rubbish, what about a totally pirate-proof system for about £1-£2 above the normal cassette price? Sounds

pretty good, huh?

Well, here it is - dongles!! No, I'm not swearing at you, I'm talking about a relatively cheap piece of hardware that would plug in the expansion bus. It would be about the size of one of the small Sinclair Research games cartridges, and there would be separate dongle for each commercially available title. The small dongle would be plugged into the interface each time the software was to be used - and, if the dongle wasn't there, the program would crash.

But the use of the dongle doesn't stop at just protection — it could also be made into a simple sound synth, or a beep amp, or even a joystick

interface.

Although this would probably be only of interest to the larger software houses (and may raise the price of the cassette by a couple of quid) this is surely a better price to pay rather than the havoc created by software piracy.

Chris Hall

Chris Hall, Belfast, N Ireland

Dongles are not exactly new.
Companies like Microdeal
have already tested the market
with them. Unfortunately,
dongles add extra cost to the
package purely to protect the
manufacturer and they aren't

totally pirate-proof anyway! However, your idea of building a practical use into the dongle sounds quite good and could provide the incentive for shelling out the extra cash. Troubleshootin' Pete.

#### MIS-READ?

I feel that it is time to set the record straight. In his reply to the letter 'MIS-TIMED' in YS issue 9, Troubleshootin' Pete got it right. (It's not often he's right, so please put this in big print!).

John Kinory, on the other hand, got it wrong when he claimed that TP's answer to Patrick Fox's letter on the Ian Beardsmore article was wrong.

Pete said that "The Spectrum doesn't do a normal NEW, it performs a system reset", in which he is right. But Mr Kinory seems to have misread the article when he tells of how the NEW is not a system reset, just as Pete explained.

There — one piece of pedantry over. (And one point for our team! TP).

Next — in YS issue 10, Mr Beardsmore listed his base 255 numbering system. Well, while it is indeed a useful system, it's not base 255. Take my word for it, it's base 256!

Still, I like the mag — it's nice to see a computer magazine that's not aimed at 14-year olds!

Alan Potter, Glasgow

It's nice to have someone stand up for me now and again — and while we're proving John Kinory wrong, I had a word with Ian over the timings in Spectrum Crash Theory and he told me that his measurements were taken with an Issue 2 Spectrum with a coakroach. So Ian was right, you're right and (wowee!) I'm right too! Troubleshootin' Pete.

#### GREETINGS FROM ALPHA

On behalf of the entire population of Alpha. Centuri, may I inform ol' Captain Critical (YS issue 11) that we saved ourselves from the black hole over six months ago, and we don't want any interfering busibodies unbalancing the delicate equilibrium of life we have going up here. Got that?

Anyway, I must say that we got a big shock up here on this distant planet when it appeared that you were going bi-monthly (it's logical thinking from the Dec/Jan issue). This would have been disasterous to our economy! The newsagent

industry would go sharply down-hill — the Alpha Centuri Culture Council has made YS compulsive throughout the whole planet — but with only six issues a year, the consequences would be unthinkable!

Zrable Greenspam, Member of the Generally Uncoordinated Joystick Club, Alpha Centuri

#### RGB ADAPTATIONS

In your Dec/Jan issue, you mentioned the RGB interface for the Speccy from Adapt Electronics. I thought that your readers might be interested in a few details.

Fitting: it plugs into bus, but it doesn't have an expansion port. So, if you have other goodies, like joystick interfaces without through ports, then you could be in for a spot of bother. As I only bought the interface, I didn't have this problem!

Setting up: the RGB socket on the side of the interface has a pinout compatible with that of the BBC Micro, so you should have no problem obtaining a monitor lead. My monitor, an Electrohome JVC, had been previously used with my Oric, so for me it was just a quick job with a hot soldering iron and a DIN plug and 'away

A little hole in the underside of the black box allows access to the trimmer, which you may have to adjust to obtain the best results. I also had to adjust the horizontal hold on my monitor to stop the top line bending over a little — but now I have a perfect picture.

Summary: well, you lose the effect of BRIGHT 'cause everything appears as BRIGHT 1 — but this problem is easily outweighed by the brilliant colours and superb picture. No dot crawl, just good pictures. I'd recommend it to everyone.

By the way, on a completely different topic, as a Sinclairorientated magazine, do you know how many miles the C5 does to a packet of Persil? The Doppel-Ganger, Dodworth, Barnsley

Thanks for your comments on Adapt's excellent interface. If anyone out there wants to get hold of Adapt and find out more details, then give 'em a buzz on 01-504 2840. Oh, and I believe the C5 runs better on Bold 3, unless, of course, you're talking about the New Formula Persil Automatic... Troubleshootin' Pete.

# TROOFFORM LTD Business Software

# Are you taking your Spectrum seriously?

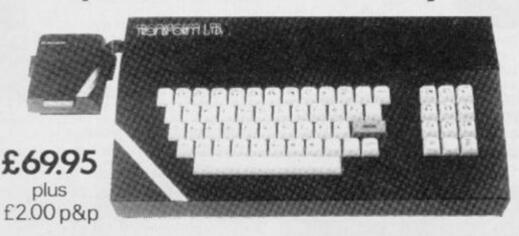

The Transform Keyboard transforms your Spectrum into a fully operational professional machine.

- Will incorporate micro-drive interface and power supply
- · 60 keys including fullsize space bar
- Large ENTER key
- Full stop, comma, semi-colon, colon, single delete and edit keys
- · On/off switch with LED
- Easy installation no soldering required
- · Black anodised case
- Now with 3 colour printed key tops
- · EMODE key

"Its price of £69.95 reflects the kind of use to which it will be put but it is certainly the top keyboard at the moment."

SINCLAIR USER JUNE 1984

#### **Business Software**

#### Business Bank Account £10.75

This program will enable you to enter debits under 17 different subheadings. Statements include totals of all subheadings.

#### Sales Day Book £10.75

For all your invoices, this program will enable you to prepare statements of outstanding invoices. Program will also calculate VAT.

#### Purchase Day Book £10.75

Keeps a complete record of all your purchases under 17 different subheadings. This program also calculates VAT.

#### Business Pack £25.00

Including all the above programs.

#### Stock Control £10.75

Handles 900 lines, including details of supplier. Program has full search facilities enabling you to search and update all lines from one supplier.

#### Invoicing £15.00

This program will print out invoices, calculates discounts and VAT. The program will calculate totals from unit prices. Up to 50 accounts with 250 outstanding invoices.

#### Word Processing by Tasman £13.90

Tasword Two is a powerful word processing program that will perform all the functions available on large processors. The program will give you 64 characters per line on screen.

#### Masterfile by Campbell Systems £15.00

This is one of the best database programs available for the ZX Spectrum. This program has many uses in a small business.

#### Dlan by Campbell Systems £7.95

Use your Spectrum to sell your products. Dlan will display messages in up to 11 different typefaces. Will scroll text in any direction.

#### 64 Column Generator by Tasman £5.50

You can use this program within your other programs to display 64 columns on screen.

#### Payroll by Byte One £19.95

This payroll program will handle up to 40 employees and will calculate NIC, PAYE, super-annuation and many other deductions. This is a very user friendly program and extremely good value.

#### NEW

#### Sales/Purchase Ledger Invoicing £25.00

This program is for use on micro-drive only. The program will print an invoice using a built-in price list and post the invoice to your customer's account. Will also print price lists, statements, labels etc.

#### Tasmerge £10.95

Allows you to transfer data from Masterfile into Tasword enabling you to use Tasword for mail merge. The program allows you to specify line and column of each field. For use on micro-drive only.

#### Superfile £14.95

This is a new database program that stores pages of text 64 columns x 22 rows. The program includes word processing and full search facilities.

#### Omnicalc 2 £14.95

This is the long-awaited micro-drive version of omnicalc complete with histograms and many other features.

#### Projector 1 £13.90

Business graphics program that will help you present your cashflow, sales expenditure in many different ways including pie line, and histogram charts.

#### Tasprint £9.90

Use this program with Tasword Two to produce 5 different fonts on a dot matrix printer.

#### MF-Print £6.95

Enables you to set a print format for your full-size printer within masterfile. Supplied complete with masterfile for £19.95.

#### Trans Express £9.95

Micro-drive utility program which will enable you to backup all your micro-drive cartridges.

#### Now in stock

#### QL

| Centronics Interface | £39.95 |
|----------------------|--------|
| QL Dust Cover        | £5.00  |

Transform can supply a wide range of printers, monitors, and leads for the QL. For further details send S.A.E.

#### **Monitors**

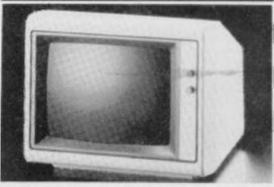

It is possible to connect your Spectrum to both Black/Green and composite Video monitors using high resolution monitors are particularly useful with programs like Tasword that use 64 columns. We supply complete instructions on how to connect monitors to both Issue Two and Issue Three Spectrums. These monitors can also be connected to your QL.

#### **Printers**

All the software we supply runs on full-size printers (unless you are using interface 1) you will require an interface to connect your Spectrum to a printer, the interface we supply uses the graphics characters to set printer codes as in Tasword and prints a double size screen dump.

Centronics/RS232 Interface ...... £45.00

#### Dot matrix printers

 Smith-Corona TP I
 £189.00

 Silver Reed EXP500
 £284.00

 Brother HR15
 £349.44

Please add £5.00 delivery plus VAT to the price of printers and monitors. All software prices include VAT, post and packing.

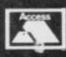

TRANSFORM LTD. (Dept.YS) 01-658-635 24 West Oak, Beckenham, Kent BR3 2EZ

VISA

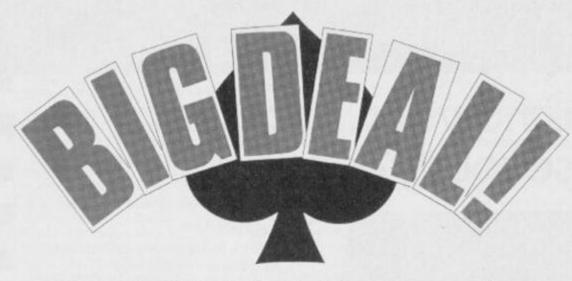

Card games written in Basic suffer from very slow graphics onscreen ... but if machine code's not your speciality, what do you do? Relax — the answer's here! Machine code magician, Toni Baker presents an amazing program to draw playing cards anywhere on-screen — just like that!

You'll need a Hex loader (of which there have been many published in previous issues of YS) — or better still, a monitor program — to type this lot in. Note that the data Hex code starts at 8000 Hex, and is followed immediately by the main program code (on page 23) at location 8C40 Hex. (Please note that the main program code requires you to type in the middle column only — the last column provides the source code for those using an assembler; both listings show the current address in the first column.) Make sure that you clear space in memory above 8000 Hex,

81F06B6B17FEEA09013FF60D7F0B03B9F1330F9F03D0FFB0514A07F0B0A1557F94EF95F 835FFF073A88A1FFFA055F5F7DD187810070E11803F05F50DD8DCC44CFC0F80FD79801353F6EE 831FFF0F3AEA8FFE94F925FFBE0F710C0C07118C3C03F605E8871800080171F033773998BF95C 8730240FF120247FF2410CE25F3FF7DF7300F0853800FF71FE38800FFF801BBBFFF7722001A48F04F9 8730240712DF947E673EEBFA77730FF0C520F00FB7F1C3F000FFF001B00F7FEF11BA94F9F7 8008 8010 8018 8020 8028 8038 8040 8048 8050 8058 8058 8068 8070 8078 BFC18F78A12E742E753F3AEAF1800171170F0F93E1F89F9FFF81820083F0977FFC004 8088 8090 8098 80A0 80B0 80B8 80C0 80C8 80C0 80C8 BOEG 

Announcing the most amazing, stupendous, phenomenally fab (That's enough superlatives! Ed.) program, designed to take your mind off into the land of playing cards. It's a neat little slab of machine code (well, quite a long piece really) which enables you to actually print pictures of playing cards on-screen. But the really cunning bit is that you can write your own card games program in Basic while letting my machine code get on with the hard work of drawing it.

#### PICTURE THAT!

The nice thing about this program is that once you've entered it into the Spectrum, all you have to do to call a deal up onscreen is to use a single line of Basic like this:

PRINT USR CARD, y co-ordinate, x co-ordinate, card-number, suit

And that's it! When the Spectrum tries to

8478 8480 8488 8490 8498 8498 8480 9F6028705589BFFFF59F307088F0FE984F92FBF77FFF963CC1FF3100A88F71C3EE007AC833FFF881 BF8455CFB61BF60 LBBC1EF777FDF99FFFBF8B3CC1807CFC9C9C7FFFFD7FBBF8457FE839E07FF3FFFEB6417BC1B9F0A0FC1D8 BF87533D2033F01DDA4E7CF99FFBF830E10010B1BDCBCF79FFF9BF25FFF901223FD97FFFED412460DF0A00B 861ABB25571005BD84100ADEFFCE6015AB017701BD7AFFC24FA1C075AB017032CFC07FCCB07FFCBD 801F00553DC31D7D65DF5000A600DC01F11110B801FFF95B83EFF8C2800C1100BE6149F7CF21FEB7FEB80FFFESF 

execute it, nothing will be PRINTed onscreen except for the desired card ... and that can appear anywhere you want (hence the need for x and y co-ordinates — as in the PRINT AT command). Note that printing cards does not in any way affect the normal PRINT position.

Actually, the program will allow a few variations on this theme. For example, if you make the 'card-number, suit' value equal to '0,0', you'll get a playing card face down printed up on-screen; try '0,1' and '0,2' if you want to see a red and black Joker card, respectively.

Apart from the above paragraph, you select cards to be printed on-screen as you'd expect — card-number '1' represents an ace, '2' a two, and so on, up to '13' for a King. The numbers representing the various suits are '1' for diamonds, '2' for clubs, '3' for hearts and '4' for spades. S'easy really!

For those who know anything about

machine code (the ignorant hoards can ignore this paragraph), the program is actually a wee bit clever (preen, preen). That's because all those other numbers (which can, in fact, be variable names or expressions like 'X+1') after the word PRINT are not actually PRINTed quite fortunate really because you wouldn't exactly get ecstatic over a load of silly numbers cluttering up the screen. The reasons they're ignored by normal Basic are: firstly, because the machine code routine begins with a load of POPs which have the effect of making the poor ol' Speccy 'forget' what it's supposed to do after the word PRINT (but you do have to have exactly the right number or else it freaks out); and secondly, the system variable CH\_ADD is adjusted so that it points to the end of the statement allowing the next statement to be carried out without any hassle. The program allows a couple of ROM routines to

move CH\_ADD and evaluate the experience at the same time.

The syntax of the card printing statement has to be exactly as I've specified. It can be a real turn-off if you get it wrong because a line which has, for example, the suit number out of range—or too many items after the word USR—can still be entered into a Basic program. You won't find out if it's wrong until you try to run it.

The only other point worth mentioning (which is actually quite important!) is that any program using the routine must have somewhere at the start of the listing, the line:

#### LET CARD= 36102

The cards printed are eight character squares across and ten characters squares down — so you can print them anywhere on-screen that's handy!

Have fun with the routine. As I keep

BBFB 08 3E 90 3D 98 3D A0 3D BC00 A8 3D B0 3D BB 3D C0 3D BC08 C9 3D E0 BB 50 3E BB 3E BC10 58 3E 43 23 63 23 43 63 BC18 21 25 61 65 21 25 43 61 BC20 65 21 25 41 45 61 65 21 BC28 25 33 41 45 61 65 21 25 BC30 33 41 45 53 61 65 11 15 BC38 31 35 43 51 55 71 75 11 BC40 15 23 31 35 51 55 63 71 BC48 75 03 84 48 DF FE 2C C2

#### **GRAND SLAM**

The Basic program given here provides a quick demonstration of the routine at work. You can, by the way, slow down the process by adding a 'PAUSE 25' statement somewhere between lines 60 and 80.

1 LET CARD = 36102 10 PAPER 0 20 INK 7 30 BORDER 0 40 CLS 50 FOR S = 1 TO 4 60 FOR N = 1 TO 13 70 PRINT USR CARD, 4\*S-4, 2\*N-2, N, S 80 NEXT N 90 NEXT S

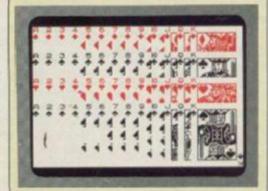

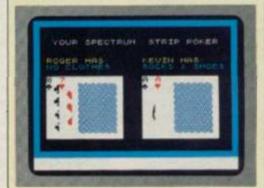

The top demonstration screen shows the Basic listing given in action. The second screen shows a typical application. (Hah! Ed.)

# New-the official Spectrum Upgrade! Turn your Spectrum into a Spectrum + for just £20

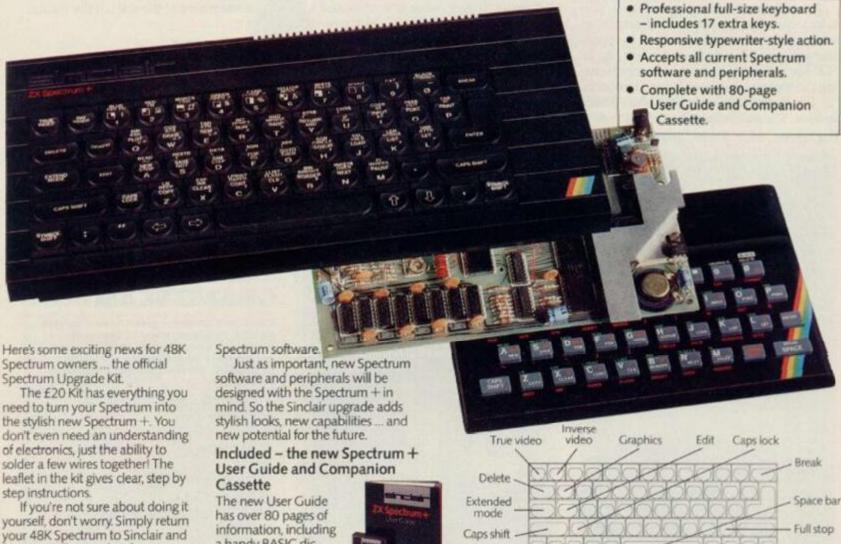

Whichever you decide on, you'll also receive the new 80-page User Guide and Companion Cassette.

for £30 we'll upgrade it for you

#### The bigger, better Spectrum keyboard

The Spectrum + measures 12½" x 6." It has a large typewriter-style keyboard, with hard, moulded keys.

You'll find the new keyboard has a smooth, positive action – ideal for touch-typing word processing, simulation programs, and extended programming sessions. Two retractable legs give a perfect typing position.

There are 58 keys in all, including 17 new keys. Programmers will be pleased to see dedicated punctuation keys, a space bar, and separate shift keys for graphics and extended modes. And a reset button allows you to clear a program from your computer's memory without disconnecting the power supply.

The official Spectrum Upgrade Naturally your upgraded computer

will accept all the peripherals in your Sinclair system-Interface 1, Microdrives and so on-as well as all The new User Guide has over 80 pages of information, including a handy BASIC dictionary. The Companion Cassette provides an interactive tour of the new keyboard, and includes three entertaining arcade games.

#### TO ORDER BY MAIL:

When ordering the Upgrade
Service, send off your 48K
Spectrum to the address below,
carefully wrapped, together with
the completed coupon and appropriate payment. (Please do not
return the mains adaptor, manual
or other ancillaries.) Your upgraded
computer will be despatched to you
within 10 days of receiving your order.

When ordering the Upgrade Kit, simply complete the coupon, endosing the appropriate payment and post it to us at the address below. Please allow up to 28 days for delivery.

BY PHONE: Access or Barclaycard holders can call Camberley (0276) 685311 for personal attention, 9am to 5pm Monday to Friday. Only the Upgrade Kits can be ordered by phone.

Please note: the upgrade offer applies to working 48K Spectrum models in the UK only.

| All prices includ Please ser              | nd me the S                |          |         |        |        |        |      |        |          |
|-------------------------------------------|----------------------------|----------|---------|--------|--------|--------|------|--------|----------|
|                                           | grade my 48<br>ment of £30 |          | trum fo | rme. I | enclos | e my o | comp | uterto | gether   |
| I enclose a chec<br>payable to Sinc<br>OR | lair Research              | h Limite |         |        |        |        |      |        |          |
| Please charge rr                          | TY MICCESSI DI             |          |         |        |        |        |      |        |          |
| Please charge m                           | ly Access/B                |          |         | L      |        |        |      | 1      | L        |
| Please charge m                           | ly Access b                |          |         | 1      | _      |        | 1    | 1      | 1        |
| ШП                                        |                            |          | 1 1     | 1      |        |        |      | PLEAS  | SE PRINT |

Cursor controls

Inverted comma

Sinclair Research Limited, Upgrade Department, Stanhope Road, Camberley, Surrey, GU15 3PS.

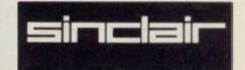

# BIG DEA!

saying, don't panic just because it's all been done in machine code. If you're not too sure how to call the routine from Basic in your own program, have a look at the example listing I've given with this article. I look forward to hearing what you've managed to do with it in future Forum columns. Bye for now!

ZE09 BCEE BCEF 0E07 BCFO BCF2 BCF3 D5 CD5E8C BCF<sub>6</sub> D1 BCF7 BCFA 010101 DD360003 CD7FBC BCFE BD01 C1 04 C9 CF09 11DB1F **BD02** BD03 BD04 **BD06** E1 A7 ED52 BD09 BD0A BD0B 8DOD 8DOF 20FA D5 3E0F 8D10 8D12 8D15 FD9631 F5 CD4CBC 8D16 8D19 C1 BB 8D1A BD1B BD1D 30E7 F5 CD4CBC BD1E 8D21 FE19 30DF 8D25 4F 8D26 47 210008 8D27 **BD2B** CD67BC 224ABC 8D2E 8031 D5 CD4C8C FEOE 30CB F5 CD4CBC 8D35 8D37 8D39 8D3A 8D3D 8D3F 8D41 FE05 4F 8D42 8D43 8D44 8D45 8D46 E1 C5 OC OD 3E39 2807 **BD47** 8D48 8D4A 8D4C 8D4E 8D50 8D51 8D52 CB41 2002 3D 111800 0E0A **BD53** 8D56 060B 77 8058 805A BD5B BD5C BD5E BD5F BD60 23 10FC 19 19 0D 20F6 2A4ABC 010B0A 11003D 3E04 DD2149BC DD7700 CD7FBC 010101 CD5EBC 8D60 8D62 8D65 8D68 8D6B 8D6D 8D71 8D74 8D77 8D7A BD7D BD7E 10 BD7F 2009 010608 11F08B C37F8C 7A A7 8D80 **BDB5 BDBB** BDBC BDBC A7 2028 010408 110089 DD7700 CD7F8C 0400 11503E CDD78C **BDBF** 8D92 8D98 8D9D 8DAO 8DA3 8DA5 8DA8 8DAA 8DAA 8DAA 1E78 CDD78C 1E59 CDD78C CDD78C 1E90 C3D78C BDB4 BDB7 BDB8 ES D5 BDB9 BDBB BDBB 2600 11F68B BDBD BDC0 BDC1 BDC2 23 56 0600 CDD78C

POP BC LD A,09 SUB B LD B,A LD C,07 PUSH DE CALL BCSE POP DE POP DE LD BC,0101 LD (IX+00),03 CALL BC7F POP BC INC B RET
RST 08/09
LD DE,1FDB
POP HL
AND A
SBC HL,DE
JR NZ,FA
PUSH DE
LD A,0F
SUB (1Y+31)
PUSH AF
CALL BC4C
POP BC
CP B
JR NC,E7
PUSH AF
CALL BC4C
CP 19
JR NC,DF
LD C,A
POP AF
LD B,A
LD HL,0800
CALL BC67
LD (BC4A),HL
PUSH DE
CALL BC4C
CP 0E
JR NC,CB
PUSH AF
CALL BC4C
CP OE
JR NC,CS
LD C,A
POP AF
LD B,A
POP HL
PUSH BC
INC C
DEC C
LD A,39
JR Z,07
BIT 0,C
JR NZ,02 DEC A DEC A INC A LD DE,O018
LD C,OA
LD B,OB
LD (HL),A
INC HL
DJNZ FC
ADD HL,DE
DEC C
JR NZ,F6
LD HL,(8C4A)
LD BC,OAOB
LD DE,3DOO
LD A,O4
LD IX,8C49
LD (IX+00),A
CALL BC7F
LD BC,O101
CALL BC5E
POP DE
INC E
DEC E
JR NZ,O9
LD BC,O8O6
LD DE,8BFO
JP BC7F
LD BC,O8O6
LD DE,8BFO
JP BC7F
LD BC,OBO6
LD DE,8BFO
JP BC7F
LD BC,OBO6
LD DE,8BFO
LD CALL BCD7
LD E,78
CALL BCD7
LD E,78
CALL BCD7
LD E,78
CALL BCD7
LD E,78
CALL BCD7
LD E,78
CALL BCD7
LD E,78
CALL BCD7
LD E,78
CALL BCD7
LD E,78
CALL BCD7
LD E,89
CALL BCD7
LD E,89
CALL BCD7
LD E,89
CALL BCD7
LD E,89
CALL BCD7
LD E,89
CALL BCD7
LD E,89
CALL BCD7
LD E,89
CALL BCD7
LD E,89
CALL BCD7
LD E,89
CALL BCD7
LD E,89
CALL BCD7
LD E,89
CALL BCD7
LD E,89
CALL BCD7
LD E,89
CALL BCD7
LD E,89
CALL BCD7
LD E,90
JP BCD7
PUSH HL
PUSH DE
LD E,(HL)
INC HL
LD D,(HL)
INC HL
LD D,(HL)
INC HL
LD D,(HL)
INC HL
LD D,0BBF6
ADD HL,DE
LD E,(HL)
INC HL
LD D,0CALL BCD7

D1 D5 7B 87 87 DE H DE PUSH DE
PUSH DE
LD A,E
ADD A,A
ADD A,A
ADD A,A
ADD A,B
LD E,A
LD D.BB
LD E,A
LD B,01
CALL BCD7
LD HL,0104
POP DE
AND A
BBC HL,DE
JR NZ,35
LD BC,0803
LD DE,BABO
POP HL
LD (IX+00),00
CALL BC7F
LD BC,0106
CALL BC7F
LD BC,0106
CALL BC7F
LD BC,0101
LD (IX+00),00
CALL BC7F
LD BC,0404
CALL BC7F
LD BC,0404
CALL BC7F
LD BC,0406
LD (IX+00),00
CALL BC7F
LD BC,0406
LD HL,00C0
LD DH
LD E,A
CALL 30A9
LD LD BC,75B0
ADD HL,DE
EX DE,HL
LD BC,0406 BDCB BDCC BDCD BDCE BDCF 87 C698 5F 1688 0601 BDD1 BDD2 BDD4 **BDD6** CDD780 BDD9 210401 D1 A7 appp ED52 2035 010308 11808A BDDE BDE0 BDE2 BDE5 BDEB DD360000 BDED CD7F8C 010601 CD5E8C BDF3 BDF6 BDF9 BDFC 010308 11808A DD360009 BE09 BE00 CD7F8C 010404 CD5E8C BEOC BEOF 010101 DD360000 8E13 8E16 8E17 8E18 CD7F8C BE1A BE1C BE1D 382E 83 8E1E 8E1F 8E22 8E23 8E24 8E27 83 21C000 54 CDA930 118075 BE2A EX DE, HL
LD BC, 0406
POP HL
LD (IX+00),00
CALL BC7F
LD BC,0501
PUSH DE
CALL BC5E
POP DE
DEC DE
LD BC,0406
LD (IX+00),03
JP BC7F
POP HL
LD A,E
ADD A,A
ADD A,A
ADD A,A
ADD A,A
ADD A,A
ADD A,A
ADD A,A
ADD A,B
LD H,BB
PUSH HL
LD H,BC
LD B,00
LD C,D
JR 01
ADD HL,BC
DEC C 010604 BE2F 8E30 8E34 DD360000 CD7FBC 010105 D5 CD5EBC BE37 BE3A BE3B BE3E D1 18 010604 DD360003 C37F8C E1 78 87 87 87 87 87 87 67 67 BE40 BE43 BE47 BE4A BE4B BE4C BE4D BE4E BE4F BE50 8E50 8E51 8E53 8E54 8E56 8E57 8E5A 8E5C 8E5D 6F 268B E5 21128C 0600 4A 1801 BESF BE60 09 0D ADD HL, BC DEC C
JR NZ,FC
LD E,00
LD A,(HL)
CP 50
JR C,0C
INC E
DEC E
JR NZ,08
EX (SP),HL
LD BC,001F
ADD HL,BC
EX (BP),HL
LD E,03
RRA BE63 BE65 20FC 1E00 FE50 380C 1C 1D 2008 BE66 BE68 BE68 BE68 BEÁE BEÁF BE72 BE73 BE74 BE76 BE77 BE78 BE78 BE7A BE7C BE7D BE7E BE80 E3 011F00 09 1E03 RRA RRA RRA RRA
RRA
AND OF
LD B,A
LD A, (HL)
AND OF
LD C,A
INC HL
LD (IX+00),E
EX (SP),HL
PUSH DE
PUSH HL
CALL BC5E
POP DE
PUSH DE
LD BC,0202
CALL BC7F
POP BC
POP DE
POP HL
PUSH BC
DEC D E60F 7E E60F 4F 8E82 8E85 8E86 DD7300 D5 E5 CD5EBC BEBB CD5EBC D1 D5 010202 CD7FBC C1 D1 E1 C5 15 20CB E1 C9 BEBB SEBD 8E8D 8E90 8E93 8E94 8E95 8E96 8E97 8E98 DEC D JR NZ, CB POP

# SOMEWHERE DEEP INSIDE YOUR SPECTRUM IS AN ARTIFICIAL INTELLIGENCE TRYING TO GET OUT...

You will be able to access the 'brain' of your computer with programs which learn and reason, or those which will talk to you, obey you and advise you.

This book will guide you into the fascinating world of Artificial Intelligence . . . where science fact interacts with

science fiction.

Can a machine really think?
What is the nature of intelligence?
Will a machine ever be built to
harness that nature?

Deep inside your Spectrum . . . and deep inside this book are the answers and programs that explain and demonstrate.

Be careful though — remember when you load up your computer . . . you are *not* alone.

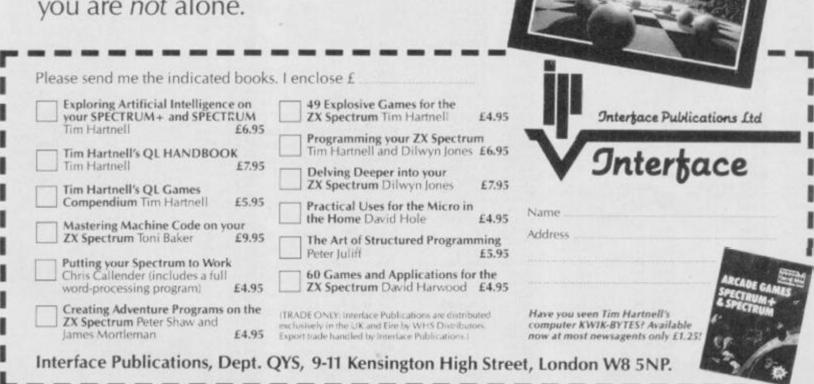

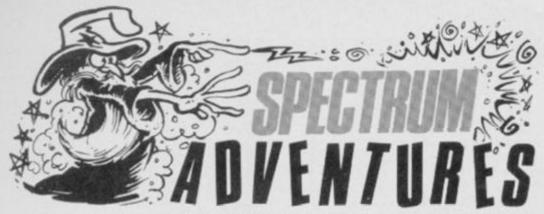

After a hard day's night with Heroes of Karn and Curse Of The Seven Faces, Clive Gifford dials the YSAdventure Helpline for the lastest tricks 'n' tactics.

Well, whenever I can actually get through on the Adventure Helpline to chat to our Master adventurers (it's that busy!), it seems they've received calls from all over Europe! They've even had the odd call from frustrated adventurers working on oil rigs in the North Sea.

First, off, let's hear from Rich Filfghbert in Sweden. He can't work out how to get skiing in Valkyrie 17. OK, Rich, it's like this — type in 'READ BOOK, WEAR SKIS' and make sure you've got those ski poles handy, and away you go! Don't break a leg, Rich!

Another problem that's cropped up in Valkyrie 17 is how and where to obtain money. Well, for a start, you could always naff off down to the village and pawn that necklace that's lying around!

There are a few adventures that I'd have expected to create floods of frustrated callers — namely, The Hulk and Hampstead. Needless to say, you're being very quiet on both of these — which means you've finished them already (Not a hope! Ed.) or you're still trying to crack them. In the event of the latter, here's some advice. Type 'GO DOOR' in The Hulk and you'll get out of the Chief Examiner's Room. and all you have to do to find the credit card in Hampstead, is sit and wait on the bench on Hampstead Heath. That'll do nicely!

Level 9 adventures seem to keep most of the adventuring nation awake at nights. Dave Deals of Sunderland can't get the can of paint through the air-lock. Aha, Snowball, I hear you say. Well, the answer is to put the can into the tool-box

and carry on as normal. Another problem with this adventure game came from Mr Tam of Wallasy who wanted to know how to use the screen. Try wearing your visor, Mr Tam!

Another well regarded Level 9 game, Lords Of Time, prompted two questions from Sam Whittaker of Twickenham. So, Sam, you can leave the Invention Room by saying 'James Watt' and you can open the door on Zone nine by dropping 'Hope' (the milestone).

There was also an anonymous caller who couldn't climb the broken ladder in Phipp's Colditz. Hmm, not an easy one this — but try asking the prisoner to lift you up after you've fed him and you should do alright.

On the several adventures set in the 'classic quest style. Artic's Eye Of Bain hasn't attracted quite the interest it deserves, but we did have a question from Richard Ellis of London. He's having trouble freeing himself from the strong pole in the hut near the start of the adventure. Oh boy, Richard! Try lifting the pole ... and do call again if you've got any more problems.

In Adventure Quest, a number of people have confessed that they're having difficulties sorting out what to do with the egg. Obscene suggestions aside, try going South from the Glowing Coals and depositing the egg in the nest.

#### YS ADVENTURE HELPLINE

England and Wales: Gary Smart (0264) 59489 and Peter Marment (0264) 66660. Scotland: Neil Mackintosh 041-332 2216.

## **ROUTINE ADVENTURES**

The hallowed halls of Castle Rathbone echo to the sounds of Green Goblin Peter Shaw, piecing together another in a series of adventure subroutines.

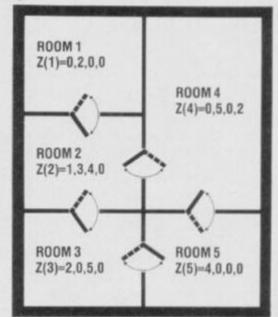

A simple room plan, here to flex your adventure programming.

This month, I'm going to be looking more at the structure of an adventure — and the result is not really a routine, more a concept that you should bear in mind once you get the programming itch!

When you're got a rough idea of what you want the room layout to look like in your adventure, you can start allocating variables; in the example we'll be looking at here, array Z() is used to represent the various locations.

The diagram shows the aeriel view of a very simple adventure — you'll not find any unfriendly dragons to kill — there are just five rooms, and that's it! Now, getting back to the array Z(), our task is to dimension it so that we can store all the necessary details. Say we dimension the array:

#### DIM Z(5,4)

This gives us five by four elements in the array Z() to fill. Bearing in mind the formula Z(N, S, E, W) — where 'N', 'S', 'E' and 'W' indicate North, South, East and

## **'VENTURING OUT...**

HEROES OF KARN Interceptor Software £5.50

In great contrast Imperial Software's Curse Of The Seven Faces (the other adventure reviewed here), this game is a highly professional affair, even though it's a straight conversion from an original adventure on the Commodore 64.

The scenario isn't particularly original or even interesting, but the story on the back cover of the cassette is told with such flair that all but the most hardened adventurers will sit up and take notice! I won't go into all the sordid details, save to say that it involves you saving a kingdom from the shadow of evil. The usual stuff!

On starting the adventure, you're greeted with a splendid picture; in fact many of the locations have accompanying graphics that appear instantly and add greatly to the whole atmosphere. However, the descriptions are often too short, particularly where there's no picture to feast your eyes on.

Despite fancy graphics and a few other innovations, an adventure stands or falls by the strength of its puzzles, and the flexibility and quality of response to your, hopefully, imaginative commands. Heroes Of Karn is a definite success in this context. The responses are varied and entertaining, and the puzzles are tricky and, in some cases, rather obscure! For example, I eventually managed to get past the Barrowright by attacking it with a Bible — which didn't seem the most reverant thing to do at the time!

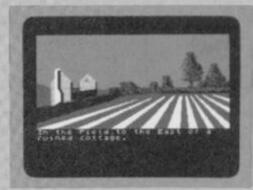

Interceptor's Heroes Of Karn — a puzzling adventure that's destined to become a classic?

Although Heroes Of Karn supports a few commands five or six words long, it's predominantly a standard adventure. However, I'd recommend it to anyone fancying a crack at a 'classic', especially if you've got a few long evenings to spare while you try and solve it!

#### CURSE OF THE SEVEN FACES Imperial Software/£8.95

As the software industry becomes dominated by the larger houses, many adventurers welcome releases from individuals and the like. Often the 'smaller' releases can be much more original and thoughtful than products churned out by 'big boys'. Sad to say, this isn't the case with *Curse of The Seven Faces*.

The cassette comes with a photocopied inlay card which is just fine! OK, it's not flashy paper, but who cares? But someone could have corrected some of the spelling mistakes — I mean to say, someone's even mispelt the name of the game! Anyway that said, you begin your life as a 'poor pesant', which I suppose is a humble version of a 'peasant'. I don't mean to go on about the spelling and grammatical errors, but they're there in every location. Believe me, it's difficult to get into the atmosfere I mean atmos-

pher ... er ... atmosphere! (See what happens when you play too many adventures, Clive? Ed.)

The actual story line is pretty unoriginal — you've got to rescue a number of magical items (wands, cloaks and so on) from the forces of evil. Much of the adventure's quite playable, with some reasonable if uninspiring puzzles. However, the error-trapping is very poor. Good adventures should have a number of responses to wrong commands — some to aid the adventurer and others to entertain; needless to say, this adventure fails at both!

Once you've read 'You Cannot Do That' and 'Nothing Exciting Happens' for the umpteenth time in a row, you begin to believe it — nothing ever exciting happens! Of course, you can have some limited fun with this kind of programming — I typed in some commands ordering a hero of the piece to cat a slab of rock! And guess what was flashed up

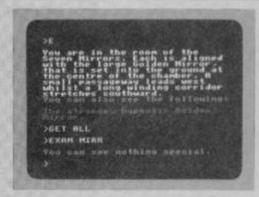

A perfect example of a bad adventure. 'Nothing Exciting Happens'!

on the screen — yes, you've guessed it — 'Nothing Exciting Happens'. Try it yourself sometime ... and see if anything exciting happens to you!

But whether you decide to chew rocks or not, it's bound to be more exciting than this collection of bytes. One to be avoided ...

West respectively — you should begin to understand the numbers I've included on the map alongside each room. For example, take a look at Room 2 — it has an exit North, South and East, so its part of Z() would look like this:

Z(2) 1234 2 1340

This indicates that from Room 2 you can go North to Room 1, South to Room 3 and East to Room 4; a zero element in the West indicates that there's no exit in that direction. Geddit? So, once you've filled the Z() array with all the data necessary for the computer to understand your map, you're ready to move around. OK, imagine you're in Room 2 and you're contemplating moving West—let's assume for this example that mS holds the command you've just typed in, and the variable 'p' is the room you're currently standing in—a line of programming would probably look something like:

IF m\$="WEST" AND Z(p,4)=0 THEN PRINT "THERE IS NO EXIT WEST"

Of course, not all maps will look like ours so you'll also need a line like:

IF mS="WEST" AND Z (p,4) <> 0 THEN LET p=Z(p,4)

This will see if there's is an exit to the West and, if there is, the program sets the value of 'p' to the same value held in Z(p,4).

Next month I'll be looking at a short program combining all that we've covered so far in adventure programming.

## HIRE SPECTRUM SOFTWARE

OVER 280 different tapes for hire including ARCADE, ADVENTURE, BUS-INESS, EDUCATIONAL, etc.—even an m/c Compiler. FREE 26 page catalogue FREE newsletter, with hints, tips and our top tape chart.

**OVER 3000** tapes in stock, with up to 60 copies of each title for fast service. All tapes sent by 1st class post.

LOWEST PRICES – hire up to 3 tapes at a time, from 63p each for two weeks hire. (Plus p&p and VAT). European members welcome.

Tapes for sale at DISCOUNT prices. Telephone 01-661 9240 (9am - 5pm) or write for further details, or complete the coupon and JOIN TODAY – you've nothing to lose!

#### SAVE £3.00!!

For a limited period, we are offering HALF-PRICE membership to readers of this magazine. Join now, LIFE membership is only \$23.00 (normally \$6.00)

#### **SWOP SHOP**

A new service from N.S.L. **SWOP** your unwanted tapes with tapes from other members for a small handling charge of only 60p (plus p&p and VAT)

#### NATIONAL SOFTWARE LIBRARY

42 Harefield Avenue, Cheam, SM2 7NE.

lenclose cheque/postal order for £3.00 for LIFE membership. Please rush my membership kit to me. If, within 28 days, I'm not delighted with your service you'll refund my membership fee..

Name

Address

Present

COMPLETE MUSIC SYSTEM

FOR THE ZX SPECTRUM

MUSIC TYPEWRITER gives you all facilities needed for music making Using a special keyboard overlay it turns Spectrum into timulated music keyboard and enables you to write, edit, play & store music. Music is shown at played in STANDARD NOTATION and can be capied to a printer [see example above). MUSIC TYPEWRITER is easy to use even, without any music knowledge and is an ideal educational tool for learning music. It's turn to play with for music novices and yet offers a late ven to professional musicana (like full framposing).

It has up to 16 compositions, 6 octove range; treble & bass cleft; how stoffs on screen; most time signatures & note values including dothed notes & tripleth; staccards, tending many automated features like italls direction, bar length; use of accidentals; error mapping; an screen instructions, eight page manual, overlay and much more.

Please send me a copy of MUSIC TYPEWRITER at £ 9.95 each y.s.

Name/Address

Name/Address

Preserved at the second second secon

# INCENTIVE

# GONFUZION

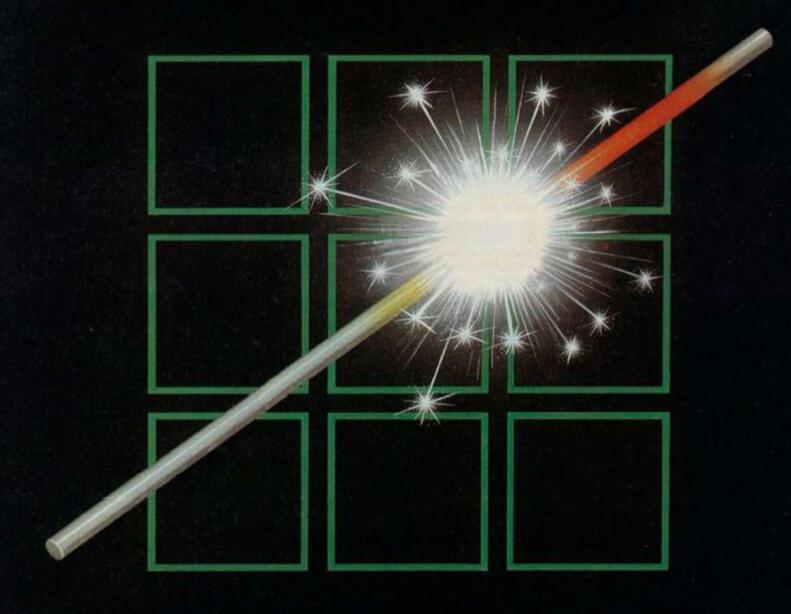

THE FUZION OF MIND AND MACHINE

\* SPECTRUM \* SPECTRUM \* SPECTRUM \* SPECTRUM \*

Price £6.95 Trade and Credit Card orders: Telephone (0734) 591678

**INCENTIVE, 54 London Street, Reading RG1 4SQ** 

# TEGADEMO

1985 is the year of YS MegaBasic! And here for your delectation is a demonstration of its capabilities, courtesy of YS MegaBasic author, Mike Leaman.

What we have for you this month is a small demonstration listing for users of YS MegaBasic to test-drive their newfound Basic. Virtually each line of the listing has been described in detail so that you don't miss out on a single byte!

If you check out the screen shots given and read through the listing, you'll see that short though this program is, it'll provide you with first-hand experience of the various character fonts, sizes and stippled characters available, QL-style windows, named procedures, sound effects and a whole lot more! Of course, when you type it in you'll be able to sort out how the MegaSpectrum keyboard operates as well!

If you haven't yet succumbed to the lure of YS MegaBasic, then this program isn't going to put you off! Try writing the same program in ZX Basic and see how many lines of program you'll need...

Over the next few months, we'll be providing the odd demonstration listing for you to ogle over. Next month, for instance, we'll be showing you how you can create 3D graphics a la Knightlore in just a few simple lines of YS MegaBasic!

But that doesn't mean we don't want to see your own programs. Send your listings to the YS Towerblock and we'll get Mike Leaman to have a look at them (And we'll be publishing the best of 'em! Ed.). Also, if you're having any problems, write to Mike and he'll try and reply to most of them within the pages of Your Spectrum. Of course, if you've got a major disaster on your hands and you want help instantly, try phoning Troubleshootin' Pete on 01-636 2416 — he's only had his copy for a few weeks but he'll try and help you!

Anyway, back to you! Until YS MegaBasic is the only Basic on the Spectrum, Your Spectrum's going to be one of the only places you can get your programs published and get some help on its mastery. So, keep watching these pages! And if you haven't yet joined the thousands of YS MegaBasic users ... what are you waiting for?

#### THE CURSE OF THINGS ZX!

It had to happen! Our plans to have YS MegaBasic ready for public consumption by January 1st, 1985, were scotched at every turn. Here at YS, we'd like to apologise to all who received YS MegaBasic a few days late — thanks for having patience with us and we hope you thought the wait worthwhile! Needless to say, all deliveries of YS MegaBasic are now under control. Of course, there won't be this trouble next time ...

#### 16 PCLEAR

Line 16 Clears the PROCedure stack. You must do this at the beginning of any program that uses procedures or "REPEAT-UNTIL" loops.

#### 17 REPEAT

Line 17 Marks the beginning of the main program loop. (This 'REPEAT-UNTIL' loop makes the demonstration repeat itself.)

#### 20 INTRO

Line 20 Calls the "introduction" procedure.

#### 30 WINDOWS

Line 30 Calls the 'windows' procedure.

#### 40 GRAPHICS

Line 40 Calls the 'graphics' procedure.

#### 50 END

Line 50 The 'end' procedure. This produces a scrolling 'end' message once the demonstration program's finished.

#### 60 UNTIL\_0

Line 60 Makes the demonstration repeat forever! This is equivalent to the more common "REPEAT-UNTIL FALSE" loop you'll find in other Basics.

#### 1000 BINTRO

Line 1000 Defines the beginning of the 'intro' procedure.

#### 1003 MQDE\_4: CLS

Line 1003 Selects large size characters and clears the screen.

#### 1005 WINDOW\_0,0,24,64

Line 1005 Defines the current window so that it covers the

#### 1010 BRIGHT O: PAPER O: MODE\_4

Line 1010 Sets the start-up colours for the Introprocedure.

1020 FOR F=0 TO 2 1025 FONT\_F: RESTORE 1999

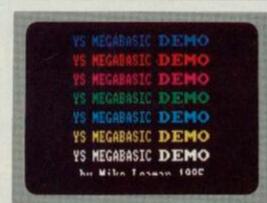

Making use of all the available character fonts and stipples, the demo's title screen includes musical accompaniment from YS MegaBasic's 'SOUND' and 'PLAY' commands. This part of the program is displayed in Mode 4, where each character is 16 by 16 pixels; there's also good use of the 'STIPPLE' command.

```
1050 FOR I=1 TO 7
1060 INK I
1070 PRINT CHR$ 3;" Y8 MEGA
BAS &C "; CHR$ 4; "DEMG "
1075 SREP_1:SOUND_0,0,1,2+2*F,25
5:SON
1080 VDU_2,13,4
1090 NEXT I
1095 IF (8=6) AND (I=8) AND (F=2)
) THEN GO TO 1110
1100 CLW_3
1110 NEXT B
1120 NEXT F

Lines 1020-1120 This loop prints 'YS MEGABASIC DEMO"
```

1030 FOR S=1 TO 6 1040 READ Z:STIPPLE\_Z

Lines 1020-1120 This loop prints 'YS MEGABASIC DEMO' on-screen in seven different colours, three different fonts and six different stipples. Line 1070 shows how you can print different size characters with the same PRINT statement, character codes 3 and 4 change the size of character output. Line 1080 produces a single-line feed, instead of a double-line feed. Line 1100 homes the cursor, but does not clear the window. Line 1075 produces a continuous sound effect.

#### 1130 PRINT AT 21,0; CHR# 3;" by Mike Leeman 1985";

Line 1130 Prints a message at the bottom of the screen in double-height characters, using control codes in the PRINT statement

#### 1140 PAUSE 100:SOFF:PLAY\_0,5,0,3

Line 1148 Switches off the Interrupt Sound Generator (ISG) and produces another kind of sound effect using the 'PLAY' command.

1145 PRINT AT 21,0; PAPER 1; OVE R 1; "

Line 1145 Colours the bottom two lines of the display to

1150 CURRENT\_4:WINDOW\_21,0,2,28 1160 CURRENT\_5:WINDOW\_21,28,2,36

Lines 1150-1160 Set up two windows over the blue strip at the bottom of the screen.

1170 FOR A=1 TO 80 1180 CURRENT\_4:PAN\_0.-2 1190 CURRENT\_5:PAN\_0.2 1200 NEXT A

Lines 1170-1200 Split the blue strip in half by PANning in two different directions.

#### 1204 INPUT |

Line 1204 Sets the colour of the two input lines at the bottom of the screen.

1205 FOR A=1 TO 5 1210 FOR P=1 TO 7 1220 CHANGE\_56,8\*P 1230 PLAY\_1,20,0,20,5\*P 1240 NEXT P 1250 NEXT A

Lines 1205-1250 This routine makes the display flash in eight different colours, by switching the PAPER colour

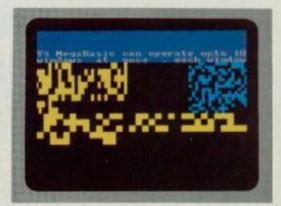

You can have up to ten windows onscreen at any one time, all of which can be controlled independently through simple YS MegaBasic commands. At this stage of the demo, four windows have been created and YS MegaBasic is scrolling each of them, pixel by pixel, in different directions via the 'PAN' command. using the 'CHANGE' command. Note the use of the 'PLAY' command to produce another stunning sound effect.

#### 1260 ENDPROC\_INTRO

Line 1260 Marks the end of the 'introduction' procedure.

#### 1999 DATA 1,3,5,6,14,15

Line 1999 Contains the numbers to define the six different stipples required.

#### 2000 @WINDOWS 2010 CLS

Lines 2000-2010 Mark the beginning of the 'windows' procedure. Line 2010 clears the screen.

2020 CURRENT\_2:WINDOW\_0,0,5,64: PAPER 1: INK 7:MODE\_2:CLW\_0 2030 PRINT "YS MegaBasic can ope rate upto 10windows at once , each windowcan have its own character size ."

Lines 2020-2030 Define a small window at the top of the screen and print a message in it.

2040 CURRENT\_4: WINDOW\_5,0,8,40:M GDE\_3 2050 CURRENT\_5: WINDOW\_5,40,8,24: MODE\_2 2060 CURRENT\_6: WINDOW\_13,0,8,64: MODE\_4: STIPPLE\_15

Lines 2040-2060 Set up three different windows in different parts of the screen, all with different character sizes.

2070 FOR A=1 TO 150 2080 FOR W=4 TO 6 2085 CURRENT\_W 2090 INK RND=7: PAPER 9 2100 VDU\_(128+RND=15) 2105 IF A=150 THEN CLW\_3 2110 NEXT W 2120 NEXT A

Lines 2070-2120 Print 150 different random characters to the three different windows in random colours.

2130 FOR A=1 TO 100 2140 CURRENT\_2; SCROLL\_0,-1 2150 CURRENT\_4; PAN\_0,-2 2160 CURRENT\_5; PAN\_0,1 2170 CURRENT\_6; SCROLL\_0,1 2180 NEXT A

Lines 2130-2180 Scroll the four different windows onscreen, all in different directions.

2190 WINDOW\_0,0,22,64: BORDER 1: INPUT j: PAPER 6: INK 1:CLW\_0 2230 PRINT AT 1,2;CHR\$ 1;" Windo ws can be PANned and"'" SCROLLe d in all directions"

Lines 2190-2230 Print a message in the top left-hand corner of the screen using Mode 1 size characters.

2240 PLOT 4,171: DRAW 112,0: DRAW 0,-24 2250 DRAW -112,0: DRAW 0,24

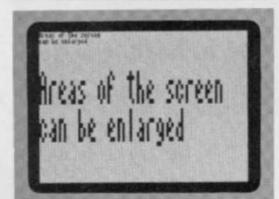

A major feature of YS MegaBasic is its ability to 'grab' a portion of the screen and place it elsewhere. Then, using the 'SPUT' command, you can enlarge the portion of the screen when it's reprinted. It's worth noting that all attribute values are retained when you're using 'GET', 'PUT' and 'SPUT'.

Lines 2240-2250 Draw a frame around the message in the top left-hand corner of the screen.

2260 PAN\_0,120:SCROLL\_0,-120 2270 FOR Z=1 TO 127:PAN\_0,-1:SCR OLL\_0,1: NEXT Z 2290 PAUSE 50: CLS

Lines 2260-2290 PAN and SCROLL the message around the screen, pixel by pixel. Line 2290 pauses program flow for a second and then clears the screen.

#### 2300 ENDPROC\_WINDOWS

Line 2308 Marks the end of the 'windows' procedure.

#### 3000 @GRAPHICS

Line 3000 Marks the beginning of the 'graphics' procedure.

3010 BORDER 7: PAPER 7: INK 1:CL W\_0

Line 3010 Sets the white screen and clears it.

3020 PRINT CHR\* 2; "Graphics can be drawn on screen and displayed instantly by the command CHANG E."

Line 3026 Prints a message at the top of the screen using Mode 2 characters. (Note the use of a control character in the PRINT statement to define the character size.)

3030 FOR A=1 TO 40: DRAW INK 7; (RND\*255)-PEEK 23677, (RND\*130)-P EEK 23678: NEXT A

Line 3030 Draws 40 random lines on the screen (in the shape of a 'bird's nest').

3040 CHANGE\_7,2 3050 PAUBE 50

Line 3040-3050 This routine makes sure that the screen is covered in red INK. Line 3050 pauses program flow for a second.

3055 FOR Z=1 TO 8 STEP 8 3060 FOR N=1 TO 5 3070 FOR I=0 TO 7 3080 CHANGE\_7\*Z,I\*Z 3090 PAUSE 10 3100 NEXT I 3110 NEXT N 3120 NEXT Z

Lines 3055-3120 FLASH the INK colours on-screen followed by the PAPER colours.

#### 3130 PUT\_2,0,0,0,22,32:FADE\_0

Line 3130 Pats the contents of the ROM on to the screen and FADEs the display file to zero (black PAPER and black INK).

#### 3140 PUT\_2,0,0,0,22,32:FADE\_6

Line 3140 Puts the contents of the ROM on-screen and FADEs to green INK and black PAPER.

#### 3150 PAUSE 50: CLEAR 39999

Line 3150 Clears some space in RAM to store part of the screen.

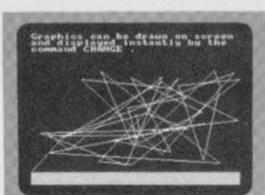

The 'CHANGE' command allows you to change the attributes on-screen. But here, in this section of the demonstration program, we're looking at the 'FADE' command, which lets the user create stunning explosion effects by manipulating the attributes.

#### 3155 WINDOW\_0,0,2,20

Line 3155 Defines a small window in the top left-hand corner of the screen.

3160 PRINT CHR\$ 1; "Areas of the screen" "can be enlarged";

Line 3160 Prints a message in the window using 64 column characters.

3170 FOR A=1 TO 201 PAPER RND+7: INK 9:CLN\_3: PAUSE 10: NEXT A

Line 3170 Highlights the window by FLASHing the PAPER colours.

3190 GET\_0,40000,0,0,2,10

Line 3190 Stores the contents of the window into memory

3200 SPUT\_40000,0,50,3,6,10,16 3210 PAUSE 50: CLS

Lines 3200-3210 Place the window and its enclosed message back on-screen, enlarged three times in the x direction and six times in the y direction. Line 3210 pauses program flow for a second and clears the screen.

#### 3220 ENDPROC BRAPHICS

Line 3220 Marks the end of the 'graphics' procedure.

#### 4000 @END

Line 4000 Marks the beginning of the 'end' procedure.

4005 INK 2 4007 CLS

Lines 4005-4007 Set the screen to red INK and clear it.

4010 SPRINT\_0,0,4,5,"THE END"

Line 4010 Prints a message at the top of the screen in large letters.

4020 CURRENT\_2:WINDOW\_0,0,22,64 4040 CURRENT\_4:WINDOW\_5,0,17,64

Lines 4020-4040 Set up two overlapping windows.

4050 FOR Z=1 TO 50 4060 CURRENT\_2:SCROLL\_0,-1 4070 CURRENT\_4:PAN\_0,1 4080 NEXT Z

Lines 4050-4080 This routine scrolls the message downwards into the second window, which then scrolls the message sideways — this gives the slanting effect.

4085 PAN\_0,-10 4090 PAUBE 100

Line 4085-4090 Scroll the message to the left by ten pixels to square it up on-screen. Line 4090 pauses program flow for two seconds.

4100 ENDPROC\_END 9999 PAUSE 0

Line 4100 Marks the end of the 'end' procedure.

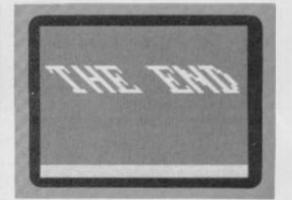

The closing screen of MegaDemo uses the large character size mode, as well as the 'PAN' and 'SCROLL' commands to make the letters lean to the left. The entire demo program has been written using structured procedures — which means that this whole routine was called using the procedure command, 'END'.

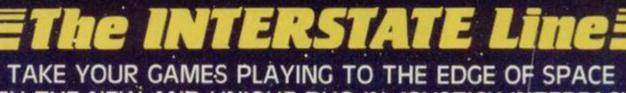

WITH THE NEW AND UNIQUE DUO IN JOYSTICK INTERFACING

- IN-31 (Kempston Protocol) for maximum games compatibility.
- Built-In Option Rapid/Auto Fire with any "ATARI" type Joystick.
- Reset button for re-starts without the need to pull out the power lead

- Simple to program
- No software required.
- 1k On-board Memory.
- Up to 8 programmable positions plus fire
- Four light emitting diodes (LEDs) to aid programming
- Reset button for restarts without the need to pull out the power lead.
- Can be re-programmed at any time.

- □ Interstate Pro(s) at £22.95 □ Interstate 31(s) at £11.95
  - ☐ Quickshot II Joystick(s) at £9-95

Total

I enclose Cheque/P.O. for £ \_

All prices include VAT and P. & P.

Name

Address

Tel.

Bud Computers Ltd., FREEPOST, 196 Milburn Road, Ashington, Northumberland NE63 1BR,

### WARMASTER

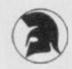

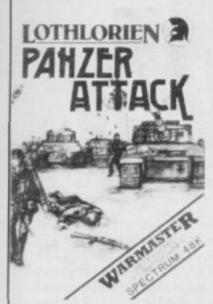

1944 Battle of the Bulge To celebrate the 40th Anniversary of this American Victory, Lothlorien have launched PANZER ATTACK, All graphic, 1 player wargame. Real time action, full instructions and tactical hints in the program.

Spectrum 48K .....£5.95

NEWSFLASH

#### OVERLORDS

Spectrum 48K Computer Release Date Feb. 28 1985

- 2 Player Strategy Game. Keyboard or 2 Joysticks.
- Simultaneous movement by both players.
- All Graphic. 12 Map Screens. Almost No Rules Anything Goes!!

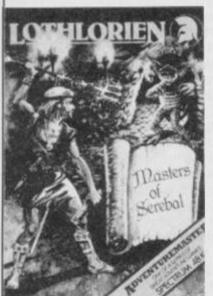

#### MASTERS OF SEREBAL

- 48K adventure game.
- All graphic.
- Arcade graphic combat routines
- 3D graphic caverns.
- Kempston joystick compatible.
- · Full instructions.
- £6.95

#### OTHER TITLES

| Redcoats           | £5.95 | 1 |
|--------------------|-------|---|
| Special Operations | £5.95 |   |
| Billy Bong         | £2.99 | 1 |
| Lifeline           |       |   |

Confrontation Master program .....£7.95 Confrontation scenarios Vol 1.....£5.95 Vol 2.....£5.95

Available from selected branches of: Co-Op, John Menzies, Granada and Better Software shops.

OR Send in: M.C. Lothlorien, 36a Park Lanz, Poymon, Cheshire SK12 1RE, Tel: Poymon (0625) 876642.

| Please send me                                             |
|------------------------------------------------------------|
| Computer                                                   |
| I enclose a cheque/P.O. made payable to M C Lothlorien.    |
| Please debit my Access Account No                          |
| Signature                                                  |
| Name                                                       |
| Post Code                                                  |
| M.C.LOTHLORIEN, 56a Park Lane, Poynton, Cheshire SK12 1RE. |

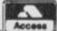

# FRENCH, GERMAN & SPANISH

#### FOR BBC(32K) · ELECTRON SPECTRUM (48K)

As used in numerous schools and colleges these programs provide a highly successful aid to modern language learning. Each cassette contains a sophisticated control program and a comprehensive series of vocabulary lessons which can be used in a variety of self-paced learning and lest modes. Words phrases etc are displayed with all necessary accents and special characters, different colours are used for masculine feminine and neuter words to assist gender learning.

The programs are suitable for beginners 0-level and beyond as simple commands enable new lessons in vocabularly or grammat to be created by the user leaded as required, then permanently saved for later use Invaluable for homework and exam revision!

I'wo cassettes are available for each language together these contain a vocabulary of thousands of words. Level A provides 16 lessons in general subjects, Level B provides a further 16 lessons including adjectives adverbs and fully conjugated verb lists.

Available from your computer store or by mail order Price £9.95 Also Available ANSWER BACK General Knowledge Quiz Price £10.95

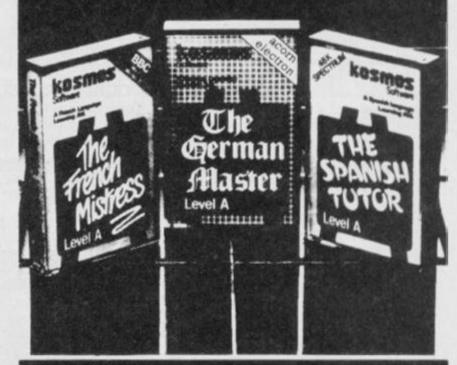

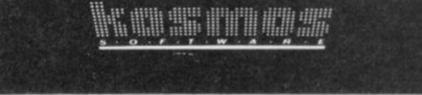

Please supply the following programs

| he | French Mistress | Level A I | # £9.95  | 0   | The French Mistress Level 8 @ \$9.95 | Ė |
|----|-----------------|-----------|----------|-----|--------------------------------------|---|
| he | German Master   | Level A 4 | 8 59 95  | (1) | The German Master Level 8 & \$9.95   | £ |
| he | Spanish lutor   | Level A 6 | E 69.95  | 0   | The Spanish Tutor Level 8 @ £9.95    |   |
| N! | SWEP BACK QUIZ  | (Senior)  | # £10.95 |     |                                      |   |

I have a BBC/Electron/Spectrum computer (delete as necessary) Mr/Mrs/Miss

Address

Post code

I enclose a cheque/postal order for £ payable to KOSMOS Software

KOSMOS SOFTWARE

1 Pilgrims Close, Harlington, DUNSTABLE, Beds, LUS 6LX

# HERORIUS HERORIUS

Investing in a Microdrive is a relatively easy process — using it is another matter entirely! AJ Unwin offers tricks and tips on how to get around a number of seemingly insurmountable hassles experienced by Microdrive users.

Hands up all those of you who are disillusioned with their Microdrives. The promises of faster access times and reliable storage are often not enough to encourage investment, and the expected support from the major software houses has proved non-existent.

However, Spectrum owners are well used to having to make do with what's available — and, to tell the truth, the Microdrive isn't a bad piece of kit at all ... you just have to know what you're doing!

#### FIRST THINGS FIRST

Our first task here is to gain some insight into the complications of shifting commercial and home-grown software from slow-loading cassette, across to the faster access Microdrives. Commercial programs available for the job are not too well reckoned and, in fact, claims of a 60 per cent success rate may be a little high—especially when you consider that most

of the commercial attempts use a low RAMtop address in the programs, and any CLEAR statement with a number below 23610 makes it nearly impossible to use any Microdrive function at all!

Later on in this article, we'll be looking at a few of the shortcomings of the Microdrive itself and investigating areas that could be improved. Finally, it must be said that our thoughts here are directed towards the 48K Spectrum rather than the 16K model; most of the programs that would benefit from the Microdrive's higher access speeds are those of the longer variety. But, having said that, the 16K machine can still use most of the techniques described here.

#### DOUBLE TROUBLE?

There are two types of program that are particularly hard to convert for Microdrive: those that use machine code with a RAMtop too low for a Basic loader program (or even Microdrive functions); and the type of program that uses cassette-based SAVE and LOAD routines.

In general, if the code uses all the space available above RAMtop, and RAMtop is lower than 24610, then forget it! This code cannot be moved easily without resorting to machine code access of the Microdrive.

However, since most of the programs of the first type can be transferred with the help of a few tricks, that makes a good place to start. Most of the software on the market contains a Basic loader and a main section of machine code ... therefore, to be able to save the program to Microdrive, we need to know both the start and length of the code. We also need to find out the address from which to run it; look out for the 'USR xxxxx' in the Basic loader program!

The start and length of a particular program is not so easy to find, so we resort to a versatile cassette header reader like that given in this article. With these three vital pieces of information, it's a simple process to load from cassette and then save all the necessary codes to Microdrive using a line of code such as:

LOAD "" CODE: SAVE\* "m";1; "name"
CODE start, length

Where 'start' and 'length' are taken from the header reader program.

A word of warning though. Some programs use the areas required by the Microdrive system itself. For instance, addresses 23734 to 23813 are used for the system when no buffers are present but, as soon as a Microdrive access is made, another 595 byte block is needed. If the command 'PRINT 23734; "to"; PEEK STKEND + PEEK (STKEND+1) \* 256' gives the range which will coincide with the code, then the system could be overwritten.

However, in general, if the Microdrive block is going to be overwritten, the answer (if memory space will allow) is to load the code into a different area of memory and save it from there remembering, of course, that the loader will need to be altered accordingly to:

LOAD "" CODE start2: SAVE "
"m";1;"name" CODE start2, length

Now, all you have to do is create a loader program with the minimum information necessary to re-load the code parts.

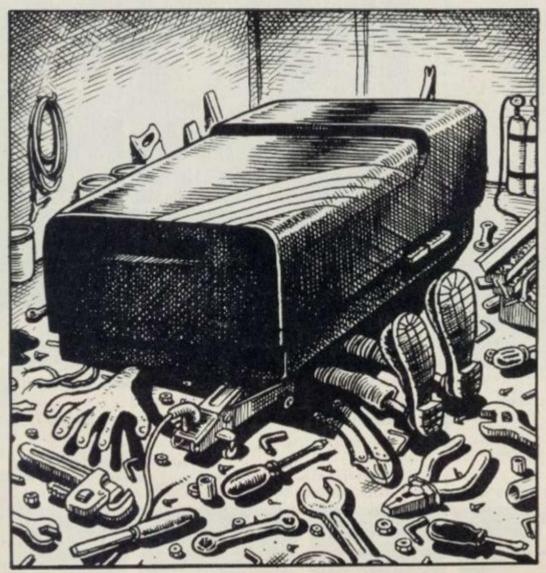

Owners of 16K games can make use of the fact that the top 32K in the 48K machine is effectively redundant — so you can ignore the 'CLEAR 23610' statement in the loader and keep RAMtop above 32K. For this case, use a loader of the form:

#### 10 LOAD "m";PI/PI;"name" CODE 20 RANDOMIZE USR VAL "xxxxx"

Where 'xxxxx' is the address the program starts execution from. Study this program for a minute or two and you'll see some weird looking statements in the loader. These will be explained more fully later on, but in short they're here to save memory since in most cases spare memory will be a scarce commodity indeed.

#### TWO UP

The second type of program is the one using the cassette LOAD/SAVE routines from within the program. With most program loaders, these LOAD/SAVEs are done from within this Basic program, with calls to the main code; therefore, there's no reason why it should be difficult to change all these to Microdrive versions. The code, however, may be sitting in a very low position and may need the area above for file data - try and keep the RAMtop as low as possible. This imposes large memory restrictions on our Basic program. If you're going to write a program that still incorporates all the original SAVE/LOADs, you'll have to pull some memory saving tricks out of

Take a look at the program line 'LET A=10'. Here, you can see five bytes and there are six bytes used to store the floating point representation of the number. (Check out page 122 of the Spectrum manual if you don't believe me!) As these all consume excessive amounts of memory, we'll take advantage of two ways of saving space when using numeric values.

First, make all numeric constants into variables if they're used a lot during a particular program. For example, if 'LET A=1' is converted to 'LET A=PI/PI', you'll save three bytes the first time round; then if 'a' is used to replace all the appearances of the digit '1', you'll save five bytes each time. The 'overhead', however, is that you've now got a variable 'a' using up precious space in the VARS area of memory.

The next area of conservation is when dealing with numbers that appear less frequently — for instance, if you convert RANDOMIZE USR xxxxx to RANDOMIZE USR VAL "xxxxx", you'll save three bytes each time you use it. Have a look at the table included in this article, providing a number of ways to save memory space.

Another very useful tip that I've not seen many people make use of — but which is good for extra clarity and space saving — is the idea of using labels instead of numerical references in GO TO and GO SUB statements. This not only aids reading a program but is also useful when writing/debugging since all labels are set up, say, in the first line and can then be used in association with the LIST command; it's certainly much easier to remember a label than some obscure line number!

Anyway, using just some of these methods, you'll find that, by changing only the Basic bits of software you want to convert to Microdrive operation, you'll save enough room to allow it safe passage on to cartridge.

#### THAT DARNED CAT!

One of the greatest problems with Microdrives is their lack of filetype descriptors in the catalogues produced when using 'CAT D'. However, by clever use of the 10-byte filename allowed, the problem can be alleviated to quite a reasonable degree. The method suggested here is to adopt a name and extension to indicate a filetype (BASIC, CODE, DATA or PRINT, for example). So, to store a program written in Basic, you'd use a filename such as 'MATHS.BAS'; a code file would be stored as 'MATHS.COD'.

Other extention types that can be used are: '.TXT' for any textual files; '.PRT' for any PRINT files generated using an OPEN # statement; '.DAT' for data files; and '.TMP' for temporary files that'll only be stored for a short while. The only drawback to this is that the name part of the descriptor is now restricted to a mere six letters, but this is a small price to pay in relation to the information provided on-screen.

#### **OPEN ACCESS**

If you're the proud possessor of more than one Microdrive, you may well have come across the following problem. If you load a Basic program that autoruns and subsequently loads another lump of code from a different drive to the one it was saved on, you'll find yourself in all sorts of trouble. The reason this causes a problem is because the loader program makes explicit reference to a particular Microdrive and then tries to access it, whether or not it's the Microdrive required.

However, there's a simple solution to this problem — and it involves the following routine:

LET d=PEEK 23766 LOAD "m";d;"name" CODE ... (any type of file)

Watch out though! The PEEK statement

#### **CONSERVATION TABLE**

| Number | Equivalent Form  | Bytes Saved |  |
|--------|------------------|-------------|--|
| 0      | NOTPI            | 4           |  |
| 1      | PI/PI            | 3           |  |
| 10     | VAL *10*         | 3           |  |
| n<255  | CODE "ASCII CHR" | 2           |  |

The conservation of bytes is important if you've got to lower RAMtop before Microdrive conversion can take place. Here are a few 'tricks of the trade' to get you going.

must not be embedded in the load statement; if you do, you'll get the 'Invalid drive number' error message flashed up on-screen. The reason this happens is probably due to the fact that the old ROM line scanner is not in use and hence, the line scanner in the Interface 1 ROM is not able to cope properly. The actual value being PEEKed here is the new system variable D\_\_STR1; this is normally a two-byte variable, but when

```
1070 DEF FN a(a) = PEEK a + PEEK (a + 1) * 256

1080 LET d = 0 : LET IX = 2329

6

1090 LET RDHEAD = 23400

1100

1110 FOR a = 0 TO 14: READ b: LET d = d + b: POKE 23400 + a, b: NEXT a

1120 IF d < > 1376 THEN PRINT "Error in data line" ""Recheck before RUN"; GO TO 10000: REM

rogram

1130 RANDOMIZE UBR RDHEAD

1140 CLS : PRINT "Name : ";
1150

1160 FOR a = 1 TO 10: PRINT CHR* PEEK (a + IX); NEXT a

1170

1180 IF PEEK IX < > 3 THEN PRINT A

T 10,3; FLASH 1; "Not CODE type W ind tape on"; GD TO 1220

1190

1200 PRINT ""Start : "; FN a (IX + 13)

1210 PRINT "Length : "; FN a (IX + 13)

1210 PRINT "Length : "; FN a (IX + 13)

1220 PRINT "Length : "; FN a (IX + 13)

1230 GO TO 1130: REM

M/c R

Outine

1240 DATA 221,33,0,91,175,55,17,
17,0,205,86,5,48,242,201
```

This is a versatile header reader program, that you'll need to find out the start and end address of the code of a particular program.

This is an improved CAT program, allowing you to print up to 40 filenames up onscreen at the same time. MICRODRIVIN',

used with Microdrives it usually contains a single byte reference to the particular Microdrive in use (since the last Microdrive used will do the same, you can use this bit of programming in your loader). Although the loading time of the Microdrive is, in general, very fast — in fact, of the order of seven seconds maximum if the access is made in the first pass — it can be speeded up still further by utilising the technique of saving more than one copy of the program on the cartridge. You can do this by POKEing the system variable COPIES (address

23791) with the number of copies required; this number is normally set to value '1'; and will be reset to this after you have made however many copies you require. The command to carry out the saving is shown below:

POKE 23791,10: SAVE ""m":1: ...

The above command would be used to save ten copies of the program specified later on in the expression. This procedure will be useful when the tape is fairly empty and it's taking a fair time to access the data.

To give you a bit of further help using the CAT command, you'll find a listing that provides an improved double-screen version of CAT. What you'll get is a catalogue of the Microdrive's contents listed in two columns, thus giving up to 40 names on-screen before the 'Scroll?' message pops up. This will mean you'll be able to see clearly what's on each Microdrive ... but the program's been geared to read only ASCII characters and not tokens; the tokens can still be read, although they might slightly upset the display format.

Well, that's it for now. Using the techniques outlined here, you should be able to make much more of the Microdrives. And if you've got any more hints and tips for those attempting Microdrivin', let's be hearing from you ... we have the technology, but there's still a fair way to go before the Microdrives come up to the usefulness of disk drives on other home

computers. Go for it! Vs

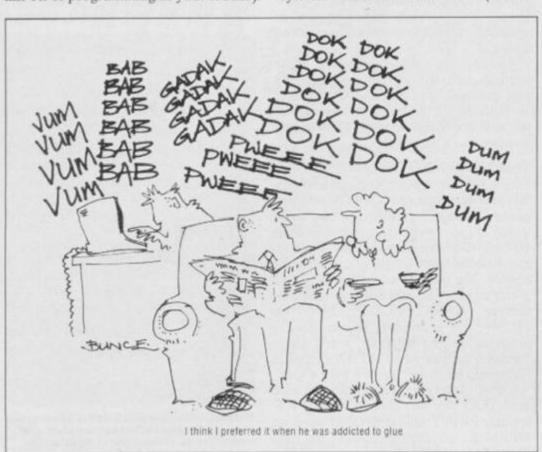

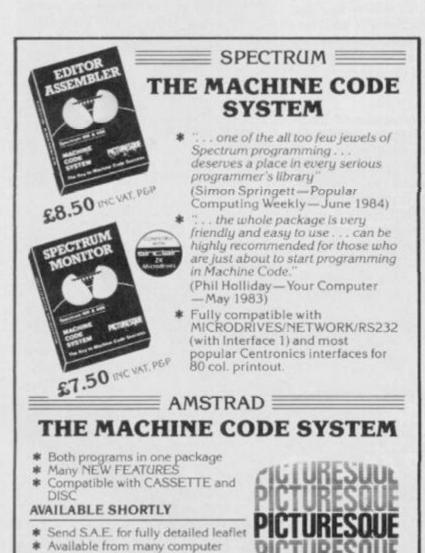

Dept YS, Picturesque, 6 Corkscrew Hill, West Wickham, Kent BR4 9BB

shops, or by FAST mail order by

sending a cheque/PO. to-

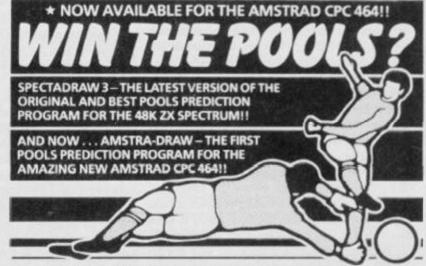

- Supplied with Database containing data on over 10,000 matches since 1980!
- You update the Database each week but no tedious typing, as team and division names already in program!
- Errors easily corrected the program even checks your entries!
- Comprehensive instruction manual and menu driven program easy to use, even for a newcomer to computing!
- Will forecast the least likely draws for those who prefer to bet on fixed odds!
- Built in perm generator complete your coupon direct from the screen!
- Fully microdrive compatible! (Spectadraw only).
- Compatible with Currah Microspeech the first pools program to read you its predictions! (Spectadraw only).

We dispatch every Monday with the database made up to include all matches up to the date of dispatch.

SPECTADRAW (Depty S.), 1 Cowleaze, Chinnor, Oxford OX94TD. (Tel: 0844-52426)

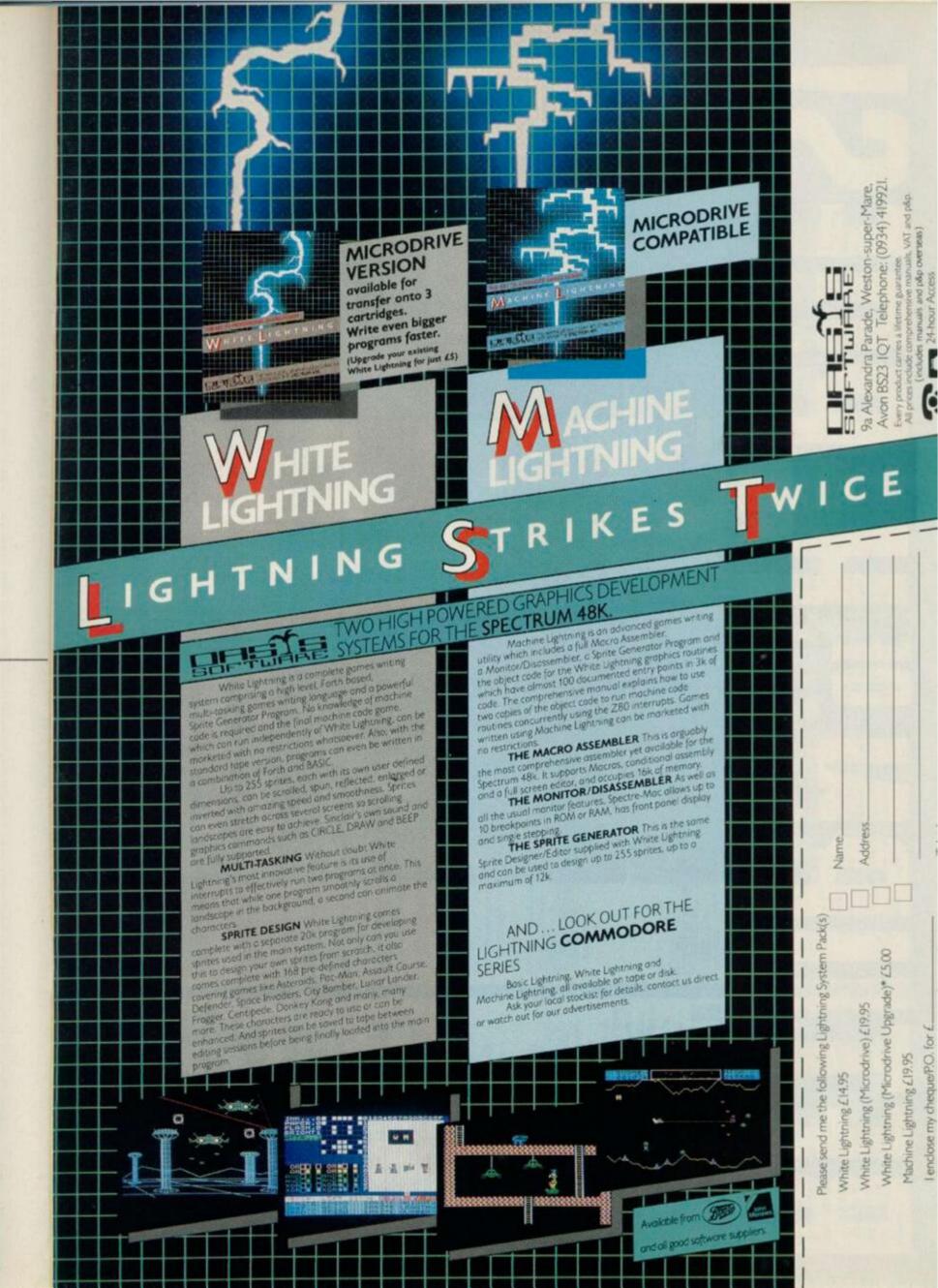

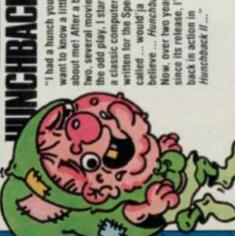

about me! After a book or a classic computer game wo, several movies and the odd play. I starred in want to know a little bit believe ... Hunchback! written for the Speccy I had a hunch you'd since its release, I'm Now, over two years

This platform is for you to jump

ferry rides - If on, in between

> trapped in towers! And I seem to be the now... but she will keep getting herself only one gullible enough to save her ... ve known Esmerelda for a while

Hunchback, you'll be pleased to know mincing about on tippy-toes. I've also been given a decent set of threads - I prancing around on-screen in a ballet credibility!). Also, if you're into bells If you saw me in the original epic, (and who isn't I ask myself) - this outfit (not very good for the street never really felt very comfortable that I can walk now ... instead of

bright colours, lots of them. And there's original just had me jumping over a few fireballs whereas here, I'm fair whacked but watch out for the malicious wildlife out after just one screen! I don't know where the guards have got to this time realised that games need to be full of far more to do in Hunchback II; the Someone up at Ocean must have they're not there to conserve you ... around - perhaps it's their day off

blues riff in between levels ... myself, I'd have preferred something tasteful from Duran Duran! Ageing rock addicts will love the that's for sure!

All in all, a much improved game

DIFFICULTY RATING: 2/5 LEVEL 2

When you've fought your way to this point, swing on the rope — that'il ring the bell and promote you to the next level.

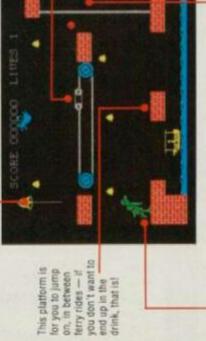

liable to get sucked down the gap. Nasty! carefully at the far have to jump on the trolley on the travelling to the left. But make Tricky this! You conveyor belt sure you time end or you're your jump when it's

Once off the ferry, clamber up these ropes until you're on a level with the conveyor bell. Now, it's one small leap for mankind.

# DIFFICULTY RATING: 3/5 LEVEL 4

From the top of this platform, all you have to do is jump across to the top right-hand corner of the screen, ring the bell and you're home

screen to the rape but watch out Your first aim is to get across the for that bat - it vampire but it's equally deadly! may not be a

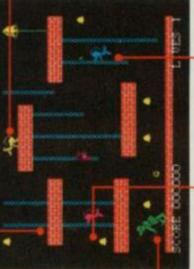

block your path as

rats), eager to pretty massive

odents (the dirty

You'll find that

there's some

you traverse the chains. As you

just have to keep out of their way!

them with, you'll haven't got a weapon to kill

platform, you've got to shimmy up these chains and jump for all your To get on to the first worth!

safe place to hide! The rats follow a set pattern of movement — it won't take you long to work but your path to safety. For those with nervous dispositions, this is a

LEVEL 7

Esmereida — looking prettier than ever! Once you've finished this screen, you'll probably have to wait three more years to see her again! SCORE GOODOO LIVES \*\*\*\*\*\*\*\* DIFFICULTY RATING: 3/5

- screen, as all the action happens up there on the hattlements. than you'll find in Hunchback, But it's still a waste of The scenery is most of the

nutting the bells as you go. So that's what made or Quasi deatt you've got to run along the top of the battlements For any nostalgia fans out there, Hunchback, This lime, however, similar to the this is pretty

Novice hunchbacks start here and watch out you don't get your feet wet! You'll have to leap on to the ferry that buzzes to and tro at the bottom of the screen to get across in safety.

DIFFICULTY RATING: 4/5 LEVEL 6

game's full of 'em!

There are even more bats on this screen — which doesn't make life any easier for poor of Quast!

got to ring all four Another screen, another story this time you've beils to go through to the next level

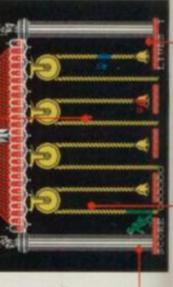

blues riff in between levels ... myself, I'd have preferred something tasteful from Ageing rock addicts will love the Duran Duran!

over the original - but why take so long up at Ocean know what they're doing!" looking hero? I hope those characters All in all, a much improved game to sequel a game with such a good-

First, you've got to leap on to the right-hand side of the beli rope and start climbing. Once at the top, There's a definite technique for ringing these bells jump on to the left-hand rope. Your weight pulls the rope down and the bell rings when it hits the top.

Once you've rung all four bells, leg it to here and you'll be whisked away to the next screen.

that's what made of Quasi deat!

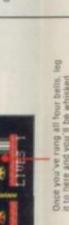

As you jump up to get the bells, watch your landings — with that arrow flying about, they're not always happy!

The bird files (relentlessly) across the screen hoping to peck you as you jump for the bells.

# LEVEL 1

DIFFICULTY RATING: 1/5

a part in the Kong re-make in favour of an electronic toy, I

moved into the arcades and

used my brute strength to

push Space Invaders and

Pacman out of the top machines. But, now, two years on, Kong Strikes Back

have certainly changed around

"Things

seems a poor follow-up.

fter being turned down for

The roller coasters move quite fast, but they're not that difficult to predict, they do, however, pick up great speed on the downhill track probably due to the following wind!

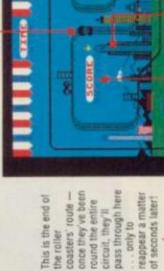

SCORE

Now here's a familiar skyline - the good of Empire State building where Kong staged many a drama on the silver screen. Here, though, the pretty graphics are just that ... shame!

> bombs on each screen, but you've only got five The number of lives and bombs you've got left are displayed on-screen. You're given four lives and when they're all used up, it's

> > the Empire State Building - where I've

around for my old stomping ground this feeling that I should be looking

spent many an enchanted evening with

Fave and Jessica, but the people at

Ocean assure me that that's irrelevant! Back to the fairground and the hero of the piece (which isn't me, heh heh!)

is trying to climb the roller coaster.

weight on since last time we met -

which should make it all the more

Hmm, he seems to have put some

This time, I've lugged her, screaming, to

fairground - the roller coaster! I have

the highest place I can find in a

and everything else I could find down at

ol' 'stickman' (as I used to call him!).

and ended up throwing barrels, fireballs

victim at the top of some scaffolding

In the original game, I dumped my

here since I was captured in Kong

# DIFFICULTY RATING: 3/5 LEVEL 2

top of the ladder. Watch that your head doesn't touch the track above, though - you wouldn't coaster cars — in a crisis, you can let them trundle underneath while you stay safe at the The ladders provide sanctuary from the roller want to lose your head, would you?

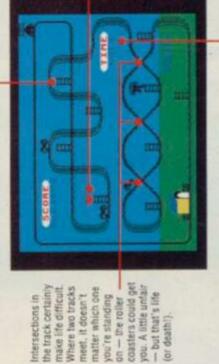

you're standing - the roller

coaster cars in motion. You'll only see Kong for

a few short

setting the roller

Kong appears,

(or death!).

those eyes peeled seconds, so keep

points, nip up the ladders and touch

trapped in Kong's

grasp. To grab

your love for your see the red heart

Sweetheart

the ladders, you'll shapes, tokens of

Above some of

There's a time limit for each screen, but in the YS playtest this never actually proved to be a contributing factor to on-screen loss of life. Apparently, though, on higher levels, it does make things a bit awkward!

# DIFFICULTY RATING: 5/5 LEVEL 3

fire a bomb to destroy a car on the straight; as The hero of the piece has a total of four bombs destroy the roller coaster cars. You've got to each screen - and these are designed to soon as a bomb tries to manbeuvre for a corner, it self-destructs?

certainly quick, but he's probably got piles now. You'll notice that when you get the hero going downhill on the track, he slides backside! It's down on his

he's only got four of them, so he'll have

he's only got those bombs again ... still,

'm setting in motion. Gnash, gnash -

difficult for him to avoid the four cars

spinning. The idea is to collect the hearts and keep the letters spinning — and when you've machine, with each of the individual letters The 'BONUS' marker here acts like a fruit got them all going, you get bonus points. Contused? You will be!

If Ocean can't do better than this, I'm

little imagination has gone into the four

levels of play - OK, there are pies,

console myself with when I see how

did in Kong. Which is something I

say I look a little more substantial than

Talking of putting on weight, I must

to watch out on the next level.

springs and roller coasters cars ... but it

does get a bit repetitive!

back off to the jungle - maybe, me and

my old big-screen chum, Faye Raye, can get a part of the latest Tarzan re-

make!"

only when you get usually, if you get anywhere near hero's sweetheart transported on to has been stashed each screen, it's This is where the away. Although she appears on on to the fourth screen that you actually get to the next level! her, you're

Yes, you've probably noticed by now that all the screens look pretty much alike. However, this screen is by far the hardest to complete!

# DIFFICULTY RATING: 4/5 LEVEL 4

he falls on his back with his legs in the air. Not a When the hero's killed,

pleasant experience

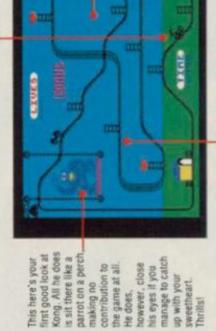

making no

He does.

filled with all sorts of obstacles. For

bowls of black

custard if you

example, try avoiding the

empty spaces are

some of these

prit

may look the

As you progress evels, the track

hrough the

managed to get through to the third level so we

When you get through this level, play begins back at Level 1 again: this time, though, you collect Spectrums instead of hearts. (No-one don't know if you then have to collect Spectrum+s!!

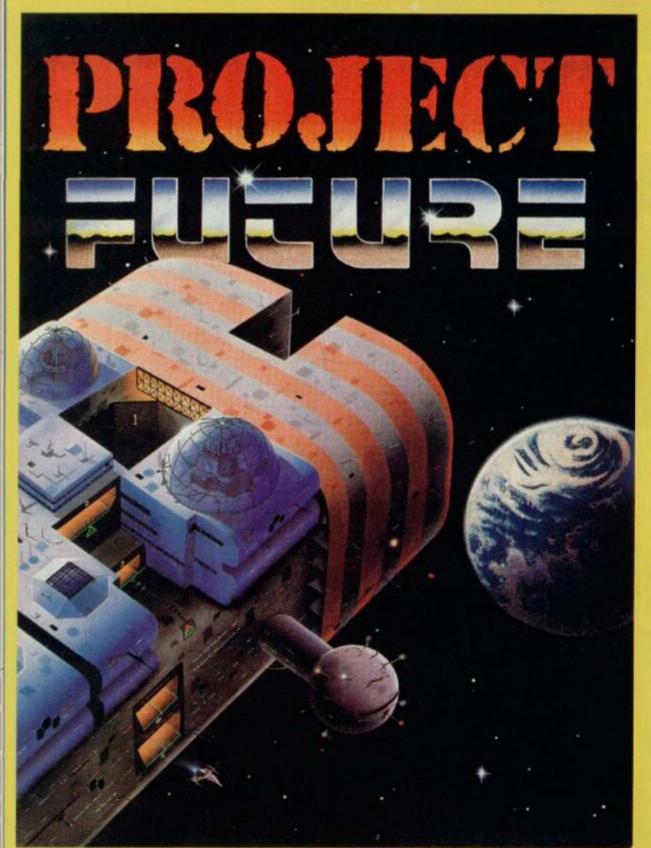

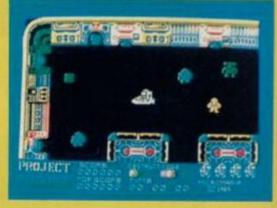

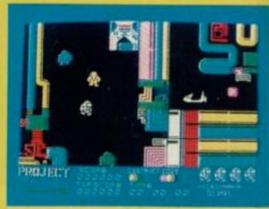

NEW ONLY

£6.95

**48K SPECTRUM** 

PROJECT FUTURE – Your mission to teleport aboard, and activate the Self Destruct System, of the dreaded Star Ship FUTURE.

The SS FUTURE is a huge labyrinth of a Star Ship, covering 256 screens of the most amazing high resolution graphics ever seen on the Spectrum.

# MICROMANIA

AVAILABLE NOW FROM ALL GOOD SOFTWARE OUTLETS OR DIRECT PRICED £6.95 INC P & P FROM: MICROMANIA, 14 LOWER HILL RD., EPSOM, SURREY KT19 8LT

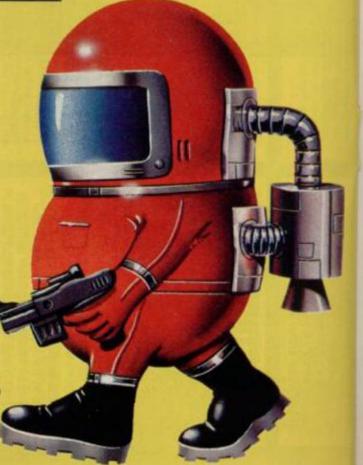

# THE ENDOFZING BASIG

Single Letter Keyword Entry ... Three Character Fonts ... Three Character Sizes ... QL-Style Windows ... Named Procedures ... Stippled Characters ... 64 Column Text ... Sprites Galore ... ... Upgrade Your Spectrum
To A MegaSpectrum—NOW!

ONLY £7.95!

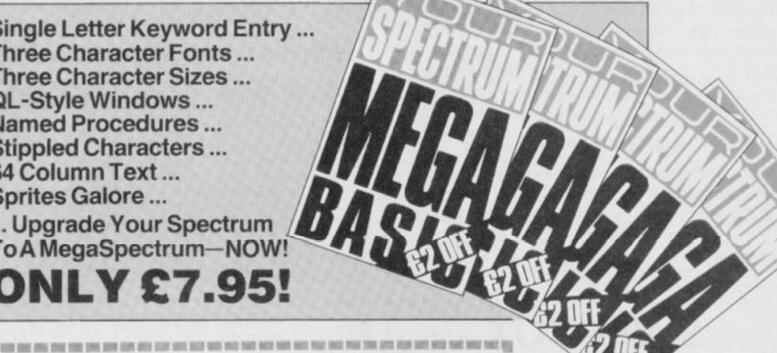

В

**YS MEGABASIC** PRIORITY ORDER FORM

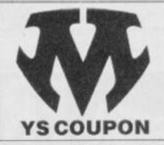

Your Spectrum, YS MegaBasic Offer, Sportscene Specialist Press, 14 Rathbone Place, London W1P 1DE.

目

ITEM

MegaBasic

**How to Order YS** 

Just fill in the order form below (or a photocopy of same) and send it off to Your Spectrum, YS MegaBasic Offer, Sportscene Specialiast Press, 14 Rathbone Place, London W1P 1DE. For each copy of YS MegaBasic, you'll need to enclose a cheque/Postal Order for £7.95, made payable to Sportscene Specialist Press, and three YS MegaBasic coupons (or photocopies) clipped from past issues of Your Spectrum.

PRICE

TOTAL

YS MEGABASIC £7.95 I enclose a cheque/Postal Order for £...., made payable to Sportscene Specialist Press, and three YS MegaBasic coupons. Name ..... Address ..... Name ..... Postcode ..... Please allow 28 days for delivery.

> MAGAZINE HEALTH WARNING Using scissors to cut this coupon may prove hazardous to this issue's health. Why not use a photocopy instead?

## **KEY FEATURES OF YS** MEGABASIC

- An extended command set. YS MegaBasic recognises over 35 new commands, which allow you to access the new features available as well as providing the opportunity to make more of the commands in standard ZX Basic.
- 64 columns of text. Useful for wordprocessing and database applications.
- Three character sizes. Using YS MegaBasic, you've now the choice of accessing double-height, standard and half-width characters.
- Three character fonts. YS MegaBasic offers three font styles which allow your Spectrum to mimic other machines on the market.
- Windows. You can manage up to six QL-style windows on-screen at any one time.
- Sprites. Using the free Sprite Designer package that accompanies each copy of YS MegaBasic, you'll be able to design and manipulate up to ten sprites on-screen at once!
- Enhanced sound. Mike Leaman's taken the Spectrum's BEEP command and given it the full Mega-treatment.
- Procedures. Structure your programs and define new commands - it's all here!
- Stippled characters. QL-style stipples allow you to mix colours on-screen to give interesting colour

# THE VIKINGS ARE COMING!!!

**SWESCOT** are proud to announce that we will soon be releasing several top quality programmes on the international market, made by some of Sweden's most proficient programmers.

And best of all.......PRICES FROM £1.99

Du som bor i Skandinavien och söker bra
program till din hemdator.

## KONTAKTA OS!!!

Vi har det mesta som finns i denna tidning till **samma** laga priser som gäller i England. Dessutom far vi in alla nyheter **samtidigt** som de släpps i England.

OBSIII Vid katalogbeställning v.g. medsänd 5: – Skr i frimärken för portot.

# **SWESCOT**

121 02 Johanneshov Sweden 08/39 27 00 — 08/81 18 01

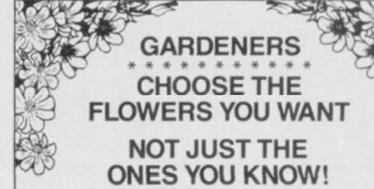

# with the Garden Plant Directory

- Find your ideal plant (on up to 5 requirements out of 17... height, sun, water and soil needs, month of flowering, colour, etc.) from 350 flowers, shrubs and garden trees – within seconds.
- Look up plants you know by Latin names, common names or parts of names (e.g. 'lily' displays nine different lilies, for which you can get full details within 60 seconds).

To order cassettes for the 48k SINCLAIR SPECTRUM, send cheque/PO for £8 95 to

PRACTICAL SOFTWARE, DEPT. YS, 40 WORPLE ROAD, LONDON, SW19.

# ÄNTLIGEN

EN SPECTRUMBUTIK I GÖTEBORG

DATORIX AB

Titta in eller hör av dig till:

DATORIX KUNGSHÖJDSG.9, 411 20 GBG TEL: 031-132228

For the benefit of our English readers: we offer richly illustratred adventures from x-cellent software, Sweden.

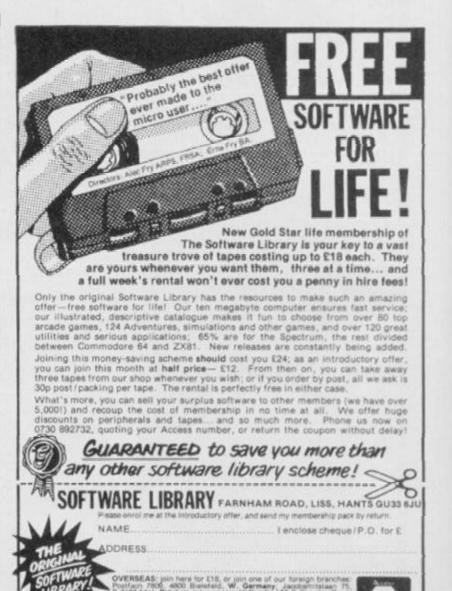

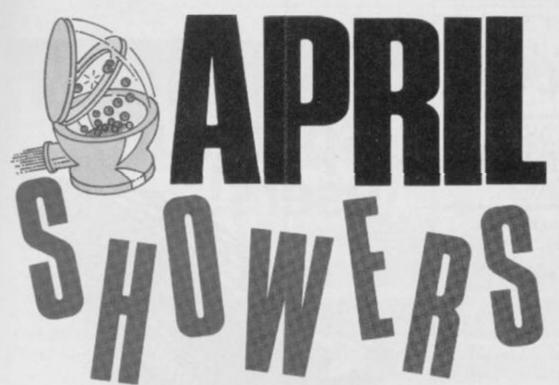

With the compliments of the season, Dave Nicholls and Sue Denham set out to track down the missing room in Jet Set Willy. Won't you join them?

Over the past year or so, here at YS we've been inundated with letters telling us how to POKE this and that in Software Projects' Jet Set Willy. And, not only that, but JSW has been a consistent contender for the number one slot in the YS Top 20. In fact, we get the impression you like the game. So much so, that we've decided to break one of the biggest trade secrets in the software industry ... and tell you that, as many suspected, there is another room in Jet Set Willy!

がおいかいと

### WHEN IT RAINS, IT POURS!

The missing room — April Showers — has still yet to be found. Although here in

the YSTowerblock we heard rumours of its existence months ago, it's taken many months of codebusting before Dave Nicholls eventually cracked the code that would expose it to the world! And that's what we've got for you here...

Of course, being a 'clever clogs', Dave's not telling us where it is! We've been searching round the rooms for the past week or so and no-one in the YS offices can find hide nor hair of it. Of course, sneaky ol' Dave Nicholls keeps popping his head round the door, asking if anyone's found it yet. It wouldn't matter so much, but he doesn't even try to suppress his smile...

100 CLEAR 32767 110 PRINT AT 5,2; "Insert Jet Se t Willy master": AT 7,8; "and star t tape" 120 LOAD "jsw1"CODE 130 LET x=61184 140 LET line=500 150 LET sum=0: RESTORE line 160 GD SUB 390 170 READ chksum 180 IF chksum=sum THEN GD TO 2 190 GD SUB 430 200 STOP 210 LET x=x+8 220 IF x<>61440 THEN LET line= line+10: 60 TD 150 230 LET x=41856: LET line=line+ 240 LET sum=0: RESTORE line 250 GO SUB 390 260 READ chksum 270 IF chksum=sum THEN GO TO 3 00 280 GD SUB 430 290 STOP 300 LET x=x+8 310 IF x<>41888 THEN LET line= line+10; GO TO 240 320 POKE 42183,175 330 POKE 42439,106 340 POKE 60231,0 350 POKE 59901,82 360 POKE 56876,4 370 POKE 64235,47 380 RANDOM1ZE USR 33792 390 FOR y=0 TO 7 400 READ z: PDKE (x+y), z: LET s um=sum+z 410 NEXT Y

```
420 RETURN
 430 CLS : PRINT AT 5,0: "Error 1
n line ";line;" !";AT 7.0;"Pleas
e check and rerun";AT 9.0;"Using
 RUN 130'
 440 RETURN
 500 DATA 170, 170, 170, 170, 170, 17
0,170,170,1360
 510 DATA 192,0,0,0,0,0,0,3,195
520 DATA 200,8,0,0,0,0,3,211
530 DATA 200,8,0,0,0,0,0,2,210
 540 DATA 194,32,84,0,0,0,0,0,31
 550 DATA 192,65,2,0,0,1,0,0,260
 560 DATA 192,65,0,0,5,0,64,10,3
36
 570 DATA 192,64,168,0,0,0,0,3,4
 580 DATA 192,128,2,0,128,0,0,3,
 590 DATA 192,2,2,2,0,144,0,3,34
 600 DATA 193.0.92.0.0.20.1.3.30
 610 DATA 192,0,0,0,0,0,0,67,259
 620 DATA 192,0,0,2,0,0,0,19,213
630 DATA 232,0,0,0,85,64,0,11,3
 640 DATA 192,128,0,0,0,0,40,3,3
 650 DATA 192,42,0,5,0,0,0,3,242
 66032,32,32,32,32,32,32,32,256
670 DATA 32,32,65,112,114,105,1
 680 DATA 83,104,111,119,101,114
,115,32,779
 690 DATA 32,32,32,32,32,32,32,3
2,256
 700 DATA 0,0,0,0,0,0,0,0,0
 710 DATA 0,1,24,36,36,66,141,14
```

Anyway, being too busy now working on the May issue of our magnificent magazine, new editor Kevin Cox isn't letting us have any time off to search for April Showers — so it's up to you! As encouragement, though, we're going to offer a little prize — say, 10 assorted Spectrum games — for the first letter, pulled at random from Kevin's hat, telling us where the missng room is. You've got 'till the end of April to find it and write to us with its exact location. Send in your entries to the YS April Showers Compo, Your Spectrum, 14 Rathbone Place, London W1P 1DE. We look forward to your replies!

#### TYPING TIPS

All you have to do to uncover the missing room is to type in the listing given and save it to tape. Once you've done that, load it back into the Spectrum and RUN it. (Don't worry if the screen goes blank for a few seconds ... that's meant to happen!) When you get the 'Insert Jet Set Willy master and start tape' message onscreen, don't just sit there — get on with it! The JSW game will load as usual and will play as normal — except that you've now got 61 rooms!

Note that all the POKEs Software Projects gave us to cure the Attic bug and solve the problem of reaching the prize under the Conservatory Roof have been included already in the listing given, so don't try and add them again. Of course, if you want to add your own POKEs (infinite lives and so on), you can do this between lines 320 and 380 — but don't leave anything out from the listing.

And that's it! Don't forget to tell us where the missing room is. And make it soon ... it's driving us mad trying to find it!

```
1.445
 720 DATA 66,60,4,24,36,36,66,14
1,433
 730 DATA 141,66,60,2,24,36,36,6
6,431
740 DATA 141,141,66,60,7,0,0,0
 750 DATA 0.128,64,32,16,3,240,1
6,499
 760 DATA 36,66,141,141,66,60,0.
108,618
 770 DATA 94,11,0,158,95,3,0,0,3
 780 DATA 0,136,86,41,40,38,33,4
1,415
790 DATA 6,0,41,0,58,0,0,0,105
800 DATA 112,133,113,7,114,12,1
15,92,698
810 DATA 255.0,0,0,0,0,0,0,0,255
820 DATA 2,37,133,80,8,191,80,2
OB, 739
830 DATA 129,97,7,16,0,185,7,25
,466
 840 DATA 18,102,12,128,2,171,64
,208,705
 850 DATA 18.34.92.48.4.183.48.1
28,555
```

This here's the listing you'll need to type in to uncover the 61st room in Jet Set Willy. Type in the program as it stands and save it to tape. (You can add your own POKEs between lines 320 and 380 as long as you don't take anything out — but don't bother inserting the cures for the Attic/Conservatory Roof bugs 'cause they're already there!) Now load the program back into your Spectrum, RUN it, wait for the message to come up on-screen and then play the JSW master tape. That's all there is to it! So, where's the room?!?

# Leonardo

# SIMPLY THE MOST ADVANCED SPECTRUM GRAPHICS PACKAGE.

For programmers, artists, draughtsmen, or just plain doodlers.

|                                               | Leonardo | C.A.D.    | Melbourne<br>Draw | Paintbox |
|-----------------------------------------------|----------|-----------|-------------------|----------|
| Special Draw Functions                        |          |           |                   |          |
| Line (solid or dotted)                        |          | •         |                   |          |
| Circle                                        |          | •         |                   |          |
| Arc                                           | •        |           |                   | •        |
| Ellipse                                       |          |           |                   |          |
| 3D Cubes                                      |          | •         |                   |          |
| Fill                                          |          | •         |                   | •        |
| Scaling of Objects                            | •        |           | •                 |          |
| Pixel scrolling of window<br>or entire screen |          |           | •                 |          |
| Merge pictures                                | •        | HE W. Tr. |                   |          |
| U.D.G. creation                               | •        |           | •                 |          |
| Pattern Generator                             |          |           | 8 17 15 7         | (TAX     |
| Separate screen and colour editing.           |          |           |                   |          |

The table demonstrates the capabilities of LEONARDO against the best selling similar packages. LEONARDO'S facilities do not stop there however. In fact over 50 commands are available making this the most advanced and useful graphics package yet produced for the SPECTRUM 48K.

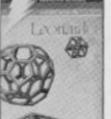

Compatible with all leading joysticks.
 Clear commands make LEONARDO

 Clear commands make LEONARDO easy to use.

 Complete with a comprehensive 30 page instruction manual.

£9.95

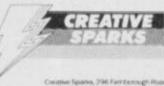

YS4 85

| ☐ LEONARDO TNDC 301 ☐ My local stockist's address                                                                                   |                      |       | £9.95   |
|----------------------------------------------------------------------------------------------------|----------------------|-------|---------|
| ☐ Your full list of games<br>Game/s at £9.95 each                                                                                   | £                    |       | p       |
| + single P&P sum                                                                                                    |                      |       | 30p     |
| Total to send                                                                                                    | £                    |       | p       |
| Sign below:                                                                                                    |                      |       | laycard |
|                                                                                                    | 111 - 72             |       |         |
| Credit card sales: UK buyers only. Respor<br>Creative Sparks, Department MO, 296 Fa                                                 | rnborough Road, Farn | borou | gh,     |
| Credit card sales: UK buyers only. Respor<br>Creative Sparks, Department MO, 296 Fa<br>Hampshire, GU14 7NF Telephone: (0252<br>Name | rnborough Road, Farn | borou | gh,     |

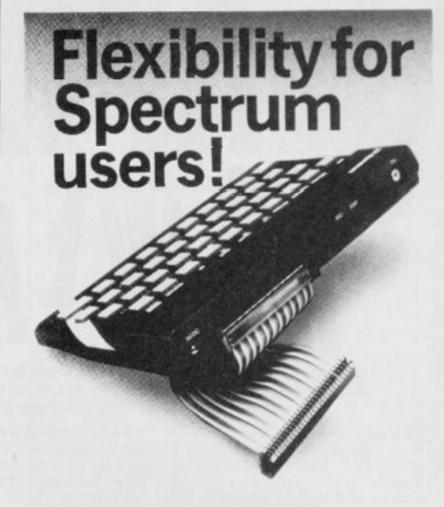

56-way I.D.C. connector and ribbon cable assembly, designed and manufactured by Varelco Ltd., to fit the Sinclair Spectrum and Spectrum+ computers Available in single, double-ended and threeway format. Also available, paddle board to convert female connector to male plug format.

| Please send me the following:                   | ensert Quant<br>here          |
|-------------------------------------------------|-------------------------------|
| 6" grey cable with connector each end           | £7.99<br>each                 |
| 9" grey cable with connector each end           | £8.49<br>each                 |
| 9" grey cable with three connectors fitted      | £11.95<br>each                |
| 12" colour coded cable with one connector       | £5.99<br>each                 |
| Connector only                                  | £4.45<br>each                 |
| Paddle board for conversion to male plug format | £2.49<br>each                 |
| Block capitals please Price                     | es include VAT and Post & Pac |
| Name                                            |                               |
| A 1 1                                           |                               |
| Address                                         |                               |
| Address                                         | vn                            |
| Tov                                             | vnst Code                     |
| Tov                                             |                               |
| CountyPos                                       | st Code                       |
| CountyPO value £ or debit my Access Account     | st Code                       |

Reg. in England No. 30680

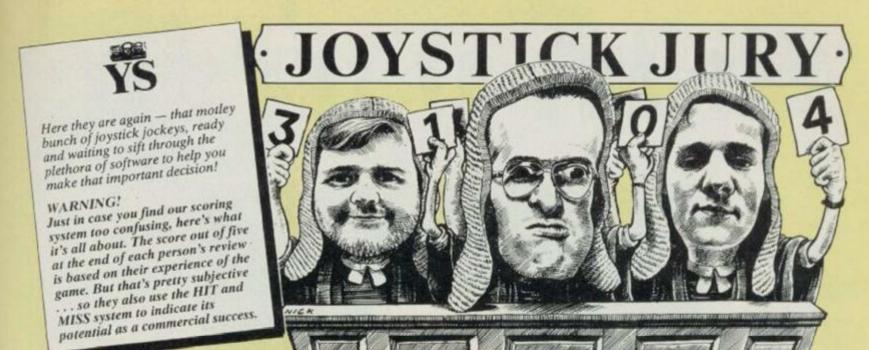

# From their bench on high, our regular jurors — Ross Holman, Roger Willis and Dave Nicholls — pass judgement on the latest and greatest games software!

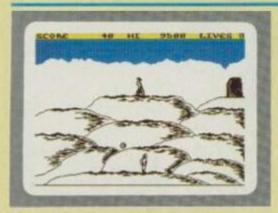

#### HELLFIRE

Melbourne House/£6.95

Roger: "Re-enacting the trials of Ulysses" through the good offices of arcadia should be cerebral and poetic, 'cos when Ancient Greeks did their derring-do, even a punch-up outside the boozer was worth about 48K of epic verse. But somewhere in this knockabout translation of stupendous and stirring stanzas into mundane machine code, excitement is lost and cultural dilution occurs on the same scale as the day you discover that doner kebabs contain nothing more than reconstituted donkey lung!

On-screen odysseys involve hopping up hummocks and dodging dangerous debris, to enter a sacred temple lurking inside the mountain. Erratic keyboard control suggests that our hero has already been at the Retsina. Once indoors, sneaking past terminal minotaurs by nipping from pillar to pillar is the business, followed by a maze in which monsters can be bonked on the bonce.

It took the 'real' Ulysses a fair few years of frenzied and fantastic fisticuffs to fight his way home to mum. Try to be a bit quicker, or you'll end up pulling the plug with boredom, as I did. There again, I'm only a legend in my own lunchtime . . . 1/5

Ross: it says on the cassette insert that it takes a week on average to complete.

Well, it didn't quite take that

Dave: There's some very nice, thoughtful screens in this game but, overall, I'm not sure there's enough here for a hit. 2/5

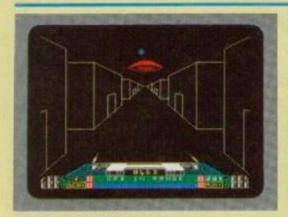

# **BUGGY BLAST**

Firebird/£5.95

Roger: Now as years come and go, the few remaining hairs get torn from my wrinkled scalp in abject frustration and anger at the production of games like this!

Sure, you can get them good ol' rocks off zapping orbital thingies, totalling helisomethings and body-swerving round the occasional radiation-storm-in-a-teacup or, er, was it another orbital saucer? Your space/ground attack vehicle may well be splatting robotic mutant Lurgons with the photon laser or Xion phaser equivalent of a knuckle sandwich but, in the final analysis, you will still be playing Space Invaders. And that, if you remember, is where we all came in.

Fiddle-faddling on-screen antics lead eventually to you guiding your blastercraft down a 3D tunnel. But then it's just a matter of zapping robots and the odd flying saucer! Thrills ...

As we tear pages off the calendar and save for our toupees, the plot thickens in both senses. 3D graphics, programming complexities and fanciful story lines may prolong active life like any reasonable dog's dinner, but it's still the same plot and you've got to be thick if you haven't noticed. 2/5

Ross: This one's a bit like a cross between Star Wars and Time Gate. Not a bad 'shoot 'em up' game, but not worth going 'gold' about. 3/5

Dave: The graphics are really nifty but, despite their prettiness, they don't make up for the game itself — it's just not original enough! 3/5

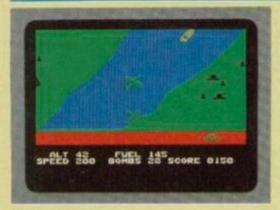

#### BLUE MAX US Gold/£9.95

Roger: I've seen this one before — on the Atari and Commodore 64 if the ol' grey

matter serves. And it was a lot better than this!

There I was, togged up to the nines ready to go off blasting at the Hun in yer typical World War I dogfight — and my on-screen jalopy looked a bit like a C5 'killer' with wings! Once you've got the hang of it, bombing factories and bridges relieves a few minor frustrations, but I reckon the whole game's based around trying to land your plane and take off again. Well, it's the only bit that gave me any real trouble! Of course, it might have had something to do with having a propellor with a single blade!

They tell me that the reason the screen's such a mess is something to do with things called 'attributes'. Well,

whatever they're called, it's 'orrible!

The whole game's just a rip-off of Zaxxon anyway, so if you don't mind changing your surroundings to the wilds of outer space I'd plump for one of them. Bally bad luck,

Ocean! 2/5

Ross: A very old game that offers little that's new. The attribute problems don't exactly help the graphics and there doesn't seem to be a lot going on. Let's hope other US Gold offerings turn out better than this. 1/5

Dave: Why has my plane only got half a propellor? Or is this just an excuse for my

propellor? Or is this just an excuse for my score? Or is it that I fell asleep with boredom? (Answers on a

postcard...Ed). 1/5

# THE AGE OF THE R.A.T

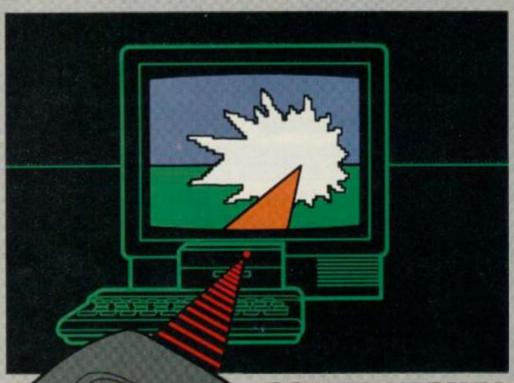

# CONVENTIONAL JOYSTICKS ARE DEAD!

The Cheetah Remote Action Transmitter is the most sophisticated computer controller available.

It has these features:

- Infra Red transmission so there are no leads trailing across the living room. Just sit back in your chair up to 30 feet from your machine.
- Touch control no moving parts, extremely fast, long life.
- No extra software required.
- Can be used with all Cheetah RAT/Kempston compatible software.
- Fits comfortably in your hand for long play periods.
- Comes complete with receiver/interface unit which simply plugs into the rear of your Spectrum.
- Compatible with all Sinclair/Cheetah peripherals via the rear edge connector.

Simply incredible at £29.95 including VAT and p&p.

Dealer enquiries welcome. Export orders at no extra cost.

Send cheque/p.o now to:

Patent Panding

Cheetah Marketing Ltd. (Dept. YS), 24 Ray Street, London EC1R 3DJ. phone 01-833 4909

Cheetah products are also available from branches of

and all good computer shops.

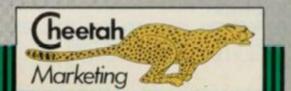

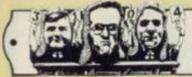

# JOYSTICK JUR

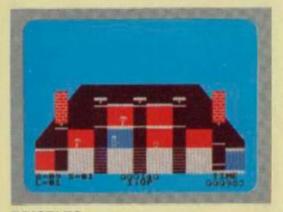

#### BRISTLES Statesoft/£7.95

Roger: Toshing out the crumbling walls of the Willis ancestral pile with half a gallon of budget emulsion was never like this. Bristles is about painting and decorating, a subject which I sincerely doubt is close to anybody's heart, but manages an appeal to lovers of quick-fire arcade activity through a sort of covert complexity

At first sight, simplistic graphics representing the eight houses to be attacked by brush - with a choice of skill levels and the odd bit of trickery stirred in to give it gloss (sic, sic and sic) — are enough to make anybody fall asleep on the job. Its speed and scoring system just about save the day, however. Climbing up the skill levels introduces any aspirant tosher to the delights of working with clear varnish or doing it in the dark.

All sorts of graphical oddities get in your way, banishing you back to the start. There are also elevators that can transport you all over the shop. However, having this info lodged in-brain did little to help me on-screen!

Why, playing this game could be just like serving an apprenticeship without getting magnolia all over the carpet. 2/5

Ross: The graphics are pretty awful, but the game was certainly fast. It gets really frustrating round about the sixth and seventh levels! 2/5

Dave: Colourful, if crude, graphics — shame about the tunes! The sort of game that gets you asking that allimportant question. Why? 1/5

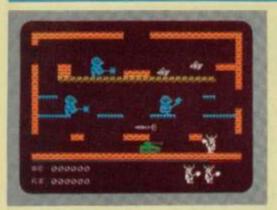

# **BRIAN BLOODAXE**

The Edge/£7.95

Ross: Brian Bloodaxe is the first game to feature 'Primary Imbalance'. Hmm presumably that means it's really zany

and has whacky graphics!
As Brian (the Viking), you have to slog through some 104 screens in an attempt to collect the crown jewels, and anyone who manages it can sit on the Throne. In fact, the game's a 'Jet Set' look-alike, but one that's made more complex than most because of the need to carry up to three objects at once and use them in various locations - for example, a red key raises a red portcullis, and so on.

The graphics which inhabit the various screens are all well drawn and animated, and some are very large indeed. They'll not kill the instant you touch, but each contact reduces your energy level.

You can use the graphics to assist your progress on-screen - by hopping on and off them! The game is not as precise as

JSW but it does offer something rather different.

Some screens repeat, which suggests there may not be 104 unique locations in total. On the other hand, that's more than made up for by the wide variety of things Brian is able to do. This one is worth a go! So, go for it! 4//5 Dave: At first sight I thought 'Oh no! Not another platform game!'. But I was wrong there's much more to do than usual, and the some of the graphics are superb! 4/5

Roger: Another JSW clone, but who needs it? I certainly don't - I want one where you ride a motorbike on-screen . it, you Edge people! 2/5

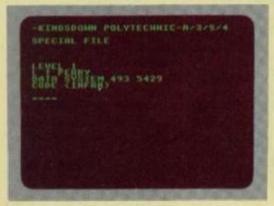

#### SYSTEM 15000

Craig Communications/£9.95

Dave: System 15000 is a hacker's dream and British Telecom's nightmare! Here, you get to play a happy hacker who's

been recruited to help your friend Richard recover \$1.5m taken from him by REALCO, a large corporation that's got some real nasty criminal connections! The money has to be returned to Richard's company account at the Midminster bank, and to help you in your quest, there's some sophisticated communications software (called 'System 15000') that's so advanced you don't even need a phone!

Another friend, Mike, has supplied you with some initial information and a phone number to get you started - but from here on in, you're really on your own. Work your way methodically through the various passwords and phone numbers as you go - and later, rather than sooner, you'll crack the game, to the stage where

you'll actually believe what you're doing: the 'ringing' and 'dialling' sounds and engaged tones make this a very realistic

System 15000 is a sort of cross between adventure and strategy that'll obviously appeal to hackers everywhere. But it's also a novel idea that's worth a look just to see what Prince Phillip could be doing if he had a mind to! 4/5

Ross: An unusual idea this, and one that should appeal to all those would-be hackers that can't afford BT's telephone bills. 2/5

Roger: Half the time I couldn't tell if the game was working or not - a game for those who like looking at blank screens! 2/5

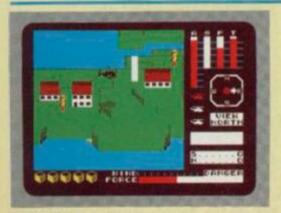

#### CYCLONE Vortex/£6.99

Roger: Whoopee! A game that starts with a helicopter take-off sequence and flight

that I can actually manage without theoretical hospitalisation - that came later! Crashing programs on my own high-mileage equipment or, even worse, Peter Shaw's much-sabotaged and hybred in-office recyclable Speccy was far more frustrating than launching Cyclone's rescue chopper in its urgent hunt for pain-relieving drugs.

This moderately three-dimensional saga requires pilotage of the aforesaid whirlybird in and around a seascape full of islands - don't worry, there is a map to collect a vital five crates of medical supplies before the nasty cyclone upsets accident statistics, particularly those relating to, er, helicopter pilots. Don't be bored by the meteorological overtones,

though, because we're not looking at weather forecast yawn quotients - this is what I call action!

Unoriginal it may be, but as one disaster area playing in another, I can only claim to have had a good time ... 3/5

Ross: This is rather too similar to TLL, offering very little that's new. The playing area is more dispersed and there's some extra shading to show the cliffs. There are also some planes flying about, but so what! 0/5

Dave: Good use of the graphics techniques developed for TLL, but there doesn't seem to be enough going on to give it a really lasting appeal. 2/5

# HISOFT

# ULTRAKIT £9.45

The most powerful toolkit yet for ZX BASIC. All the features you will ever need; AUTO insert, full RENUMBER, block DELETE, CLOCK, ALARM, error trapping, break trapping. Full TRACE with single-step and much, much more. Makes ZX BASIC easy-to-use and powerful.

# DEVPAC

£14

An excellent assembler, an advanced line-editor, a comprehensive disassembler and a superb 'front panel' debugger all in one package. Used by many leading software houses to write their games. "Buy it!" Adam Denning 1984.

# PASCAL

£25

A powerful and almost full implementation of Pascal - not a Tiny Pascal. A valuable educational and development tool, programs typically run 40 times faster than a BASIC equivalent. Spectrum version includes Turtle Graphics package. "I haven't seen any other compiler that could match Hisoft's Pascal"

# HISOFT

180 High Street North Dunstable, Beds. LU6 1AT Tel: (0582) 696421

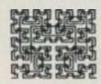

# HISOFT

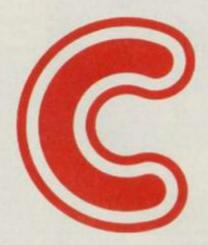

# for the ZXSpectrum

Hisoft is pleased to announce a new compiler for this popular and effective systems programming language. Not a tiny-C but an extensive, easy-to-use implementation of the language. Allows direct execution of compiled statements. Supplied with function library. Available direct from Hisoft for £25, or write for further details.

All prices, UK delivered, relate to 48K ZX Spectrum versions. Our software is available for many other Z80 machines e.g. Amstrad CPC 464, MSX, Memotech, SHARP MZ700, New-Brain, CP/M etc. Please write for details.

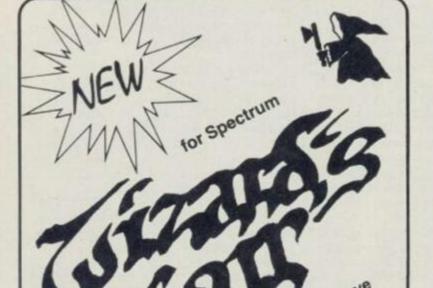

Trapped in an underground cave
Pothole Pete stumbles across the
Wizard's Lair Arcade Adventure

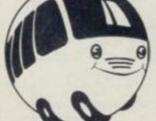

# bubble bus software

87 High Street, Tonbridge Kent TN9 1RX Tel: 0732 355962 Telex: 95151

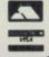

DON'T JUST PLAY GAMES!

# EDUCATIONAL SOFTWARE

# FOR ANY SPECTRUM 16K or 48K

Physics
Biology
Maths
Computer Studies
Science
Maths
Mathematics
Arithmetic
Reasoning
Knowledge

O level/CSE Revision Aid O Level/CSE Revision Aid CSE Revision

O Level/CSE Revision Aid Revision 12/14 Years Revision 12/14 Years Revision 8/11 Years Revision 7/10 Years 11+ Revision

Quiz 9/99 Years

Exceptional value at just £4.95 each post free

# IMMEDIATE DELIVERY BY FIRST CLASS POST

Cheques/PO to:

Micro-De-Bug Consultancy Dept YS, 60 Sir John's Road Selly Park, Birmingham, B29 7ER Tel: 021 472 7610

DEALER ENQUIRIES WELCOME

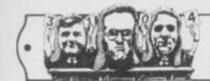

# JOYSTICK JURY:

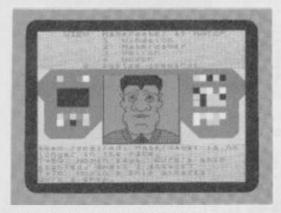

#### THE GREAT SPACE RACE Legend/£15

Ross: When a program's been hyped as much as *The Great Space Race*, it'd have to be something really special to live up

to the expectations.

Based loosely on the 'space trader' idea, the object of the exercise is to deliver consignments of a wicked alcoholic beverage called Natof to space stations spread around the galaxy. You start by choosing up to four racers to carry the Natof, and you decide which weapons you'll use to arm their ships. All potential candidates then present themselves and state their price; you see large pictures of them on-screen, and their faces smile, wink or grimace according to your choice.

The screen splits up into three parts during the race; the top part displays a menu of options and allows you to communicate with your racers, while the lower shows textual reports. The middle section is used for graphical output — for example, the racer you're talking to, or the space station that's approaching.

The problem with TGSR is that it doesn't involve the player. There may be some subtle character interaction going on, but it doesn't appear to make much difference to the player and it certainly doesn't justify the

Dave: This is simply a souped-up Dictator-type game which gives you the impression that you're not really needed anyway ... TGSR seems to play happily on its own. 0/5

Roger: Ugh! Well, compared to a party political broadcast it's great (in other words, it's dross!). 1/5

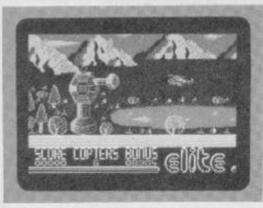

AIRWOLF Elite/£6.95

Ross: How d'you fancy being in the role of Stringfellow Hawke in Elite's officially licenced version of Airwolf? The plot for those who don't know, is that five important US scientists are being held hostage in an underground base and Hawke alone will rescue them.

The game is only Kempston compatible and, although the keyboard controls are very responsive, they're not laid out as well as I'd have liked. But the helicopter graphic is drawn very well indeed and certainly behaves realistically; it tilts as you fly forward and falls under the force of gravity. In fact, all the graphics are very good, and there's clever use of shading to produce depth to the backdrops and a variety of colours.

The first obstacles to stand in your way are bands of anonymous blocks and these must be destroyed quickly, allowing no time for their replacement. The trick is to rapidly move the 'copter up and down while blasting away furiously. This is the best game yet from Elite and it's pretty difficult to play.

Definitely one for the masochists, 4/5

Dave: Pretty graphics, but not a very interesting game. It seems to be written in compiled Basic, and my combination of RAM Turbo interface and Quickshot 2 rapid fire crashed it wonderfully! 2/5

Roger: This must be one of the most frustrating affairs I've ever had with the Speccy! Good, but too difficult to hold my attention. 3/5

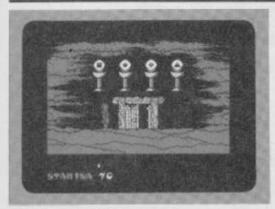

**GIFT FROM THE GODS** 

Ocean/£9.95

Dave: This one comes in a large box, with a fairly comprehensive instruction sheet

containing the storyline. The tale concerns several strangely-named people and seems to have been written to confuse potential players so that they don't realise that this is just another 'move about in the maze, collecting things and putting them in the right place' game.

The object of this extravaganza is basically to collect the six 'Euclidian' shapes and place them in the Guardian's chamber. You're hindered in this task by the nasty Demi-Gods, as they've created lots of fake shapes to confuse you; you also have to make sure that your mother doesn't kill your sister.

Graphically, the game is very good with large sprites and several different types of 'nasty' all well animated. It also boasts an 'intelligent' joystick feature that stops you having to press loads of different keys; movements of the joystick (or keypresses) do different things when you're in certain locations!

Unfortunately, Gift from the Gods didn't really hold my interest, as there really isn't much to do beyond filling a large piece of paper with a map of the Labyrinth. 2/5

Ross: I don't think much of the Gods if this is all they can come up with for a gift. Another of the multi-millioned screen bores, but one that does contain pretty graphics. 1/5

Roger: Excellent graphics and . . um . . that's about it really! Hah, it's all Greek to me . . 2/5

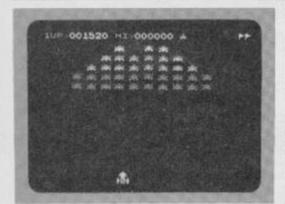

GALAXIAN Atarisoft/£7.99

Dave: I'll always remember the day I walked into my local pub and discovered that the Space Invaders machine had

been replaced with something called Galaxians. The shock was so great that I had to have a drink pretty quick . . . medicinal, of course, you understand!

I soon recovered and spent many happy hours (and 10p pieces) learning the movement patterns of the aliens, until I could almost play the game just by listening to the electronic blips and buzzes that accompanied you through the levels. Now Atari has brought out the home computer version for the Spectrum.

To be fair, though, there have been several other *Galaxian* variants produced for the Spectrum, some of which were very good. But Atari's is the first to include all the elements of the original, such as the movement patterns that I struggled so hard to learn. The only real

difference between this and the original is in the way the meanies re-appear at the top of the screen.

OK, so this version's overpriced, but it's still one of the best 'shoot 'em up's around! If you want a trip down Memory Lane then buy it — but don't expect too much of the old fella . . . 4/5

Ross: Another very good Atarisoft offering that seems to have all the features of the original. The sound is good, the action fast and it plays superbly. Well worth collecting, if only for the nostalgic value. 31/5

Roger: Very close to the original. The only thing missing is the pub that used to accompany it! 4/5

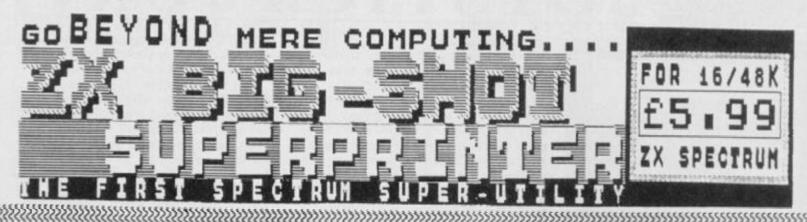

GOMPOSE INSTANTAY ON SOCIETY
WANDOWS OF SMUNNING STAYINGS
POUR IT THROUGH YOUR PRINTER
ANY MEIGHT...ANY WIDTH UP TO....

MACHINE - CODE
MAGIC
PRINTS EXACTLY - POSITIONED TEXT
... ANY SIZE... ANY STYLE...
IN SECONDS!

10 FEET

X

FEET

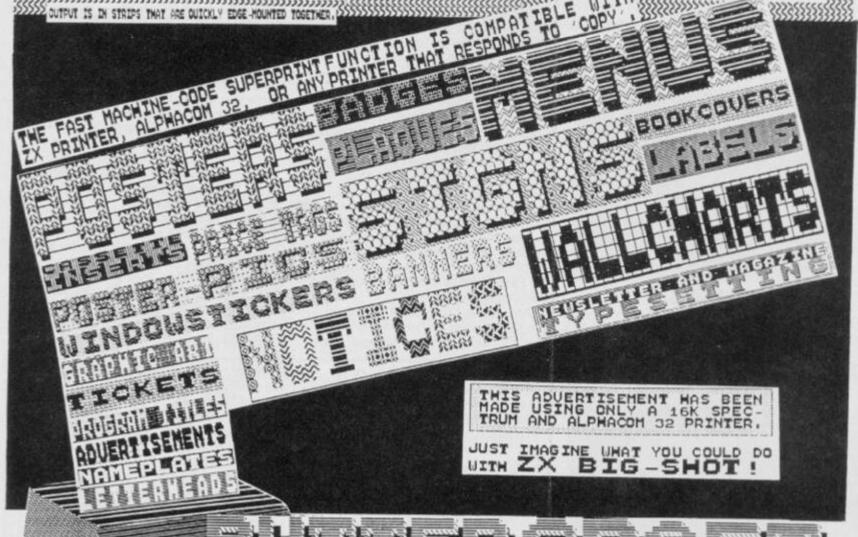

OVERSEAS CUSTOMERS PLEASE ADD 11.00 EXCESS POSTAGE

14, WESTERN AUE., RIDDLESDEN, KEIGHLEY, YORKS., ENGLAND.

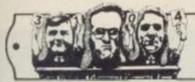

# JOYSTICK JURY:

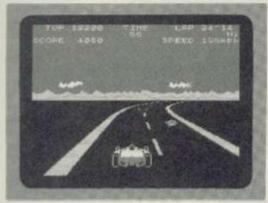

#### POLE POSITION Atarisoft/£7.99

Ross: "Atari puts you in the driver's seat! Pass cars like they're standing still, but watch for those curves! One mistake and you could go up in flames!" So says
Atarisoft on the cassette sleeve of *Pole Position*. All the features of the arcade original are in the Spectrum version, from the qualifying lap to the vicious left-hand bend that appears just when you think you're doing so well. All the joysticks are supported and the controls are nice and simple . . . left, right, brake and change gear.

To qualify for the race you must first complete a lap within 73 seconds — and, once you've made the grade you get allocated a grid position.

Immediately the starting light turns to green, the other cars go speeding off—leaving you to do the best you can. The car accelerates automatically, leaving you to change into high gear at about

100mph. You soon start catching up with the other cars, though, and you'll get a satisfied feeling as you coast past them. Each time you complete a lap you're given a time bonus and the end of the race comes when you run out of time or complete three laps; you'll see a little chequered flag at the finish.

For my book this is the best Atarisoft game yet. It's also the best racing game I've seen on the Spectrum and it's eminently playable. 4/5

Dave: With the possible exception of Full

Throule, this has got to be the best racing game yet . . . but it's far too expensive! 3/5

Roger: OK, I'm smiling! This is a great game . . . better than any race game yet. Buy it! 5/5

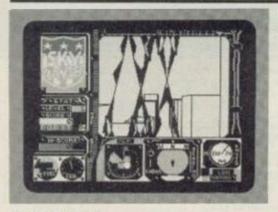

#### SKYRANGER Microsphere/£5.95

Ross: The 'Watchers' are computerised law enforcers of the rather over-zealous kind — and they need to be stopped. As

a Skyranger, your task is to fly your jetcopter around the city, ambushing the Watchers and blasting them into smithereens with your ultrasonic pulse generator.

The screen has a large window at the top left which allows you to peek outside; it's surrounded by various instruments that show speed, height, fuel and the position of your foe.

The view seen from the window is one of tall buildings, drawn in 3D-style vector graphics and through which you have to manocuvre. The 360-degrees radar shows the relative position of the Watchers and allows you to zip through the maze of streets on an intercepting course. If you manage to get in line with one, check your altitude and range, then blast it. Of

course, all the time you're moving your fuel is running out.

If you manage to destroy enough Watchers, you're given a code that allows entry to the next level. Overall, I have to express disappointment. The program seems technically proficient but it lacks playability and I found myself getting bored with it. 2/5

Dave: Nice graphics — shame about the game! Useful practice for the day when all cities look like New York and everyone owns a helicopter. I think I'll give it a miss. 1/5

Roger: Very pretty, very clever . . . and what's the point! The only thing I managed to kill was myself — all in all, a very unsatisfying experience. 3/5

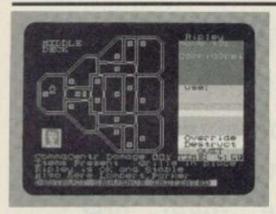

## ALIEN

Mind Games/£8.99

**Dave:** Alien is like no other game I've ever seen! You get to play the commander of

the space ship Nostromo which has been invaded by 'you know who'.

As commander, you have to realise that the crew have their own ideas (that is, they're terrified!) and won't necessarily obey all orders. Also, if you've seen the film, you won't be surprised to find out that one of the crew is a 'company' android.

The control panel consists of a plan view of the decks of the ship — only one screen at a time — and you're provided with a list of options down the right-hand side; these options change depending on the situation. All action takes place in real-time, so once an order's given, you're free to go and 'talk' to someone else while it's carried out.

All in all, a very different, and difficult strategy game that takes some time to get into but is well worth the effort.

Remember in your bedroom, everyone can hear you scream — so keep it down a bit! 4/5

Ross: Very much an adventure game, but one that uses graphics to show what's going on and a joystick to investigate the action. But don't blink — one second, I was closing in on the Alien, the next all my crew were dead! Certainly worth a look. 3/5

Roger: Once I got the 'ang of what was going on, it was great. In space, you can hear me screaming for more! 5/5

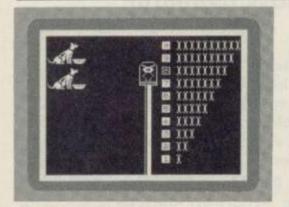

# LEARNING WITH LEEPER

Software Projects/£9.95

Dave: At first glance Learning with Leeper seems to be a very nicely produced piece of software.

On closer examination, however, I found that the programs were, in fact, written by Sierra On-Line and are only licenced by SP, and to be frank I'm not really sure why it bothered. There are four programs in the set that are supposed to help young children (threeto six-year olds) develop basic skills like pattern matching and counting. While the programs would no doubt do that if they kept the child's attention, in their present form they soon become boring because of the overlong pauses between games and the slowness of the games themselves. In fact, the four-year old that I got to try them out played each game only once before he wandered off to do something

else

If the games could be changed so that the tunes were shorter and the graphics moved faster, the package would certainly be worth another look . . . but even then, there would probably be too little variety for lasting appeal 1/5

Ross: I couldn't really see these four games helping anyone very much — true, they might even be entertaining . . . but they don't seem very educational. 1/5

Roger: If you're having problems making up bedtime stories for the young 'uns, here are four programs guaranteed to send 'em to sleep! 1/5

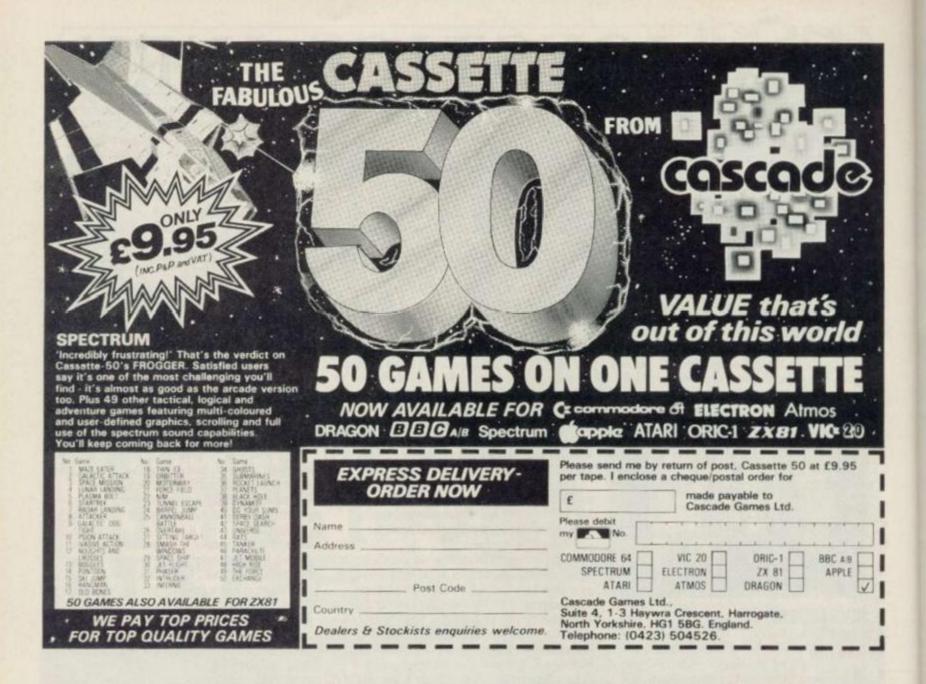

# The SPRINT, loads at four times speed!

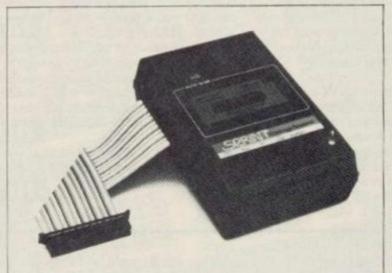

The Sprint loads standard cassette programs at high speed without having to resave them first.\*

Microdrive compatible version now available.

The Sprint, from Challenge Research, loads and saves programs on the Spectum four times faster than normal. Both commercial and home recorded programs will load at speed, and they do not have to be resaved to do so.

Price: £64.95 inc VAT and p/p

Off-line switch version £5.00 extra — to suit Interface 1, Centronics I/F printers etc.

Features: Retains standard commands, no software to load first, has internal ROM containing 4× speed routines. Connects via 56 way ribbon cable, no interface, has its own full expansion slot at rear. 3 digit tape counter and auto-stop system.

Order from: Challenge Research Ltd,

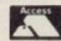

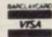

218 HIGH STREET, POTTERS BAR, HERTS

V754 (0707) 44063

(\*Turbo-load programs require resaving to Standard tape format.)

Il you'll need to enter this month's magic competition is a copy of Quicksilva's latest mysterious arcade adventure — Mighty Magus! Then, if you can answer four simple questions about the game, you're in with a pretty good chance of taking home a lot more great software from Quicksilva. What a wizard game!

#### THE PLOT

In the game, you get to play the part of the old wizard, known throughout the land as the Mighty Magus, and it's your final task to destroy your old adversary — the giant dragon that lurks at the bottom of the Rising Sun Temple (Sounds like a Chinese takeaway to me! Ed.). Unfortunately, you haven't just got the dragon to contend with — no such luck! And, if it weren't a question in the compo, we'd be happy to depress you with blood-curdling descriptions of all the other nasties in the labyrinth!

So, that's the last you've heard from us about the game. You'll just have to play it yourselves if you're going to be able to answer the following questions:

- 1. How many levels must you go through in order to reach the dragon?
  2. Which level does not exist?
- 3. What other dangerous creature inhabits the dragon level?
- 4. Name or describe three other inhabitants of the Rising Sun Temple?

#### THE BOOTY

If you're one of those people that don't enter competitions because you don't reckon your chances of coming away with a prize, then keep reading! The first prize and runners-up awards might not be a mega-huge, but there are lots of them — which gives you much more of a chance of winning!

Quicksilva is stumping up 25 first prizes of any three of five of its classic games — Zombie Zombie, Battlezone, Strontium Dog — The Killing, Gatecrasher and Fantastic Voyage! And, for the 50 runners-up, there's your choice of one of the five games ...

Send all your entry coupons to Quicksilva Competition, Your Spectrum, 14 Rathbone Place, London W1P 1DE.

#### QUICKSILVA RULES OK!

- Entries for the Quicksilva Competition must be post-dated no later than April 30th, 1985.
- Each entry form must have the answers to the four questions and your selection of the three Quicksilva games you'll want if you win (plus an indication of your favourite should you be a runner-up).
- The Editor's decision is final and no correspondence will be entered into regarding this decision.

The Gamelords of *Quicksilva* have got together with the cringing creatures from the *YS* Towerblock to bring you a competition in which you stand to win some classic software! Go for it ...

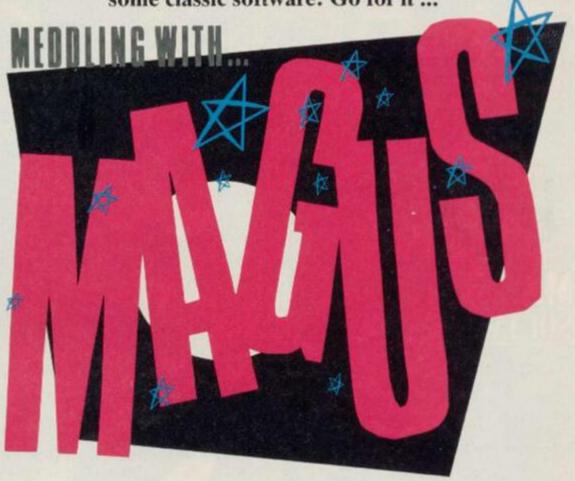

# **QUICKSILVA COMPETITION**

Having cracked Quicksilva's Mighty Magus and battled the dragon to submission, these questions seem ridiculously easy! However, for the chance of nobbling some free software, here are my answers:

| I |                                                                  |
|---|------------------------------------------------------------------|
| 2 |                                                                  |
|   |                                                                  |
|   |                                                                  |
|   |                                                                  |
|   |                                                                  |
|   | oss beside my three favourite games, and I've underlined the one |
|   | should Quicksilva be mean enough to make me a mere runner-up!    |

ZOMBIE ZOMBIE BATTLEZONE STRONTIUM DOG – THE KILLING GATECRASHER

| FANTASTIC VO | YAGE |
|--------------|------|
| Name         |      |
| Address      |      |
| Postcode     | e    |

Send this completed coupon off to Quicksilva Competition, Your Spectrum, 14
Rathbone Place, London W1P 1DE.

## MAGAZINE HEALTH WARNING

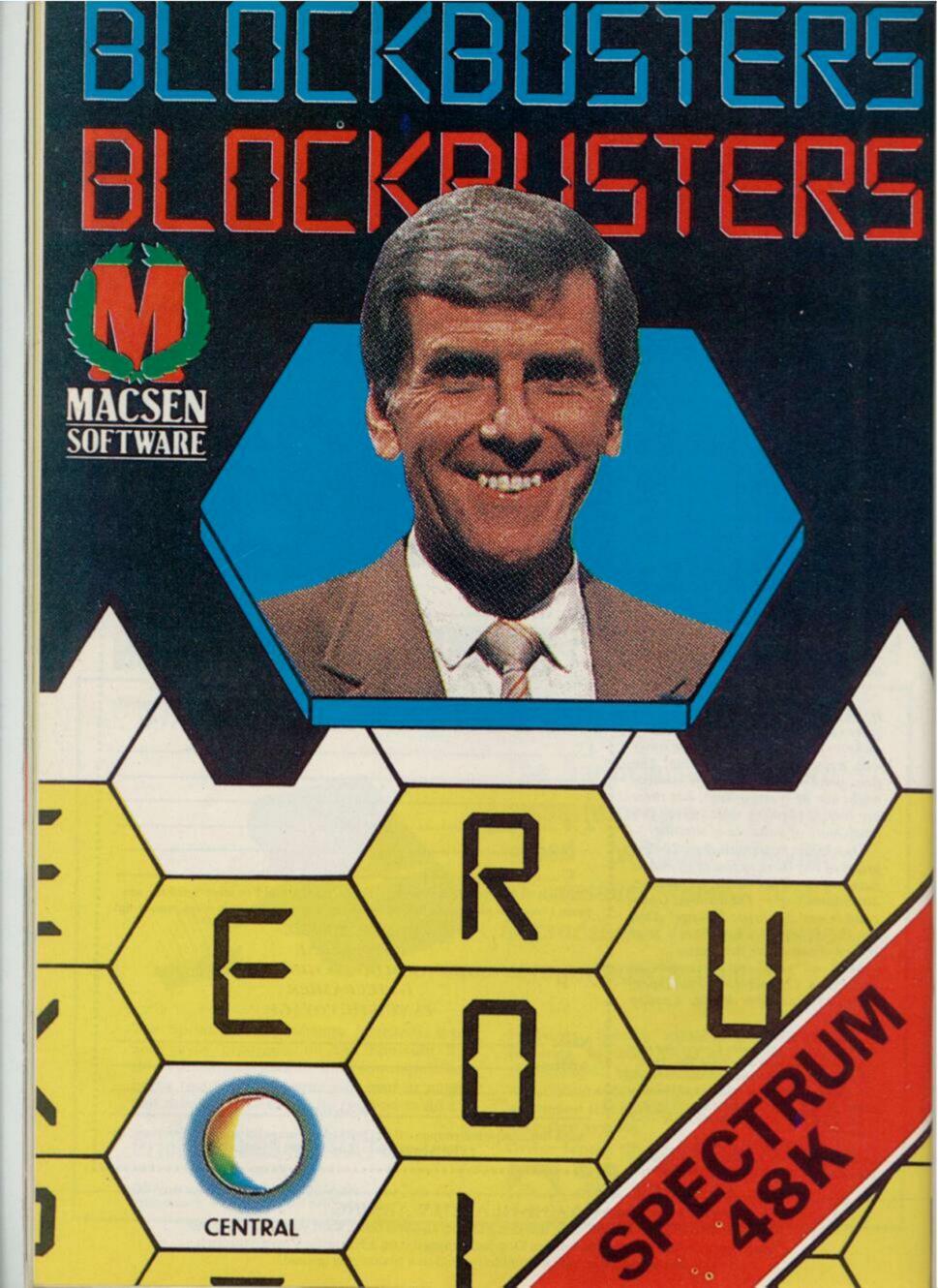

Calling all those of you who are contemplating adding graphics to your adventure programs. Chris Wood has devised a couple of screen compressor programs that'll 'scrunge' those screens and save those precious bytes.

What we're talking about here is a twoin-one 'screen scrunger' - or screen compressor, if you prefer - that's fast, relocatable and short (less that 50 bytes each!). Using either of these routines, or a combination of both, you can 'scrunge' most screens down to at least half their original size and, with a built-in relocatable screen scrunger saved as standard with each picture, you can have between 10 and 15 screens stored in memory at any one time!

Adventure writers only require the top

third or so of each screen saved, which is why the program included does this . . . and even lets you move bits of the screen around. The only restriction on saving parts of the screen is that attributes have to be compressed separately; this is because the program can only handle continuous chunks of memory.

#### **ON-SCREEN STORAGE**

At this stage, there's no need to go into too much detail about how the Spectrum's screen is laid out - but if you've

96: RANDOMIZE USR 65368: RETURN 995 POKE 65370,196: POKE 65373, 64: RANDOMIZE USR 65368: RETURN 999 STOP

Lines 990-999

Contain the screen handling

1000 RESTORE 1010: LET CH=0: FOR N=0 TO 81: READ A: LET CH=CH+A: POKE 40000+N,A: POKE 49000+N,A: NEXT N NEXT N
1001 IF CH<>8217 THEN PRINT "ER
ROR IN DATA IN LINE 1010": STOP
1005 LET CH=0; FOR N=0 TO 97; RE
AD A; LET CH=CH+A; POKE 30000+N,
A; POKE 39000+N,A; NEXT N
1006 IF CH<>9171 THEN PRINT "ER
ROR IN DATA IN LINE 1020"; BTOP
1008 FOR N=65368 TO 65379; READ
A; POKE N,A; NEXT N; CLEAR 29999
; PRINT "LOADING"; LOAD ""SCREEN
\$ : GO SUB 995; GO TO 1

Lines 1000-1008 Provide the initialisation routines.

1009 REM SQUASH ALL CODE 1010 DATA 197,209,33,85,0,25,235,221,33,0,64,14,1,221,126,0,221, 190,1,32,8,121,60,167,40,3,79,24,10,221,126,0,18,19,121,18,19,14,1,221,35,221,229,225,124,254,91,32,220,213,193,201,17,0,64,221,33,33,0,221,9,122,254,91,200,221,70,1,221,126,0,18,19,16,252,221,35,221,35,221,35,24,236,0

Lines 1009-1010 Contain the data for the first screen scrunger routine

1019 REM EXTRACT 0 AND 255 CODE 1020 DATA 197,209,33,100,0,25,23 5,33,0,64,14,1,126,167,40,9,254, 255,40,5,237,160,3,24,21,71,121, 60,35,40,7,126,184,32,3,12,24,24 3,120,18,19,121,18,19,14,1,124,2 54,91,32,217,213,193,201,17,0,64 ,221,33,46,0,221,9,122,254,91,20 0,221,126,0,167,40,10,254,255,40 ,6,18,19,221,35,24,236,221,70,1, 18,19,16,252,221,35,221,35,24,22

Lines 1019-1020 Contain the data for the second screen scrunger routine

1030 DATA 17,0,176,33,0,64,1,0,2 7,237,176,201

Lines 1029-1030 Provide the save routine for the

The 'screen scrunger' program should be initialised with 'RUN 1000' to set up the data in lines 1009-1020. Once the data has been initialised, the program flow is directed to the menu of options offered by the scrunger.

SQUEEZE ME!

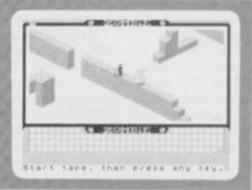

got a couple days spare sometime ... Suffice to say that what you see on-screen is no more than an area of memory that we can see and, as far as the Spectrum's concerned, it's nothing but a jumble of

In the meantine, here's some information on how the scrunger routines work . . . and why you need two of them! Take a look at a few SCREENS pictures and you'll see there are quite a few large areas of the same colour - from which you'd

summise that the same value is popping

up in memory quite often. You'd be

the screen memory counting the number of times a particular value pops up until a

different value is found. Once another

value has been found, the Spectrum res-

ets its internal counter, stores the data

Thus, our first routine dives through

binary figures.

right!

First of all, you load up the 'Screen Scrunger' program and type RUN 1000. Now, load the SCREENS — in this case, a view from Quicksilva's Zombie Zombie and it'll be stored in a high location in memory. The program will then move on to the options screen ...

INPUT LIMITS 64 TOP OF INK 78. HIDDLE OF IN 88. SOTTON OF INK SS. TOP OF STIBIBLIES 89. HIDDLE OF STTRIBUTES 90.BOTTOH OF STTRIBUTES 91.END OF SCREEN END? C

The options screen allows you to choose whether you want to scrunge the whole SCREENS or just a portion of it. In this case, the middle section was scrunged by typing in '72' and '80' as the parameters for the compression.

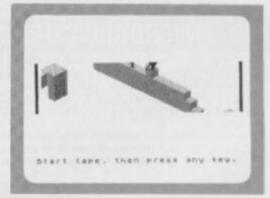

The program offers you the option of saving the compressed SCREEN\$ code — displaying the relevant section on-screen whilst saving takes place. The 'Screen Scrunger' itself will advise you as to which routine is the most efficient for the SCREENS you're scrunging.

10 POKE 23658,8

Line 10

Turns the Caps Lock feature on.

20 PAPER 7: INK 0: CLS 30 PRINT " HOW MUCH DO YOU WA SAVED?"

NT SAVED?"
40 PRINT '" 1. PART OF SCREEN

""" 2. ALL OF SCREEN\*
50 IF INKEY\*="2" THEN POKE 30
009,64; POKE 30048,91; POKE 3005
6,64; POKE 30065,91; POKE 40010,
64; POKE 40046,91; POKE 40054,64
; POKE 40063,91; GO TO 500
60 IF INKEY\*<>"1" THEN GO TO

70 CLS : PRINT "" INPUT LIMI

BO PRINT '"64.TOP OF INK"'"7

2.MIDDLE OF INK"'"80.BOTTOM OF
INK"'"88.TOP OF ATTRIBUTES"'"8

9.MIDDLE OF ATTRIBUTES"'"90.BOT
TOM OF ATTRIBUTES"'"91.END OF 8

CREEN"
90. INDUST

PEEN"
90 INPUT "FROM? "ISTART: INPUT
"END? "IEND
95 POKE 30009, START: POKE 4001
START: POKE 30048, END: POKE 40

O,START: POKE 300-0,ECO
046,END
100 INPUT "PARTS TO GD TO SAME
PLACE?";A\*: IF CODE A\*=CODE "Y"
THEN GD TO 110
105 INPUT "TO GD TO? "; DEST
106 LET DIFF=DEST-START: LET EN
D=END+DIFF; LET START=START+DIFF
110 POKE 30056,START: POKE 4005
4,START: POKE 30065,END: POKE 40

Lines 20-110

Provide the menu options for the screen scrunger

500 GO SUB 990: LET L=USR 30000 LET M=USR 40000: LET L=L-30054 LET M=M-40052

S10 CLS : PRINT "EXTRACTING O A ND 255 TAKES "; PAPER 6;L''; PAP ER 7; "SQUASHING ALL DATA TAKES "

Lines 500-510

Find out how much space is saved by each routine, and then print up each

520 PRINT ''"SAVE FIRST OR SECO ND?" 530 INPUT "SAVE? (1 OR 2)?";A 540 IF A=1 THEN CLS : RANDOMIZ E USR 30054: SAVE "SQUASHED SCRE EN\$ "CODE 30054,L: RUN 550 IF A=2 THEN CLS : RANDOMIZ E USR 40052: SAVE "SQUASHED SCRE EN\$ "CODE 40052,M: RUN 560 GO TO 530

Lines 520-560

Save the 'scrunged' screen

990 POKE 65370,64: POKE 65373,1

# SCREEN SCRUNGER

and carries on looking through the rest of the screen memory. For example, the following data '1,1,1,1,1,2,2,2,2,3,3,3,3' in screen memory would be scrunged and stored as '1\*6,2\*4,3\*4'.

As the routine allocates a single byte to store the internal counter, if there's more than 256 occurances of the same value the counter resets itself and the next value is treated anew. For example, a row of 400 twos becomes '2\*0,2\*144' (where a zero value denotes '256').

## FOR MY NEXT TRICK . . .

The first routine will suit most screenscrunging requirements, but very complex screens with few repeated values can trip the routine up. For example, a block of memory that originally looks like '1,2,3,4' becomes '1\*1,2\*1,3\*1,4\*1', and four bytes is transformed into eight — not a good method if complex illustrations, such as the start-up screen in Lunar Jetman, can grow to around 7.5K instead of the usual 6.5K!

And this is where the second routine comes in. Complex visual screens, such as Ultimate's, require a routine that just takes all the free bytes (that is, all the zeros in the background) and just squashes all the rest of the data up. Using this method, you can't help but make a saving.

However, to make the second routine even more clever, it's also programmed to take out the 255s that occur in solidly-filled blocks of the screen. You'll be glad to know that the *Lunar Jetman* screen mentioned earlier is scrunged happily down to around 4.5K!

But don't start worrying which routines you're going to have to use with each screen, as the Basic program (the two routines are provided in the data statements) tells you which 'scrunger' is the most efficient for each case.

To make use of the 'scrunged' screens saved by the program, call the machine code from the same address at which you load the code; each picture saved is accompanied by a screen decompressor routine at its start. For example, if you want to put your 'scrunged' screen at address 40000, you'd get it back onscreen by executing 'RANDOMISE USR 40000'. Happy scrunging, my dearios!

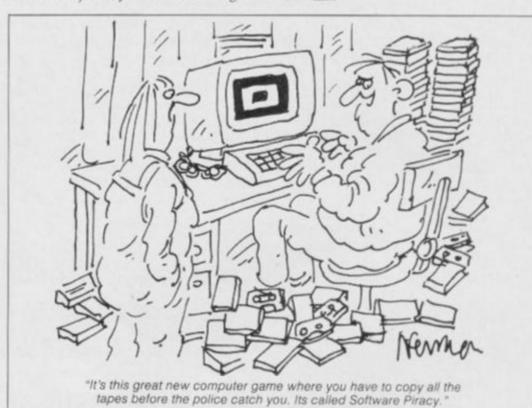

# TAPE COPIER 6 (new) MICRODRIVE 1

# (plus disc/waferdrive transfer)

Make your essential BACK-UP copies with our second generation copies TC6. It copes with the vast majority of programs, with new UNIQUE advanced features. 48k Spectrum only. Makes your old copier reduntant?

- Deals with fast loaders + converts them to normal speed for drive transfer.
- LOADS in program parts CONTINUOUSLY even when there is no soung gap, short tone leaders, false headers, etc, making the process simple and effective. User friendly.
- Copes with v.long programs (say 65000 + bytes)
- Extra features e.g. integral header reader, pause, delete, abort, repeat copies, FULL Manual.
- M/TAPE this extra option GENUINELY copies BASIC, M/CODE + arrays onto MICRODRIVE, alters program names, etc.
- Updates for old customers £3, (£3.50 with m/drive) old tape and SAE TC6 £5.00 (WITH M/TAPE OPTION £6.00)

# MICRODRIVE ONE (MD1)

48k Spectrum owners with m/drive can NOW transfer the MAJORITY of their programs (inc. headerleas, long programs, + those with LOW addresses — say 16384).

TC6 transfers the bytes, but MD1 has 5 programs to help you do the conversions to get them running + 2 "CAT" housekeeping

The manual has examples/exercises and we believe this widely acclaimed program (together with TC6) gives you an unrivalled opportunity for you to fully utilise your m/drive. Try it and see for youself

MD1 (WD1 for disc or Waferdrive owners) costs a mere £6.50.
ALL PRODUCTS CARRY OUR MONEY BACK GUARANTEE.
OVERSEAS customers: add £1 Europe, £2 others for each product.

Please send SAE for enquiries

LERM, DEPT YS.

10 BRUNSWICK GDNS, CORBY, NORTHANTS.

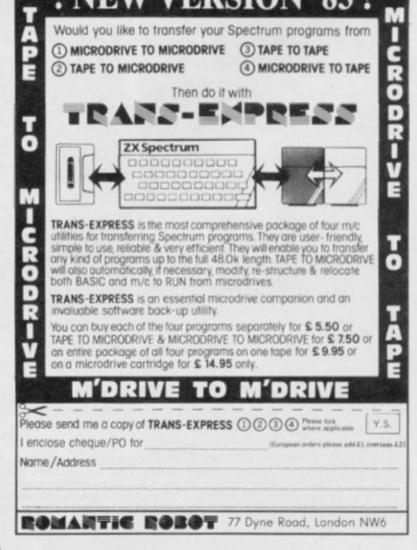

# SHEKHANA COMPUTER SERVICES DISCOUNT SPECTRUM SOFTWARE

|                                    |        | Our        |                                                                                                    |        | Our   |
|------------------------------------|--------|------------|----------------------------------------------------------------------------------------------------|--------|-------|
| **** Spectrum ****                 | * RRP  | Price      | ******Spectrum****                                                                                                    | * BRP  | Price |
| GNOSTBUSTERS                       | 9.95   | 7.50       | SCRABBLE                                                                                                    | .15.95 | 9.95  |
| KNIGHT LORE                        | 9.95   | 7.50       | BLOCKBUSTERS                                                                                                    |        | 6.50  |
| UNDERWURLE                         | 9.95   | 7.50       | FIREKA                                                                                                    | 14.95  | 11.20 |
| DALEY THOMP<br>DECATHLON           |        |            | EUREKA<br>AMERICAN FOOTBALL                                                                                                    | 0.00   | 7.50  |
| DECATHLON                          | 6.90   | 5.20       | BOULDER DASH                                                                                                    | 7.05   | 5.95  |
| MATCHDAY                           | 7.95   | 5.95       | BUN FOR GOLD                                                                                                    | 7.95   | 5.95  |
| WHITE LIGHTNING                    | 14.95  | 11.99      | RUN FOR GOLD.<br>STEVE DAVIS SNOOKER                                                                                                    | 6.05   | 5.20  |
| WHITE LIGHTNING<br>SHERLOCK HOLMES | 14.95  | 11.20      | ALIEN B                                                                                                    | 9.00   | 7.50  |
| DOCAMEDADRE                        |        |            | ALL LEVEL 9                                                                                                    | 9 95   | 7.50  |
| REVENGE                            | 9.95   | 7.50       | FALLCHY                                                                                                    | 6.95   |       |
| PSYTRON                            | 7.95   | 5.95       | - FALL GUY                                                                                                    | 7.95   | 5.95  |
| TRASHMAN                           | 5.95   | 4.45       | ATIC ATAC                                                                                                    | 6.50   | 3.99  |
| MATCHPOINT                         | 7.95   | 5.50       | MUGSY                                                                                                    | 6.95   | 5.20  |
| TECHNICIAN TED                     | 5.95   | 4.45       | FIGHTER PILOT                                                                                                    | 7.95   | 6.20  |
| EDDIE KIDD JUMP                    | 7.95   | 5.95       | KONG STRIKES BACK                                                                                                    | 6 90   | 5 20  |
| DARK STAR                          | 7.95   | 5.95       | HOBBITT                                                                                                    | 14.95  | 9.95  |
| STAR STRIKE                        | 5.95   | 4.45       | VALHALLA                                                                                                    | 14 95  | 9.95  |
| HAVOC                              | 7.95   | 5,95       | CHEQUERED FLAG                                                                                                    | 6.96   | 5.20  |
| QUOSIMODOS                         |        |            | NIGHT GUNNER                                                                                                    | 6.05   | 5.20  |
| REVENGE                            | 6:90   | 5.20       | CHINESE HIGGIER                                                                                                    | 6.00   | 4 50  |
| TIR NA NOG                         |        | 7.50       | CHINESE JUGGLER                                                                                                    | 12.49  | 20.50 |
| AIRWOLF                            | 6.90   | 5.20       | COOKIE                                                                                                    | 5.50   | 4.20  |
| PYJAMARAMA                         | 6.95   | 5.20       | BEARY & EGG                                                                                                    |        | 4-44  |
| BLUE MAX                           | 7.95   | 5.95       | SNATCHERS                                                                                                    | 6.60   | 3.99  |
| POLE POSITION                      | 7.99   | 5.95       | PYRAMID                                                                                                    | 6.60   | 3.99  |
| LODE RUNNER                        | 9.95   | 7.50       | SPACE ISLAND                                                                                                    | 6 60   | 3.99  |
| WORLD CUP FOOTBALL                 | 6.95   | 5.20       | CITY                                                                                                    | 6.60   | 3.99  |
| PITFALL II                         | 7.95   | 5.95       | BACKGAMMON                                                                                                    | 5.05   | 4.50  |
| VALKYRIE 17                        | 9.95   | 7.50       | AVALON                                                                                                    |        | 5.95  |
| GIFT OF THE GODS                   | 9.95   | 7.50       | BUGABOO THE FLEA                                                                                                    | 8 05   | 3.99  |
| KUNG FU                            | 6.95   | 5.20       | VAMPIRE VILLAGE SPACE SHUTTLE                                                                                                    | W.50   | 3.99  |
| TRIPODS                            | 11.50  | 8.50       | SPACE SHUTTLE                                                                                                    | 7 95   | 5.95  |
| SPIDERMAN                          | 9.95   | 7.60       | SYSTEM 15000                                                                                                    | 9 96   | 8.00  |
| MANIC MINER                        | 5.95   | 3.50       | TESTMATCH                                                                                                    | 5.06   | 4.50  |
| CYCLONE                            | 5.95   | 4.45       | FLIGHT SIMULATION                                                                                                    | 7.95   | 5.95  |
| BEACHEAD<br>SABRE WULF             | 7.95   | 5.95       | DOOMSDAY CASTLE                                                                                                    |        | 5.45  |
| SABRE WULF                         | 9.99   | 7.50       | MICRO OLYMPICS                                                                                                    |        | 4:50  |
| LORDS OF MIDNIGHT                  | . 9.95 | 7.50       | PACMAN                                                                                                    | 7 00   | 5.99  |
| FRANK N STEIN                      | 5.95   | 4.45       | PACMAN                                                                                                    | 5.90   | 4.50  |
| TLL<br>CLASSIC ADVENTURE           | 5.95   | 4.45       | FOOTBALL MANAGER                                                                                                    | 6.95   | 5.20  |
| CLASSIC ADVENTURE                  | 6.95   | 5.25       | HARRIER ATTACK                                                                                                    |        | 4.50  |
| MONTY MOLE                         |        | 5.20       | AIR TRAFFIC CONTROL                                                                                                    |        | 7.50  |
| FULL THROTTLE                      | 5.95   | 5.20       | JET SET WILLY                                                                                                    |        | 4.45  |
| TWIN KINGDOM<br>VALLEY             | 2000   | Anterior . | KOKOTINI WILF                                                                                                    | 5.95   | 4.45  |
|                                    |        |            |                                                                                                    | 4000   | 1000  |
|                                    | A 1    | 1/4 4      | The second second secon |        |       |

Prices include post & packing. Overseas orders please add 50 pence for post. Please made cheques & postal orders payable to: Shekhana Computer Services, 653 Green Lanes, London N8 OQY — (Mail Order address only) Telephone 01-800 3156. SAE for list. OR

Come and see us personally at — Marbles Shopping Centre, Unit 11, 527-531 Oxford Street, London W1R 1DD (1 min from Marble Arch tube stn). Above discounts applicable only on production of this advert.

# UTILITIES FOR THE QL

SIX programs on one Microdrive for the Sinclair

QL. "Nothing very dramatic . . . could be quite useful" (PCW).

1 "Boot"

Displays DIRectory in columns, and allows LOADing of programs with single key-press. Without this, the directory will overflow the screen if you have more than about 18 files on cartridge; also "load mdv1-program" has 17 keypresses!

2 Q Mark"

Will allow you to FORMAT a cartridge repeatedly (as recommended by SINCLAIR). You only have to enter a name and number once.

3 "Q Back"

Makes back-up copies of cartridges. One key-press will copy all files onto an empty cartridge, or you may single-step and choose whether or not to copy each file. If receiving cartridge is not empty, you will be asked whether or not to over-write any namesake of a file about to be copied. You can copy from many cartridges onto one until it is full.

4 "Q Prune"

Will delete any file with a single key-press, so be careful with this one!

5 "Q Print"

It spools files the printer.

6 Tool

Tool kit for programmers

Instructions

On Paper and in a QUILL file (for when you lose the paper!). All six programs, will work with the extra microdrives if you get them, and have been successful with cartridges holding over 60 files each.

£7.50 from

WD SOFTWARE (YS) Hilltop, St Mary, Jersey, C.I. Tel: (0534) 81392.

**Tomorrows Dream Software Proudly Presents** 

# TITANI

The debugging monitor utility for machine code programmes on the 48K Spectrum

#### Includes:

- Single stepping and breakpoints in both RAM and ROM
- Intelligent block move, block compare and block fill
- Conditional breakpoints at testable CALLs, JPs, JRs
- 'Hard' Break key even exits from endless machine code loops

Plus — 'Front Panel' display, many single stepping commands including execute subroutine, finish subroutine, place breakpoint and execute, etc, display of four memory windows continuously updated during single stepping, arithmetic operators +  $-\times$  + and decimal-hex hex-decimal converters, ASCII dump, hex dump, disassembly, plus much more.

With complete instruction booklet

Only £8 on tape or £10 on microdrive from TDS

- Single stepping through graphics routines
- Intelligent masked string search routine
- Flexible direct memory editing features

#### **DEALER ENQUIRIES WELCOME**

Written any good software? We pay top rates for original programmes

| Tomorro | PO for £<br>ws Dream | ble to |  |
|---------|----------------------|--------|--|
| Name    |                      | <br>   |  |
| Address |                      | <br>   |  |

Send this coupon to: TDS, Richmond House, 1B Sydenham Rd, Bristol BS6 5SH

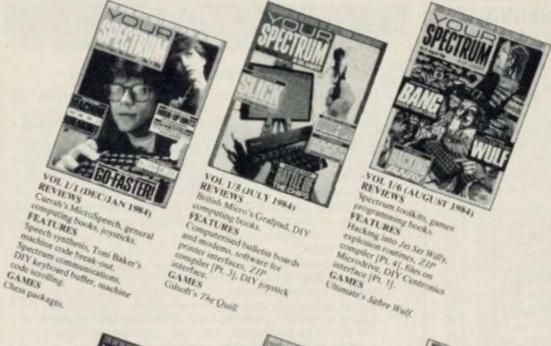

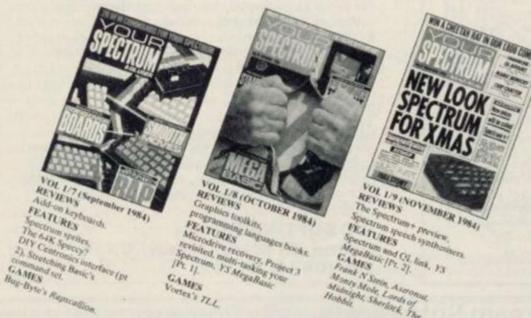

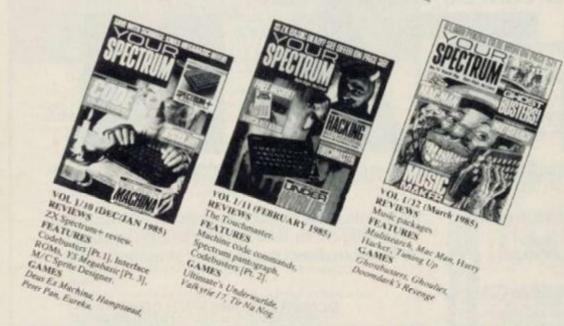

# BAUK SSUES

You can now obtain any back issue of Your Spectrum simply by filling in the coupon below and enclosing £1.10 for each issue you require. A complete selection of back issues of Your Spectrum is available from our shop in London's West End, two minutes walk from Tottenham Court Road tube.

The shop is open Monday to Friday, 9.30 am to 5.30 pm. The address is 14 Rathbone Place, London W1P 1DE.

BLITZ

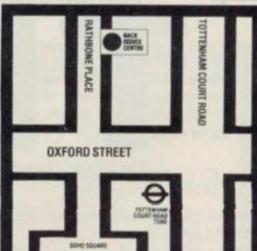

# ORDER YOUR BACK ISSUES **NOW!**

Please send me the following back issues of Your Spectrum (£1.10 each including postage and packing).

- ☐ Issue 1/1 ☐ Issue 1/7
  - □ Issue 1/
- ☐ Issue 1/10
- ☐ Issue 1/5
- ☐ Issue 1/8
- ☐ Issue 1/11
- ☐ Issue 1/6
- ☐ Issue 1/9
- ☐ Issue 1/12

Issue 2, 3 and 7 are now sold out, so don't waste your time ordering them!

I enclose a cheque/Postal Order for £ \_\_\_\_\_ made payable to Sportscene Specialist Press Ltd.

Name.

Address\_

Postcode.

Date\_

Please fill in this form and mail it immediately to: Your Spectrum, Back Issues, 14 Rathbone Place, London W1P 1DE.

You can use a photocopy of this form if you don't want to deface your issue.

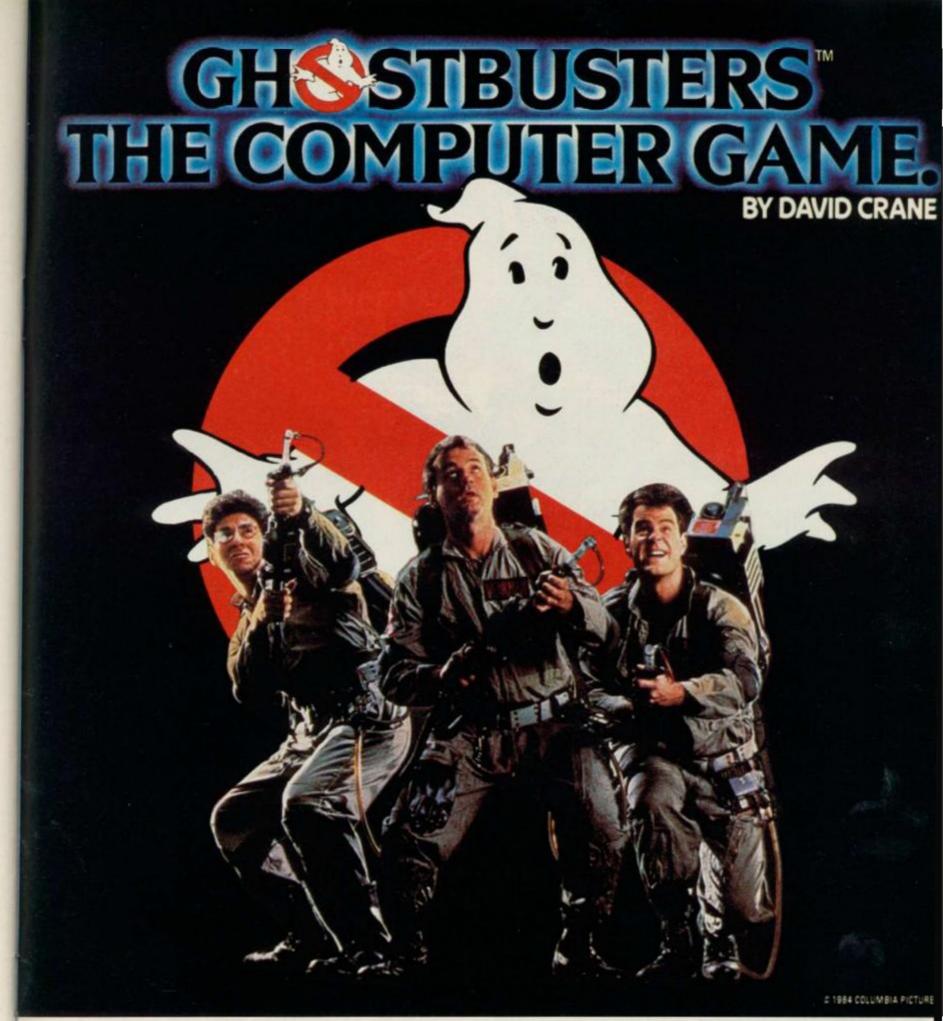

Yes. Ghostbusters is a computer game, too.
The game play follows the film with incredible accuracy. Even down to the chart-topping music score.

Your task is to rid the world – and in particular New York City – of a cataclysmic plague of ectoplasmic nasties.

Play it well and we give you a Ghostbusters franchise—with your own secret account number. Use this number and the money it brings you, to buy the same ghost busting gear they had in the film. (Don't worry—we'll give you some money to get started.)

You will have earned it. And you can use it to go to undreamed of levels. Don't try to use someone else's number, we'll find out.

From then on, it's you against the ghosts. All the way to the Temple of Zuul.

Where the final battle begins...

Designed by USA's David "Pitfall II and Decathlon"

Crane and running on Commodore 64 cassette and disl
and Spectrum. Coming soon on other systems.

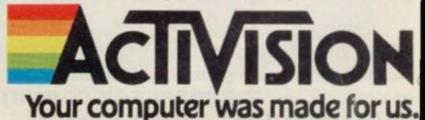

AVAILABLE FROM SELECTED BRANCHES OF BOOTS, WH SMITH, JOHN MENZIES, LASKY'S, SPECTRUM, RUMBELOWS, WOOLWORTH

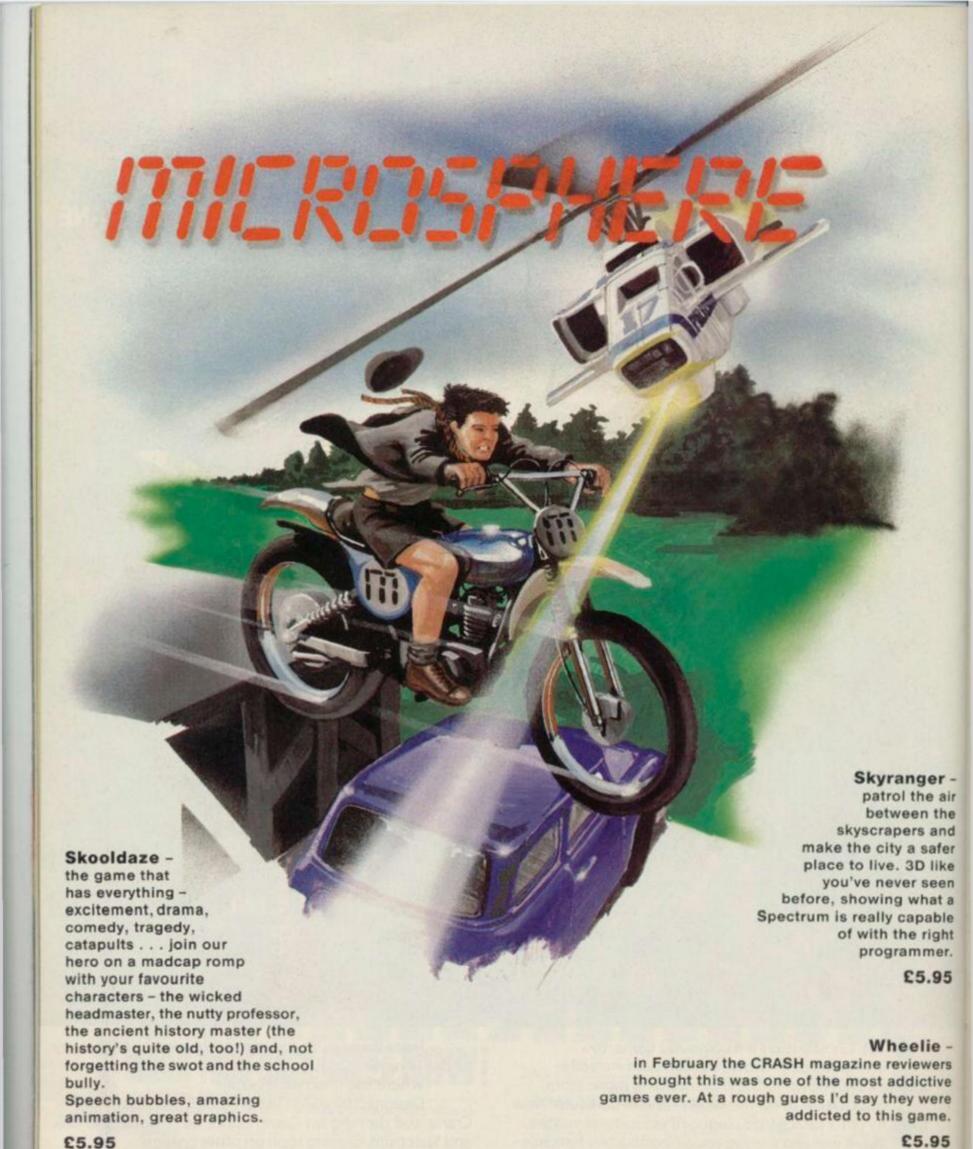

All for the 48K Spectrum.

Available from all good computer shops.

or direct from: MICROSPHERE COMPUTER SERVICES LTD,
72 Rosebery Road, London N10 2LA

# PROGRAM POWER

Here's a double helping of listings to satisfy your appetite for good Spectrum programming, courtesy of Colin Barnsley and Peter Simmons. All programming contributions should be sent to Gavin Monk, Program Power, Your Spectrum, 14 Rathbone Place, London W1P 1DE.

# SQUIRLER

BY COLIN BARNSLEY

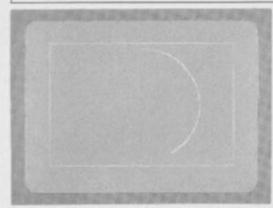

With shades of the Spirograph designing tool, this program allows you to create some fine technically accurate graphics ... and some pretty ones too! Try some of the example inputs we've given you and then experiment with them. Practise makes perfect, as they say!

Hands up all you budding Dalis and Da Vincis who, having spent hours with the latest graphics packages, stand back from that flickering screen, wiping bloodshot eyes, only to come to the conclusion that you should have stuck to textual programs? And how about those tasks the Art tutor used to set using a piece of string and an eccentric cog that just didn't seem to, well ... work?

Well, here's a nifty little program that'll create amazing graphics

for you - all it requires from you is a few numbers!

er -

air

the

and

afer

like

een

at a

ght ner. 95

e -

ere ne. 95 The Squirler makes use of the INKEYS command, and the current state of the variables are displayed in the menu; INKEYS is used because, although it takes you longer to type this listing into the Speccy, the time taken to execute the program is reduced considerably. Another point to note is that the Spectrum calculates its angles in radians and the program stores it as such — however, as radians aren't the easiest quantities to work with, all the angles are displayed in degrees.

When you RUN the program, you'll be presented with a menu on-screen; take a look at the options you're offered in the table given. Once you've entered some figures, the program determines how many arcs it's going to need to draw before your masterpiece is completed. Then, once all the values have been written into temporary variables for manipulation (without destroying their original values), plotting begins on-screen. On a final note, if you choose a variable that results in the Spectrum kicking back with an

'integer out of range' error message, you'll have to start the program up again with 'GO TO 20'.

Do persevere with the program — it's not too long to type in, but some may find it a bit tricky to end up with a decent drawing first time out. Have a look at the sample inputs given ... and then experiment a little. You'll probably find you create your best designs by accident — but that's life!

| OPTION            | ACTION                                                                                                    |
|-------------------|----------------------------------------------------------------------------------------------------|
| start             | The position on the circumference of an imaginary circle from which the very first arc is drawn; for example, '0' starts at the top, '270' at 9 o'clock, and so on.                    |
| degree swing      | The number of degrees turned through — from the imaginary centre (x,y) of a circle — in one arc; thus, '60' gives a six-pointed shape, '72' a five-pointed shape, and so on.           |
| x,y position      | This gives the imaginary position of the centre of a shape in pixels; the co-ordinates of the screen centre is about (128,87).                                                         |
| plots             | The number of full drawings that'll be completed in the final design.                                                                                                    |
| x,y slide         | The number of pixels to be added or subtracted from the imaginary centre after each complete drawing.                                                                                  |
| circle radius     | The pixel radius of an imaginary circle in which the shape is drawn.                                                                                                    |
| circle squash     | The percentage reduction in size (per full drawing of the shape) of the imaginary circle's radius; thus, a 'cir squash' of '5' reduces the full drawing of the shape by five per cent. |
| bend              | The number of degrees through which the direction is changed in one arc of a 'degree' swing'.                                                                                          |
| bend add          | The constant number of degrees to add (for each complete drawing of the shape) to accomplish the required 'bend'.                                                                      |
| degree revolution | The number of degrees of turn needed to end up at the starting point; thus, when n > 1, 'cir squash' and 'bend' gives a spiral effect.                                                 |
| plot              | Draws the final design.                                                                                                    |

#### SQUIRLER EXAMPLE INPUTS

|                      | CIRCLE | START | DEGREE | PLOT<br>NUMBER | BEND | DEGREE<br>REVOLUTION | CIRCLE | BEND<br>ADD | X POSITION | X SLIDE | Y POSITION | YSLIDE |
|----------------------|--------|-------|--------|----------------|------|----------------------|--------|-------------|------------|---------|------------|--------|
| Whirling<br>Galaxies | 80     | 0     | 72     | 30             | 60   | 3                    | 3      | 3           | 128        | 0       | 87         | 0      |
| Devil<br>Helmet      | 80     | 0     | 180    | 36             | 40   | 5                    | 0      | 0           | 90         | 2       | 87         | 0      |
| Flowers              | 80     | 0     | 20     | 5              | 300  | 0                    | 10     | -2          | 128        | 0       | 87         | 0      |
| Limpet Shell         | 80     | 0     | 40     | 30             | 50   | 4                    | 5      | 0           | 90         | 2.5     | 87         | 0.5    |

1 REM Written by Colin Barnsley
in a flurry of inspiration...
10 LET s=0: LET ys=0: LET xs=0: LET d=0: LE
T cq=0: LET ba=0: LET cr=80: LET bri=0: LET b
=0: LET n=0: LET x1=128: LET y1=87: LET t=0

Line 10 Initialises the variables used in the program

20 LET z=360: BRIGHT bri: CLS: PRINT AT 0, 9; "THE SQUIRLER": PRINT: PRINT 30 PRINT "1...ink+paper"; TAB 15; "z...toggle bright": PRINT "s...start"; TAB 15; "d...deg swing"

wing"
40 PRINT "x...x posn"; TAB 15; "X...x slide":
PRINT "y...y posn"; TAB 15; "Y...slide"
50 PRINT "q...cir squash"; TAB 15; "a...bend

60 PRINT "c...cir radius"; TAB 15; "b...bend"

PRINT "n...no. plots"; TAB 15; "r...deg rev'n

PRINT "p...plot"

70 PRINT AT 13,15; "x = ";x1; TAB 23; "xsd = "

NS

80 PRINT AT 14,15; "y = ";y1; TAB 23; "ysd = "

Ys

90 PRINT AT 13,0; "circ = ";cr: PRINT "start

";s: PRINT "deg = ";d: PRINT "n = ";n

100 PRINT "bend = ";b\*180/PI: PRINT "rev = "

pt: PRINT "circ squash = ";cq: PRINT "bend add = ";ba

Lines 20-100

Display the various menu options available (see the Options table) and the current state of the variables. Note that the variable 'b' displays the angles in degrees, although the program itself stores this quantity in radians.

# THOUGHTS & CROSSES 37 MARKET STREET, HECKMONDWIKE, WEST YORKS.

| GE                   | NERAL          | EN    | QUIF  | RIES TELE          | PHONE           | 09     | 24    | 402337            | CR               | ED      | IT C    | CARD ORDE              | ERS TE            | LEP    | HON   | E (0924)               | 40975               | 3      |       |
|----------------------|----------------|-------|-------|--------------------|-----------------|--------|-------|-------------------|------------------|---------|---------|------------------------|-------------------|--------|-------|------------------------|---------------------|--------|-------|
| lie .                | Centre         | ARF   | five  | 15W                | Darwine         | 235    | Sur   | 7.0               | Commi            | RAF     | Die     | SW                     | Constru           | 4.87   | tien  | 500                    | Conses              | 687    | Since |
| Stateme:             | Asses          | 1.00  | 6.35  | Stopward .         | Contran Spatio  | 166    | 9.25  | Air Distance      | breat.           | 318     | 53%     | Senia                  | Montage           | 6.95   | 8.25  | Mana                   | Shenish             | 5.81   |       |
| Self                 | Strain         | 4.16  | 6.25  | Strike One         | 0.00            | 5.59   | 9.29  | ditherei          | Page 2           | 111     | 4.80    | 22 Death Dress         | Morengo           | 530    | 6.79  | Strie                  | Sherodi             | 546    |       |
| Delian               | Attende        | 9.95  | 8.05  | 2404               | 0%              | 3.10   | 9.89  | Aveality          | ruges            | 418     | 1.53    | Broom 2                | Mounter           | 14.95  | 12.86 | Nation Fact            | Sheetah:            | 1.50   |       |
| Date Succes          | Activities.    | 0.35  | 8.86  | Grad Directive     | CHL             | 1.06   | 5.33  | Careo Osme        | - Jeager         | 5.56    | 4.11    | Tran Garw              | Memorian          | 196    | 5.25  | Data Book              | Street              | 1.05   |       |
| KERD.                | Existate       | 0.33  | 6.65  | Highway Took       | Oil             | 3.00   | 1:35  | Arrang Josh       | laighe.          | 1.00    | 4.11    | Wheele                 | Wermstern         | 1.00   | 5.35  | Mary Nego Figure       |                     |        |       |
| for Earl             | Activities     | 5.35  | 0.55  | Maga Foodshall     | CAL             | 5.95   | 9.35  | Water Mind        | Trans.           | 1.95    | 3.85    | Sa Staffer Combine     | Mary Ser          | 9.65   | 8.95  | at Sev                 | Shend               | 1.70   | K.35  |
| Term .               | Applica        | 5.35  | 0.30  | Styraca .          | (3)             | 1.15   | 3.35  | Peliti            | 16 sp. ke        | 1.40    | 4.38    | Auto Micros            | Marin Gan         | 6.95   | 6.25  | Rithday Geras          | Section             | - 646  | 1.15  |
| Tortul Manager       | Ablenie Gelec  | 115   | 4.25  | Driega Nati        | 0%              | 3.01   | 3.31  | 39.641            | Inge             | 110     | 4.31    | Promoteria             | Man file          | E20    | 6.39. | Backgarona             | Stories             | 1.56   | 5.25  |
| HONORIN PAR          | Advanture      | 195   | 8.76  | Dorgon Search      | CAL             | 5.535  | 5.35  | Zewi              | Ingle            | 1.10    | 4.35    | James Link, Front Bull | West Carrier      | 136    | 4.99  | Carrier Lorsey         | Saler               | 100    | 3.19  |
| Decker If            |                |       |       | Tyrologeno         | ON:             | 5.96   | 5.25  | Eren Michies      | DOMESTIC         | 5.85    | 3.75    | Fick Date with         |                   |        |       | Carlo Stationari       | Series              | 2.86   | 1.19  |
| Clayrague Carte      | Aberton        | 1.56  | 6.85  | Test Water         | CIR.            | 5.35   | 0.35  | Millerens         | Normal           | 9.90    | 4.85    | the Mr. Wat.           | Merandir          | 1.01   | 3.00  | Chesistrat free        | Sector              | 2.84   | 2.18  |
| Rang                 | Away           | 5.85  | 5.25  | Nor of the World:  | - 56            | . 7.35 | 2.35  | Martin y Kr.      | 9109983          | 330     | 34.89   | Card Tentral           | Miceral           | 8:00 / | 5.71  | Out Related Committee  | Sector              | 3.00   | 1.25  |
| Indental Comp        | Arne           | 3.15  | 9.39  | And of Theight.    | . 09166         | 7.758  | 8.79  | 5890              | Factor           | 3.85    | 4.89    | Dayson                 | Mistri            | 530-   | 5.36  | Cabetars Fact          | Dricker .           | 4.65   | 1.29  |
| New SASHE Shelfel    | Aryme          | 3.15  | 8.86  | Service fewage     | Greek           | 7:30   | 6.78  | Tayon of Wan      | TO (SERVICE)     | 335     | 4.11    | Fig. 24 Mary           | West:             | 135.   | 8.35  | Eack & Chess           | (incline            | 1.60   | 8.66  |
| CARRING              | Arcnie         | 9.90  | 8.89  | Missia Disressor   | Bridge          | 3.50   | 5.35  | (584)             | TOTAL            | 3.30    | 4.51    | Mission toda Total     | New Commune       | 14.35  | 13.86 | Driller Carlot         | Total .             | 3.95   | 5.14  |
| W: Noce Six          | Service .      | 2.25  | 0.46  | Set Ste            | Disagn          | 7.96   | 8.25  | Toron, st.        |                  |         |         | Towns                  | No importor       | 5.35   | 5.26  | Tara Ponthamer         | Sincles             | 7.66   | 7.75  |
| Non Curber Best      | Acres .        | 8.80  | 0.85  | DW Drinker         | Delope          | .14.25 | 13.80 | WHITE INC.        | TOWNSON .        | 5.00    | 4.39    | Total with Trackment   | Non University -  | -530   | 5.25  | Pagit Simulation       | Serial              | 12.80  | 2.18  |
| Md String Stole      | Arron          | 190   | 0.85  | Tigrow Tibro       | Date            |        |       | AMERICAN.         | http://existor   | 5.50    | 4.25    | Wed Sales              | (Dan)             | 14.26  | 13.50 | Margia and the Species | SAGA.               | 1.20   | 4.16  |
| Ne Wigo This         | Recon          | 9.20  | 0.95  |                    | (Tagerier       | (49)   | 2.19  | Time              | 100,416          | 3.10    | 4.99    | Sac No No              | Time .            | 1436   | 13.33 | Alexandra San Sinny    | Section'            | 4.96   | 5.25  |
| DWG T                | K(6)           | 996   | 8.35  | Mylli Garve        | Date            |        |       | Selecto           | conceix          | 515     | 535     | Willia Lightney        | Test.             | 14.85  | 13.00 | Brow Seals             | SACW                | 146    | 5.15  |
| Dieso Tutar          | N/K            | 6.00  | 6.25  |                    | Impoter         | . 636  | 6.29  | MATERIA           | 1F               | 20.49   | 8.35    | Control                | Distr             | 530    | 9.38  | Worch hard             | Sole                | 745    | 2.15  |
| pe of flair.         | Area.          | 136   | 8.79  | Deser              | 25 7999         | 4.05   | 4.58  | Score             | 9:               | CF \$3. | 18.28   | Driver kapter          | Driet             | 5.80   | 5.38  | Macs Francy            | Scient              | 2495   | 13'48 |
| (a1)                 | Arm            | 1836  | 12.00 | West               | 01.5049         | . 685  | 6.29  | Scene Warleys     | -107             | 1195    | 8.86    | San Temporo            |                   |        |       | Waterwise:             | Sporier             | 3.95   | 135   |
| Carlovi Apare        | A/G            | 6.39  | 8.25  | West sex.          | -DE Tryner      | 14.05  | 4.54  | Furchest today    | Retti            | 38.00   | 13.88   | Destroi                | State             | 1.30   | 4.30  | Gradien                | Section             | 0.61   | 19.20 |
| hatri                | Are:           | 4.36  | A-50  | Pirelasi Trees     | Di Toles        | 436    | 8.25  | Servicinger       | Terry            | 10.25   | 13.00   | Digger Day             | State .           | 530    | 9.10  | Total Source: Access   | Solder              | 12.25  | 11.88 |
| M. Rolpi             |                |       |       | Speed Dark         | Of Transa       | 5.500  | 5.25  | Stes Servi        | Xaria            | 18.80   | 12:20   | Extraction             | Delar             | 1.10   | 6.18  | Specia Water           | Service:            | - 236  | 2.19  |
| (algo bairshy        | Artic          | 0.86  | 6.75  | SEAS, Town         | DWHAT.          | 8.40   | 1.85  | Spekit San 4      | America          | 146     | 8.30    | Skipes Skit            | 10 delar          | 5.95   | 6.15  | Sing the Fourier       | Service .           | 6.94   | 8.29  |
| In last life.        | Bette          | 5.85  | 5.36  | Eartho!            | - Bacies        | 14.05  | 33.56 | Service Tutor III | Kneter           | 116     | 1.21    | PAYORAS.               | Tanan             | 110    | 8.25  | The Appropriate        | Savier              | 1180   | :216  |
| Ward Con Street      | Actor          | E-06  | 6.25  | Gradie Care        | Days            | 736    | 3.55  | Tubata            | (agard)          | 1836    | 12.88   | Targ                   | Tenan             | 1.55   | 5.3E  | Six File               | Section             | 8.00   | 8.00  |
| all of Name          | 105            | 11.99 | 8.70  | Dongson Burden     | Draim           | 3.95   | 3.35  | Adventure Gents   | 1446.5           | 4.17    | 1.90    | Stor Far-              | Steel .           | 5.85   | 4.96  | You Calif              | Sector              | A.26   | 8.60  |
| Not Wat              | Atlantaire     | 5:29  | 5.29  | Quest of the       |                 |        |       | TOWARD ASSESSMENT | See T            | 315     | 1.00    | St. Acres              | Ocean             | 5.30   | 4.10  | Av H.                  | Second              | 1.20   | 2.21  |
| Ducker figs          | 411            | 5:30  | 6.76  | Mich Sraft         | Dran            | 3.8    | 3.23  | Depar History     | 3446-5           | 9.95    | 4 300 : | Pop.                   | (Birete)          | E:90-  | 5.30  | Zacz Kontrów           | Single              | 1136   | 11.66 |
| Now Zylot Rituck     | Art            | 6.80  | 6.28  | Danker (pro        | Carelli         | 0.35   | H.10. | Linds of New      | Tariet S.        | 9.30    | 3.90    | Power Street Street    | Start             | 1.00   | 5.35  | Cargo                  | I. Maritida         | 1.96   | 8.81  |
| tes her              | Brech          | 11.00 | 5.55  | Facer Ritari       | Salet.          | 5.3%   | 5.35  | Fature to Kinn    | later 5          | 9.30    | 210     | Tra-Fassi              | Paul              | 0.35   | 8.95  | Dista                  | Ti Macmillan        | 1166   | 1.55  |
| casts of Wellingto   | Stroom         | 1.93  | 8.85  | maps Toutle        | Desir           | 4.00   | .1.3% | District          | Linux 1          | 2.00    | 2.30    | Elitar & Report in     | Attention         | 8.93   | 7.65  | Desiry of Resp. V.     | 1-Monwhish          | 8.05   | 1.16  |
| Nove .               | Deposit        | 7.00  | 7.19  | Study Disk         | [wnt]           | 3:55   | 3.28  | Fot on the Rate:  | Loci Sul.        | 3.15    | 115     | Backur Marte           | Promiser.         | 7.70   | 8.76  | Disper to Head II      | 1 Machillari        | 110    | 4.10  |
| kent                 | Big Brit-      | K.96  | 9.25  | Same No.           | -{89            | 55-39  | 5.25  | Figs true         |                  |         |         | Factory Binshout       | Property          | 510-   | 6.95  | LAWY 10 ROOF 3.        | Manda               | 1.95   | 8.65  |
| Sets and Elect       | Esphile        | 5.55  | 5.26  | Breaty & bag Seven | Terrory         | 1.50   | 4.85  | 18x State         | SANCE MADE       | 9.30    | 8.95    | Familia                | Pair of gray      | X.2%   | 7.48  | Street To Road &       | 1 Macrodae          | A 80   | 8.85  |
| tang fa              | Englishe       | 6.85  | 8.29  | Standarder Taylor  | Ewitter         | 4.16   | 3.85  | THETANA           | 161g/tok         | 7.30    | 7.18    | Scott Names            | For sitiate       | 8.25   | 7.83  | Dates to Hosel N.      | 5.Warmhan           | 1.36   | 8.95  |
| Size Fraction        | Reg Date:      | A.25  | 3.29  | The Pyramies       | Estable         | 1.58   | 5.85  | Calminian         | LIZTORES .       | 2.68    | 7.19    | Moves !                | Project Milarkii  | 7.85   | 2.15  | Szece                  | 1.Wairehair         | 9.25   | 8.65  |
| No Carrie            | Shap-Briss     | 5.25  | 8.36  | GAR.               | Same W.C.       | 1.55   | 6.25  | Smacking great    | tations          | 5.10    | 3.39    | Selection .            | From:             | 535    | 9.25  | light .                | Salai               | 1.5.95 | A.29  |
| una.                 | 345/11         | 0.95  | 6.15  | Ac Arts            | Sargrani .      | 2.0%   | 5.35  | Janes Feb.        | Toffield:        | 3.30    | 435     | Parker Krim            | 2000              | 7.99   | 2.10  | Acres No.              | Toheas Assess       | 5.55   | 5.35  |
| an Siglion Killing   | 54.00°         | 1.85  | 1,78  | To the Mag         | Sargey's        | 3.18   | 4.95  | More Visite       | Software         | 3.35    | 4.95    | Toy & a Since          | 1955              | 1.65   | 6.36  | Mary War               | Salvers Powers      |        | 4.26  |
| RateSy               | Cerebili       |       |       | Title State        | 2891            | 14/36  | 13.00 | Firm              | Latitude:        | 5.85    | 6.25    | in his                 | 755               | 4.36   | 8.25  | Jet Set Wills          | Selfavors Projects: | 6.96   | 5.25  |
|                      | Tactors        | 11,30 | 13.50 | Site of Ebrishers  | Satirur         | 8.0%   | 7.15  | Progress          | 100 Nover        | 4.55    | 4.05    | Misseria               | 755.              | 0.00   | 6.55  | Byracs M Calabani      | Black               | 3.5    | 13.58 |
| In Wat of Hogs       | Cover Tallman  | 12.65 | 11.29 | Water Water        | Source Graphics | 5/85   | 3.10. | Rescueta          | 10 Moren         | 0.35    | 6.25    | Asserte                | Distance          | £10.1  | 4.95  | Turneyr                | Taurani.            | 14.95  | 11.88 |
| Stor Dec Science     | 036            | 7.85  | 2.16  | Ward Tash          | GARRIE          | 0.36   | 0.95  | Execut Operations | Liebiero         | 5.05    | 5.59    | Done                   | Sheliday          | 4.56   | 4.25  | Televier               | Tyloner             | 3.30   | 4.21  |
| lincali:             | Chartol E      | 7.85  | 7.15  | Talking            | Sterowholm      |        |       | THIRT IS ATTACK   | 200 November     | 3.50    | 4.86    | Triggershwitz          | 2 Achorini        | 4.00   | 6.25  | Tipperord Tiper        | Taking              | 13.86  | 12.58 |
| Non Compi            | Charlottes!    | 3.79  | 4.7%  |                    | Ties #NAL       | 1.15   | 1.35  | 7.90x Vibra       |                  |         |         | Side (1)               | 24/5064           | 1.39   | 8.25  | Gest's Reverye         | Obser               | - 446  | 5.35  |
| Set Sate             | Consuma        | 5-30  | 5.25  | Average few        | THERMAN         |        |       | Jany Dialoga      | Maded            | 5.25    | 8.25    | Sanay Desper           | That mines        | 14.15  | 42.86 | Jack S. The Secretary  | The                 | 1.00   | 5.25  |
| NORW.                | Detector Wage  | 136   | 2.75  |                    | Post Macs       | 8.81   | X 25  | Distance may      | Materia.         | 1.30    | 5.36    | Gaecane                | Gunaries          | 1781   | 8.25  | pripar.                | (Secure             | 1.50   | 4.30  |
| lated 1.072 garant   | Cereary        |       |       | Logar              | Name of         |        |       | Fasts             | Meganinis        | 130     | A.H     | Thy Strawnigh          | Tacitohor         | 4.75   | 9.95  | Angrias                | OTHERS.             | 1480   | 8.35  |
|                      | : fereix       | 12.85 | 11.58 |                    | Caracharia      | 7.86   | 7.78  | Riskow's Facility | Military Vacor   | 3455    | 13.00   | Code Corne             | Sacking           | 214    | 6.75  | lung atteur            | Shines              | 5.52   | A 15  |
| Interesive .         | CF Silvani     | 1.15  | 0.35  | Fartasi Datasel    | Fearin          |        |       | Taxo Morter       | Wellston Stank   | 70.85   | 4.26    | 30 Art Grack           | Districts         | 5.30   | 9.25  | Salve Mr. III          | Uness               | 116    | 2.85  |
| Sidge Photo:         | [F]steary      | 3.81  | 4.10  |                    | - Sergetiants   | 7.00   | 7.29  | Sangeraud*        | Michaele State   | 331     | 3.55    | 30 Tark Dark           | Nagitity          | 1.15   | 5.29  | Tracy Ave.             | (Elshay)            | 3.30   | 4.89  |
| India Tulia Minerial | \$2.3654a4     | 5.76  | 5.25  | Play Index         | TEACH           |        |       | 1180              | Michigana Major  | 14.33   | 13.00   | Carl Grove             | Attel Dones       | 0.00   | E 25  | Orderedde              | Granus              | 1.84   | 1.11  |
| loops faces Regross  | CF-Softway     | 5.05  | 1.35  |                    | Considera       | 7.8%   | 7.19  | 1944              | Without State    | 38.85   | 13.66   | Televia                | Robert Thorner    | 6.93   | 5.85  | 2.6                    | Dista               | 1.00   | 3.00  |
| consist Evic         | CF Subwer      | 310.  | 6.55  | Not Star           | FRACE           |        |       | Limite            | Vargourse House. | 11.00   | 5.35    | PROMINE STORY          | Robert Station    | 3.42   | 5.85  | Clerio                 | District            | 1.00   | 3.99  |
| Sorbeg Paint Earth:  | CF:Safriwale   | 4.15  | 13.56 |                    | Constant        | 3.85   | 3.25  | Witness Don       | Makeure tear     | 115     | 1.00    | District the same      | Fe/Sel Trebut     | 9.50   | 5.85  | Arts.                  | Stead               | 5.00   | 3.80  |
| ma h                 |                |       |       | Najtr/Nor-E        | Filecol         |        |       | 16.414            | Websers Asia     | 636     | 6.25    | Surviva .              | Arrest Degrees    | 4:30   | 5.85  | Wengs.                 | (Page)              | 0.38   | 230   |
| Disting Fact Facts   | OF Estimate    | 10.95 | 18.96 | 1000               | Desarration     | 17.95  | 5.85  | Shorack           | Markower House   | 14.35   | 13.86   | Significant Treat      | Petrod Staylant   | 5.55   | 6.85  | White Ref.             | Dreat               | 5.30   | 1.86  |
| telef Wood           | SF.Sahwen      | 5.94  | 5.35  | 20 Local Roads     | Resear          |        |       | AD Senior Dame    | Mallocato Home   | 1.36    | 6.25    | Driver Option          | Forter! Treatment | 4.50   | 5.85  | Board Year             | 15 San              | 7.86   | 5.74  |
| awdws 10             | DE Salvaco     | £35   | 6.00  |                    | Tambura         | 236    | 1.15  | Tone Cape         | Numero           | 0.00    | 5.21    | Bay Dwyler             | P Wilder          | 5.86   | 9.25  | Trephie                | Ange Samo           | 1.98   | 9.75  |
| nimicato E           | CF Substate    | 9.35  | 815   | 35 Sacre Scott     | Name .          |        |       | Pergu             | Montwie          | 5.30    | 5.46    | Armoniber .            | Value of the      | 3.25   | 4.55  | Secretary              | Francis             | 1.00   | 4.16  |
| latificati           | Deserve States | 0.36  | 6.25  |                    | (amount)        | 17.00  | 3.14  | CAR Server        | Marriera         | 1.18    | 6.25    | For Detail             | Stemp?            | 3.35   | 4.33  | British Tari           | Farter              | 122    | 5.25  |
| lege Water           |                |       |       | Ill Sacr Wes.      | Mescari         |        | 1835  | Tracy (M.E.       | Monarejo         | 1.16    | 8.26    | Cide Rici              | Second            | 5.85   | 450   | Carner                 | Territor            | 4.95   | 6.75  |
| Start News           | Daine Spins    | 4.35  | 6.25  | University         | Carolian        | 4.16   | 8.25  | Calmany Wy        | Minimus          | 440     | 6.15    | Limitalia              | Dhesian           | 120    | 430   | 70                     | Yeron               | 122    | 5.76  |
| pripe Ware           |                |       |       | De Pol. 3          | Medi            | 24.10  | 12.86 | full Thickle      | Western          | 446     | 6.10    | Free Sea               | District          | 1.00   | 4.56  | Resid                  | Roser.              | : 220  | 135   |
| Dede Trade           | Denne Spett    | 1166  | 6.25  | Face               | Fled?           | 75.11  | 22.80 | Surrect Hotzen    | Mounta           | 4.21    | 6.75    | Sixpel Siture          | Sherah            | 4.16   | 4.14  | 11000                  |                     | 100    | -     |
|                      |                |       |       |                    |                 | 5.65   | 3.16  | -8.0              |                  | 6.95    | 6.19    | Wester remodels        |                   |        |       |                        |                     |        |       |

All prices include postage, packing and VAT. Overseas orders welcome. Please order stating, 1) Program Required, 2) Amount Enclosed, 3) Name and Address. 4) Type of computer.

# Datapen

# A QUALITY LIGHTPEN

for use with the SPECTRUM computer

The DATAPEN lightpen enables you to create high resolution pictures and technical layouts directly on your T.V. screen. The accompanying software allows you to draw any shape or filled area you wish, to pixel accuracy, in full colour and the results may be utilised within your own programs, e.g. for animation, or to illustrate your title pages. At just £29 inclusive, the Datapen lightpen package represents superb value - just look at the actual screen photographs and you will agree that this must be the best value for money on the market.

- Incorporates features not provided with other pens.
- Push button operation on pen no need to use keyboard.
- Works under any lighting conditions.
- Plots to pixel accuracy.
- 20 pre-defined commands allow plotting of geometric shapes, including triangle, lines, circles, etc., text, or user-defined characters.

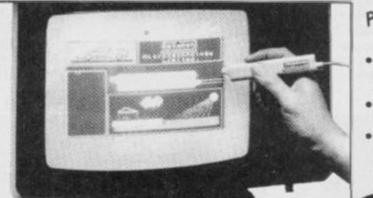

# PLUS: 3 SOFTWARE **PROGRAMS**

- · Routines and ideas for your own programs. (Menus, games, music, etc.)
- User-defined graphics creation program.
- · Superb full colour drawing program as illustrated in these actual screen photographs.

- Uses all paper and ink colours.
- · A screen grid may be turned on and off, at will, to assist drawing.
- Flexible erase capability.
- All drawings can be saved to tape for further use
- Plugs in direct no batteries, additional components, or adjustments needed.
- Handbook, plus printout of routines for use in your own programs.

Send cheque or P.O. for £29.00 to: Dept. SU1 DATAPEN MICROTECHNOLOGY LIMITED, Kingsclere Road, OVERTON, Hants. RG253JB 0256770488 or ask at your local computer shop. Send S.A.E. fordetails. Lightpens and software are also available for 88C B. Dragon, CBM-64 and VIC-20

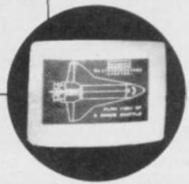

# PROGRAM POWER

PRINT f1; "Press key for option"
LET h\*=INKEY\*: IF h\*="" THEN GO TO 110
IF h\*="i" THEN INPUT "ink "; i: INPUT "p
";p: PAPER p: BORDER p: INK i: GO TO 20
IF h\*="z" THEN LET bri=NOT bri: GO TO 2 110 120 aper "ipi 130 IF h 0 140 IF h\$="s" THEN INPUT "start "is: GO TO IF hs="d" THEN INPUT "deg ";d: GO TO 20 150 INPUT "x posn 160 ";x1: GO 170 IF h#="X" THEN INPUT "x slide ";xs: GO TO 20 180 IF hs="y" INPUT "y posn "; y1: 80 T THEN 0 0 20 200 IF h\$="q" THEN INPUT "circ squash ";cq: TO 20 O IF h#="a" THEN 210 INPUT "bend add "; bar GO TO 20 220 IF h\$="c" THEN 220 IF h\$="c" THEN GO TO 20 230 IF h\$="b" THEN /180\*PI: GO TO 20 240 IF h\$="n" THEN 250 IF h\$="r" THEN 260 IF h\$="p" THEN 270 GO TO 110 INPUT "bend ";b: LET b=b INPUT "n ";n: 60 TO 20 INPUT "rev ";t: 60 TO 20 PUT "rev 80

Lines 105-270 Update the variables as the program is RUN.

300 IF d=0 DR n=0 THEN GD TD 20 310 LET w=z/d: IF INT w=w THEN GD TD 350 320 LET z=z+360: IF z>7200 THEN GD TD 20 330 GD TD 310

Lines 300-330 Determine the number of arcs per full plot of the shape.

350 LET csq=cq/100: LET x=x1: LET y=y1: LET cir=cr: LET bd=b

Line 350 Moves the parameter values to the temporary variable set.

360 CLS : GO SUB 600
370 FOR r=0 TO n-1: FOR a=0 TO w-1
380 LET rad=(r\*t+a\*d+s)/180\*PI: LET rad2=(r\*t+(a+1)\*d+s)/180\*PI
'390 LET sin=(SIN rad)\*cir: LET sin2=(SIN rad
2)\*cir
400 LET cos=(COS rad)\*cir: LET cos2=(COS rad
2)\*cir
410 PLOT x+sin,y+cos: DRAW sin2-sin,cos2-cos,bd

Lines 360-410 Begin the plotting on-screen. Calculations are made to find the value in radians that the shape should be turned through for the start and end of the swing, and a line is drawn between the points.

#### 420 IF INKEY\$<>" THEN GO TO 500

Line 420 Checks for the 'exit' routine. If a call has been made to go to the 'exit' routine, the program flow is resumed at line 500.

430 NEXT as LET x=x+xs: LET y=y+ys: LET cir=cir+(1-csq): LET bd=bd+ba/180\*PI

Line 430 Adjusts the slides and squashes once the shape has been plotted.

440 NEXT r: PRINT AT 21,0; "Menu (m) 1print (
1)"
450 LET h\*=INKEY\*: IF h\*="m" THEN GO TO 20
460 IF h\*="1" THEN PRINT AT 21,0;"
": GO SUB 600: COPY: GO TO 440
470 GO TO 450

Lines 440-470 When you've finished creating your design on-screen, you're given the option to either re-draw the BORDER or COPY.

500 PRINT AT 21,0; "Menu (m) cont (c) lprint
(1)"
510 LET h\*=INKEY\*: IF h\*="m" THEN GO TO 20
520 IF h\*="c" THEN PRINT AT 21,0;"
": GO SUB 600: GO TO 38

0
530 IF h\*="1" THEN PRINT AT 21,0;"
": GO SUB 600: COPY : GO
540 BO TO 500

Lines 500-540 The 'exit' routine.

600 PLOT 0,0: DRAW 255,0: DRAW 0,175: DRAW - 255,0: DRAW 0,-175: RETURN

Line 600

The 'BORDER draw' routine.

# MYSTERY BOX

#### BY PETER SIMMONS

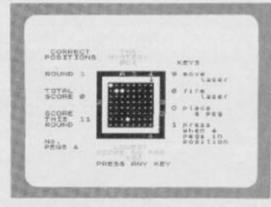

Mystery Box is a very complex game but, once you've grasped the principles, you won't be able to pull the plug. Simply move the arrow around the outside of the grid, fire the laser and watch carefully. You'll soon get the hang of it.

If you're a guru of logical deduction, then you'll have probably played this game before; it's better known as *Blackbox*. If such pastimes have managed to elude you then settle down for your first lesson in cultural awareness!

Mystery Box is one of those games that takes quite a while to get the grip of but, once mastered, is highly compulsive. The basic idea behind the game is that you can shoot lasers into the box and, by carefully noting where they reappear, you have to deduce the position of the pegs in the box. A laser can either bounce off the corner of a peg, be reflected back to the same position it started from or be totally absorbed in a head-on collision.

The aim of this highly complex game is to find the pegs in the fewest number of laser shots. In the YS office this game kept us going for quite a while and we managed to get the score down to 96 over the five rounds you have to play.

You can choose whether the Speccy will hide four or five pegs ... and, from our experience, beginners would be best to start on the

four peg option. And, now, on to the play itself ...

You move the laser around the outside of the box on-screen using the '9' key; when you want to fire the laser, press the zero key. If you think you've found one of the pegs, press the '0' key and use the cursor controls to guide a graphics question mark around the screen until it's flashing over the position you think the peg is in. Once positioned, press the 'P' key and the marker will be placed. If, at any time, you think you've made an error in your judgement, you place the peg by the same process, but this time press the 'U' key to remove the marker.

When you think you've got all the hidden pegs out in the open, press the '1' key and the computer will tell you if you got them all in the right position and update your score.

Once you've completed all five rounds, the Spectrum will report your overall score and ask if you'd like to indulge in another game. Press the 'Y' key if you're feeling brave ...

1 REM THE MYSTERY BOX
2 REM Peter J Simmons
10 FDR f=0 TO 47; READ a: POKE USR "A"+f,a:
NEXT f
20 DATA 0,0,0,24,24,0,0,0,0,24,60,126,126,6
0,24,0,0,16,56,84,16,16,16,0,0,8,8,8,42,28,8,
0,0,0,8,4,126,4,8,0,0,16,32,126,32,16,0,0

Lines 1-20 Set up the user-defined graphics.

25 LET 1s=100 30 LET a=6: LET b=11: LET b\*="d" 40 PAPER 7: INK 0: BORDER 7: FLASH 0: OVER 0: CLS 50 DIM x(5): DIM y(5) 55 GO SUB 2200

Lines 25-55

Initialise the variables and screen attributes. Line 55 calls the 'instruction' subroutine.

# PROGRAM POWER

60 LET r=0: LET ts=0: LET sc=0 80 CLS : GO SUB 2000

Lines 60-80

Set up the 'round number' and score variables, and then call the subroutine to print the score and controls.

90 FOR f=5 TD 16 STEP 11: PRINT PAPER 0; AT f,9;" "! NEXT f: PRINT AT 6,9;" " 100 FOR f=7 TO 14: PRINT PAPER 0; INK 7; AT f,9;" Basassas ": NEXT f 110 PRINT FLASH 1; INK 0; AT a,b; b\$

Lines 90-110 Draw the game 'box'.

120 GO SUB 1000: REM Pick random positions 125 LET def=-1

Lines 120-125 Call the subroutine to position the pegs randomly in the box.

130 IF INKEY\*="0" THEN GO SUB 2080: GD SUB 900 135 IF INKEY\*="1" THEN BO TO 1400 140 IF INKEY\*="0" THEN BEEP 0.05,25: GO TO 250 150 IF INKEY\*<>"9" THEN GO TO 130

Lines 130-150 Read the keyboard and act upon any keypresses.

155 PRINT AT a,b;" "
160 IF a=6 THEN LET b=b+1: LET b\*="d"
170 IF b=19 THEN LET a=a+1: LET b\*="f"
180 IF a=15 THEN LET b=b-1: LET b\*="c"
190 IF b=10 THEN LET a=a-1: LET b\*="a"
195 IF a=6 AND b=10 THEN LET b=b+1: LET b\*=
"d"
200 PRINT FLASH 1; INK 0;AT a,b;b\*: BEEP 0.
05,-40
210 80 TO 140

Lines 155-210 Move the laser around the box.

255 LET a1=0: LET r1=0: LET n1=0: LET s1=0: LET e1=0: LET w1=0:: LET z=0: LET p=a: LET q=b: LET j=p: LET k=q 260 IF a=6 THEN GO TO 300 270 IF b=19 THEN GO TO 400 280 IF a=15 THEN GO TO 500 290 IF b=10 THEN GO TO 600

Lines 255-290 Fire the laser. Lines 260-290 call routines to check the movement of the shots.

300 LET j=j-1: LET c=6
310 FOR f=1 TO np
315 IF c+1(>y(f) THEN GO TO 375
320 IF b=x(f) THEN GO TO 1100
330 IF c=6 AND (x(f)+1=b OR x(f)-1=b) THEN
LET r1=1
345 IF b-1=x(f) THEN LET w1=1
375 IF b+1=x(f) THEN LET w1=1
375 IF f=np AND r1=1 THEN GO TO 1200
380 NEXT f
382 IF =1 OR w1 THEN GO TO 800
385 LET c=c+1: IF c<14 THEN GO TO 310
390 LET s1=1: LET def=def+1: GO TO 1300

Lines 300-390 Check the movement of each laser shot, fired from the top of the box.

400 LET k=20: LET c=19
410 FOR f=1 TO np
415 IF c-1(>x(f) THEN GO TO 475
420 IF a=y(f) THEN GO TO 1100
430 IF c=19 AND (y(f)+1=a DR y(f)-1=a) THEN
LET r1=1
445 IF a-1=y(f) THEN LET s1=1
450 IF a+1=y(f) THEN LET n1=1
475 IF f=np AND r1=1 THEN GO TO 1200
480 NEXT f
482 IF n1 DR s1 THEN GO TO 800
485 LET c=c-1: IF c>11 THEN GO TO 410
490 LET w1=1: LET def=def+1: GO TO 1300

Lines 400-490 Check the movement of each laser shot, fired from the right of the box.

500 LET j=16: LET c=15
510 FOR f=1 TO np
515 IF c-1(>y(f) THEN BO TO 575
520 IF b=x(f) THEN BO TO 1100
530 IF c=15 AND (x(f)+1=b OR x(f)-1=b) THEN
LET r1=1
545 IF b+1=x(f) THEN LET w1=1
550 IF b-1=x(f) THEN LET w1=1
575 IF f=np AND r1=1 THEN GO TO 1200
580 NEXT f

590 LET n1=1: LET def=def+1: 80 TO 1300

Lines 500-590 Check the movement of each laser shot, fired from the bottom of the box.

600 LET k=9: LET c=10
610 FOR f=1 TO np
615 IF c+1(>x(f) THEN GO TO 675
620 IF a=y(f) THEN GO TO 1100
630 IF c=10 AND (y(f)+1=a DR y(f)-1=a) THEN
LET r1=1
645 IF a+1=y(f) THEN LET n1=1
650 IF a-1=y(f) THEN LET s1=1
675 IF f=np AND r1=1 THEN GO TO 1200
680 NEXT f
682 IF n1 OR s1 THEN GO TO 800
685 LET c=c+1: IF c<18 THEN GO TO 1300
690 LET e1=1: LET def=daf+1: GO TO 1300

Lines 600-690 Check the movement of each laser shot, fired from the left of the box.

810 IF (w1 AND e1) DR (n1 AND s1) THEN GO T D 1200

820 IF w1 THEN LET a=c: LET c=b: LET w1=0: GO TO 410

830 IF s1 THEN LET b=c: LET c=a: LET s1=0: GO TO 310

840 IF n1 THEN LET b=c: LET c=a: LET n1=0: GO TO 510

850 IF e1=1 THEN LET a=c: LET c=b: LET e1=0: GO TO 610

Lines 810-850 Swop the values of variables 'b' and 'c'. Variables 'wl', 'sl', 
'nl' and 'el' represent directions West, South, North and East 
in relation to the box.

900 LET u=7: LET v=11
905 LET a\$="a"
907 IF ATTR (u,v)=48 THEN LET a\$="b"
910 PRINT AT u,v;a\$
915 LET c\$=!NKEY\$: IF c\$="" THEN GO TO 950
920 IF c\$="5" AND v>11 THEN LET v=v-1
930 IF c\$="6" AND u<14 THEN LET u=u+1
935 IF c\$="7" AND u>7 THEN LET u=u+1
945 IF c\$="8" AND v<18 THEN LET v=v+1
945 LET a\$="a"
947 IF ATTR (u,v)=48 THEN LET a\$="b"
950 PRINT AT u,v;"?"
955 BEEP 0.01,20
960 IF INKEY\$="i" THEN PRINT AT u,v;a\$: GO
8UB 2060: RETURN
970 IF INKEY\$="p" THEN PRINT AT u,v;"b": G
0 SUB 2060: RETURN
980 IF INKEY\$="u" THEN PRINT AT u,v;"a": GO
SUB 2060: RETURN
990 GO TO 910

Lines 900-990 Position a peg in the box, by moving a flashing question mark '?' around the screen using the cursor control keys. Looking at lines 960-980, key 'l' returns you to the game screen, key 'P' positions a peg on-screen, and key 'U' removes a peg.

1000 FOR f=1 TO np 1010 LET x(f)=INT (RND+B)+11: LET y(f)=INT (R ND+B)+7 1020 IF f=1 THEN GO TO 1050 1030 FOR n=1 TO f-1: IF x(f)=x(n) AND y(f)=y( n) THEN GO TO 1010 1040 NEXT n 1050 NEXT f 1070 RETURN

Lines 1000-1070 Set the peg positions in the box. Line 1030 checks to make sure that two pegs don't occupy the same place.

1110 PRINT AT j,k; INK 7; PAPER 0; "A"
1140 LET sc=sc+1: PRINT AT 13,6; sc: LET a=p:
LET b=q: GD TD 130
1210 PRINT AT j,k; INK 7; PAPER 0; "R"
1230 LET sc=sc+1: PRINT AT 13,6; sc: LET a=p:
LET b=q: GD TD 130
1300 IF def>9 THEN LET def=9
1310 PRINT PAPER 0; INK 6; AT j,k; def
1320 IF w1 DR e1 THEN PRINT PAPER 0; INK 6; AT a, (9\*w1)+(20\*e1); def
1330 IF n1 DR s1 THEN PRINT PAPER 0; INK 6; AT (5\*n1)+(16\*s1),b; def
1340 LET sc=sc+2: PRINT AT 13,6; sc: LET a=p:
LET b=q: GD TD 130

Lines 1110-1340 Update and print the score. Lines 1110-1140 deal with the shot absorption, lines 1210-1230 deal with any reflection of the laser shot, and lines 1300-1340 deal with the laser shot being deflected in the box.

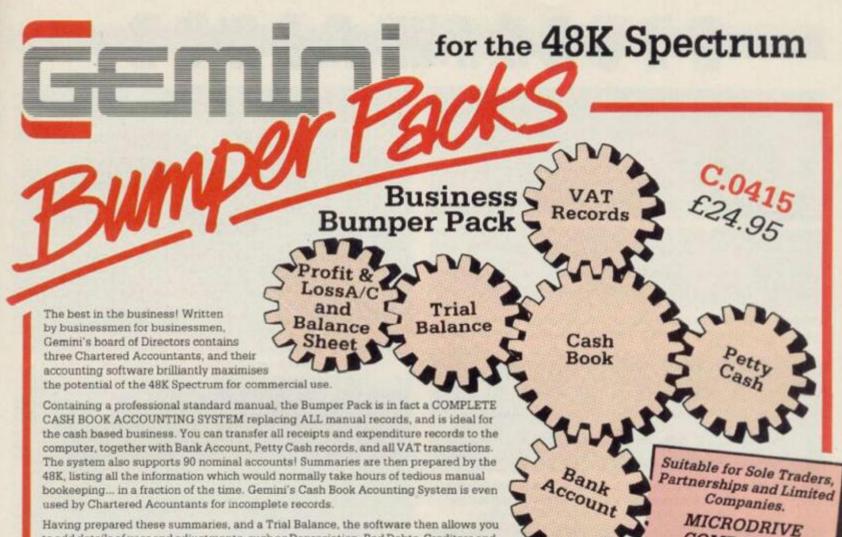

to add details of year end adjustments, such as Depreciation, Bad Debts, Creditors and Debtors, and prepares a full Balance Sheet and Profit & Loss Account. It even produces COMPARATIVE figures, such as budgets or previous years' results, alongside the current year's figures, together with notes to the accounts.

Written to the same specification as Gemini's widely acclaimed Accounting Systems for the BBC Micro and the Commodore 64, this BUMPER PACK for the Spectrum 48K represents quite remarkable value for money, and could easily save its cost in the first week of use! Business decisions can be made more quickly and profitably, based upon accurate, up to the minute, computer data, and vital management information is available from your 48K at the touch of a key.

Also available **BBC Micro** 

for the following machines: Cassette C.0405/6 £119.90 40 track disk C.0405/6/40 80 track disk C.0405/6/80 £119.90

COMPATIBLE

Commodore 64

Cassette C.0818 £89.95 Disk D.0818 €99.95

# Home Software Bumper Pack

Contains the following programs, all cleverly and excitingly written to follow up to leisure software to truly exploit the Micro's potential for ALL the family (including Mother))

# C.0417 £24.95

Database: The Gemini Database Management System is a program designed to enable the user to store all types of information in similar format to a card indexing system. The program will ask you for the headings under which you wish to store the information on a 'card', i.e. for a record collection database these might be 'Artist', 'Song', 'Composer', etc., or for example in a database set up for a deep freezer, 'Use by date', 'Value', 'Type of food', 'Shelf', etc.

Having set up your fields, you may then add, delete or change information on the 'cards' under the headings you have elected. Gemini databases contain other important and useful utilities as well, e.g. alphabetical and numerical sorting, numeric calculations, finding records that meet specific requirements, line printer routines, browsing facilities, etc. For example a list of all recordings by a particular composer, calculate total value of freezer contents, etc.

Mailist: Gemini's Mailist program will enable you to keep a record of names and addresses and then ne, sort and find them, all with special selection techniques, containing our exclusive SEARCHKEY' system, giving you the option of creating your own dedicated coding system for each name on file. For example, on most mailing list systems, you are only given the standard heading such as name, street, town, country, postcode etc. With the Gemini searchkey system, you could find, say, all names on the file that are companies having a turnover in excess of '50,000' or all names that are subscribers who are behind in their subscriptions or all names that are eligible for a Christmas card this

A full and useful range of routines is included in the menu, and the program allows you to set up your own format for printing labels, i.e. the tab settings you require and spaces between labels, etc. Multiple copies can also be printed.

Graph Plot: Provides an easily assimilated visual representation of numerical data For example monthly sales statistics comparing two year's results may be instantly converted into two side by side pie charts, histograms or graphs... for easier visual comparison and assimilation. It is particularly recommended where any kind of mathematical plotting facility is required.

## "Independent Press Comments"

- Gemini Cash Book, The Scotsman 12/8/83

"Will enable business people with a moderate grasp of accorroduce a set of figures that will satisfy both the bank manager and the Tax man Gemini Cash Book, Micro User, August 1983

> Home Accounts: Designed as a complete Home Accounting package, this program allows the user to set up a budget for items of household expenditure and compare actual expenditure with budget. A running total of all surpluses and deficits is available both as digits, and in the form of a bar chart.

A complete Bank account routine is included, together with suggested expenditure categories such as mortgage, rent, rates, telephone, gas, electricity, etc. However, these may be deleted or augmented without difficulty.

# Available from:

Larger branches of Boots and W.H.Smith and most good software dealers... or phone Gemini for prompt despatch quoting your Access, Visa, or American Express card number Telephone (0395) 265165. Alternatively make your cheque or Postal Order payable to Gemini Marketing Ltd., amd send to Gemini Marketing Ltd., 18a Littleham Road, Exmouth, Devon EX8 2QG

Please send urgently

Prices stated in this brochure include VAT and Post and Packing (UK only) Name

Address

Credit Card No. Access Visa American Extress Union

Please send further information concerning:

# PROGRAM POWER

1400 LET WF=0
1410 PRINT AT 21,2; "O.K. I'LL NOW CHECK POSIT
ONS"
1415 FOR f=1 TO 3: BEEP 0.5,0: NEXT f
1417 PRINT AT 21,0,,
1420 FOR f=1 TO np
1430 IF ATTR (y(f),x(f))<>48 THEN LET WF=WF+
1
1440 NEXT f

Lines 1400-1440 Check the positions of the pegs.

1445 IF Wr<>0 THEN GD TO 1470 1450 PRINT AT 21,0; "ALL POSITIONS CORRECT WELL L DONE" 1455 FOR f=0 TD 40 STEP 2: BEEP 0.01,f: BEEP 0.01,f+2: NEXT f 1460 GO TO 1520

Lines 1445-1460 Make sure all the pegs are in the correct positions once you've pressed the '1' key to say you have completed each round.

1470 PRINT AT 21,0; FLASH 1; WT; " WRONS . UNLU CKY": BEEP 0.2,-10: BEEP 0.6,-30
1480 PRINT FLASH 1; AT 1,1; "CORRECT"; AT 2,0; " POSITIONS"
1490 FOR f=7 TO 14: PRINT AT f,11; "aaaaaaaa": NEXT f
1500 FOR f=1 TO np: PRINT AT y(f),x(f); "b": NEXT f
1510 LET sc=sc+(Wr\*10)

Lines 1470-1510 If any pegs are in the wrong position, this routine indicates which pegs were positioned incorrectly and the place they should have been. Line 1510 increments the score.

1520 PRINT AT 21,0;" YOU USED ";sc;" POINTS UP",: FOR f=1 TO 200: NEXT f: PRINT AT 21,2; PRESS ANY KEY "
1530 IF INKEY\*="" THEN GO TO 1530
1535 GO TO 80

Lines 1520-1535 Print the current score and return after a keypress for the next round.

2000 LET ts=ts+sc: LET sc=0
2010 LET r=r+1: IF r=6 THEN LET r=5: GO TD 2
100
2020 PRINT INK 3;AT 1,13;"THE";AT 2,11;"MYST
ERY";AT 3,13;"BOX"
2030 PRINT AT 5,0;"ROUND ";r;AT 8,0;"TDTAL";A
T 9,0;"SCORE ";ts;AT 12,0;"SCORE";AT 13,0;"TH
IS ";sc;AT 14,0;"ROUND";AT 17,0;"No.";AT 18,
0;"PEGS ";np
2040 PRINT INK 2;AT 18,12;"LOWEST";AT 19,9;"
SCORE SO FAR";AT 20,14;1s
2050 PRINT AT 3,23;"KEYS"
2060 FOR f=5 TO 20: PRINT AT f,21;"
"! NEXT f: PRINT AT 5,22;"9 move";AT 6,27;"1
aser";AT 8,22;"0 fire";AT 9,27;"1aser";AT 11,
22;"O place";AT 12,26;"a peg";AT 14,22;"1 pre
ss";AT 15,24;"when ";np;AT 16,24;"pegs in";AT
17,24;"position"
2070 RETURN

Lines 2000-2070 Draw the main screen controls and score details. Lines 2010 checks to see if five rounds have been played.

2080 FOR f=5 TO 20: PRINT AT f,21;"
": NEXT f: PRINT AT 5,21;"move the ?";AT 6,2
1;"with the";AT 7,21;"cursor keys";AT 9,21;"p
place peg";AT 11,21;"u remove """;AT 13,21;"
1 skip"
2090 RETURN

Lines 2080-2090 Print details of how to position a peg on-screen.

2100 BEEP 0.1,0: BEEP 0.3,10
2110 PRINT AT 18,0; "FIVE ROUNDS ARE UP . SCO
RE "; ts
2120 IF ts<1s THEN LET 1s=ts: PAUSE 100: PRI
NT FLASH 1; AT 21,0; "THAT IS THE LOWEST SCORE
SO FAR ": FOR f=-10 TO 50 STEP 2: BEEP 0.05,
f: NEXT f
2130 PRINT AT 21,0; "PRESS ANY KEY FOR ANDTHER
GO "
2140 IF INKEY\*="" THEN GO TO 2140

# PaintPlus and Designed to make superb graphics simple.

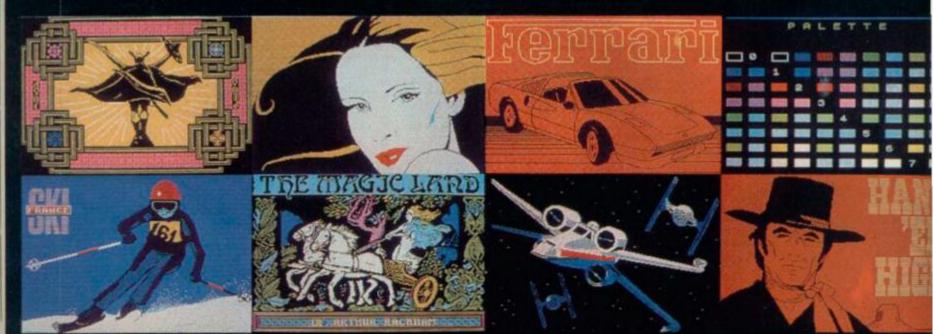

# PROGRAM POWER

2150 GO TO 60

Lines 2100-2150 Print the end of the game score. If you've scored the lowest score so far, your score will be printed up on-screen for you to view with pride.

2200 PRINT INK 3; AT 1,14; "THE"; AT 2,12; "MYST ERY"; AT 3,14; "BOX"; AT 5,7; "By Peter J Simmons

2210 PRINT AT 7,0; "Shoot the laser into the box and" "from the way it behaves inside" "ded uce the positions of the "'"obstructing "pegs" in as few "'"moves as possible"
2220 PRINT AT 13,0; "Your score for each of the five" "rounds is equal to the number" "of coded figures around the "'"box plus 10 times the number" "of pegs you get in the wrong" "positions" 2230 PRINT AT 21,0; "PRESS ANY KEY FOR NEXT PA

Lines 2200-2240 Print up the first page of on-screen instructions

2240 IF INKEY\$="" THEN GO TO 2240

2250 CLS

2260 PRINT AT 1,2; "POSSIBLE PATHS OF LABER :"

2270 PRINT AT 3,2; "ABSORPTION A eaaeab"

2280 PRINT AT 5,2; "DEFLECTION the numbers mark "'"the enty and exit points of the"'"deflected ray"; AT 7,25; "b"; AT 8,18; "2 eaaea"; AT 9,24; "a"; AT 10,24; "a"; AT 12,24; "2"

2290 PRINT AT 14,2; "REFLECTION"; AT 16,5; "R"; AT 18,5; "d"; AT 19,5; "ab"; AT 16,26; "b"; AT 18,26; "b"; AT 17,19; "R eaaea"

2300 PRINT AT 21,0; "PRESS ANY KEY FOR NEXT PAGE": IF INKEY\*="" THEN GO TO 2300

Lines 2250-2300 Print up the second page of on-screen instructions.

2310 CLS : PRINT AT 2,1; "The rays path can in clude more "'"than one of these patterns"; AT 5,15; "b"; AT 6,16; "aaaf R"; AT 7,16; "a"; AT 8,13; "b a"; AT 9,14; "aaa"; AT 10,13; "b b"

2320 PRINT AT OR 5)?": IF GO TO 2320 2330 LET np=4 T 21,0;"HOW MANY PEGS TO FIND (4 INKEY\$<>"4" AND INKEY\$<>"5" THE np=41 IF INKEY \*= "5" THEN 2340 BEEP 0.5,101 RETURN

Lines 2310-2340 Print up the third page of on-screen instructions. Line 2320 asks the player how many pegs are to be hidden in the box.

Here at Your Spectrum, we pride ourselves in providing you with the best in software each and every month. And how do we manage this amazing feat ... well, we don't - but you do!

A number of programs are submitted for publication from readers and, as you've no doubt gathered from past issues, the quality is pretty excellent. But that doesn't mean we don't want to hear from you - Your Spectrum is your magazine so make use of it. You're one of two million Spectrum users - don't just sit there, write us a program and be famous!

All we're looking for is a bit of originality, a sense of humour and some competent code. (Have a look at Gavin Monk's program in YS issue 10 if you're looking to nick some ideas to 'pretty up' your programs.) All we ask is that you don't type up a program from another magazine or book as we always find out in the end and your name will be mud throughout the industry.

(Remember the game, Ground Attack in YS issue 7? Well, the so-called author of that particular game (We wouldn't want to mention his name because that would be indiscreet ... Anthony Crawford. Ed.) stole it lock, stock and barrell from a weekly computer magazine; we didn't find out until after it had been published.)

As further incentive, we do pay a sizeable sum for good programs. All we ask it that each program comes on cassette, with a written introduction and an annotated listing. Please send all programming contributuions to:

Gavin Monk, Your Spectrum, 14 Rathbone Place, London W1P

# Screen Machine.

If you're a 48K Spectrum owner, PAINTPLUS and SCREEN MACHINE can transform your graphics expertise in seconds! Just take a look at some of the things that are possible with

a little practice! YES they were all produced on a ZX Spectrum with no modification and using PAINTPLUS and SCREEN MACHINE.

These two packages are incredible .... PAINTPLUS is a complete upgrade of our previous program Print'n'Plotter Paintbox but with more than 24 new commands and facilities to give you every possible graphic tool

Some of the new commands are BOX DRAW, ENLARGE TO EDIT, PAPER WASH MODE, UDG GRABBING FROM SCREEN, AUTOMATIC MULTIPLE SCREEN FILES AND UDG BANKS ORGANISER and PAINT ROUTINES IN 5 PATTERNS AVAILABLE IN BOTH NORMAL AND OVER MODE!

SCREEN MACHINE allows you to take the results from PAINTPLUS and manipulate to save memory, recolour, enlarge and reduce, flip and relocate etc.
There's even a complete compiler for textl

Both programs now come with a copy of our 100 page colour book: PRINT'N'PLOTTER PICTURE BOOK and of course a fantastic Demo on side two of the cassette.

Everything is completely Microdrive compatible and easy to transfer to cartridge

So if you want to produce superb graphics on your 48K ectrum and you want to do it simply . . . simply send for a copy of PAINTPLUS and SCREEN MACHINE today or ask at your local computer shop.

Now with 100 page Print'n'Plotter Picture Book Full of Hints, Tips, Programs, instructions and Colour Illustrations!

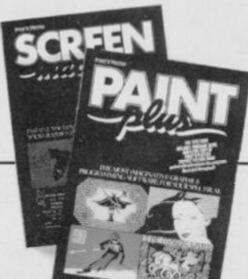

# Send today or ask your local Computer Shop

Post to: Depty's Print n'Plotter Products Ltd. 19 Barough High Street, London SEI 9SE (Credit Card order telephone 01-660 723) other enquiries 01-403 3622)

Name

Address

l'enclose remittance in full Please bill my Access/Visa/Mastercard Number Please send me the following CI PAINTPLUS at £9.95

D SCREEN MACHINE at £8.25

DI ADVENTURE PLANNER at £4.50 DI ZX SPECTRUM JOTTER PAD at £9.00 II ZX PRINTER PAPER 5 ROLLS at \$12.00

□ 10 ROLLS at £23.00

All prices include VAT and camage for the U.K. Oveneus orders add 20% for additional handling (surface rates)

# HERE WE GO AGAIN

48K Spectrum £6.95

CBM 64 £7.95

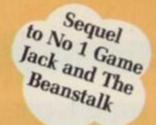

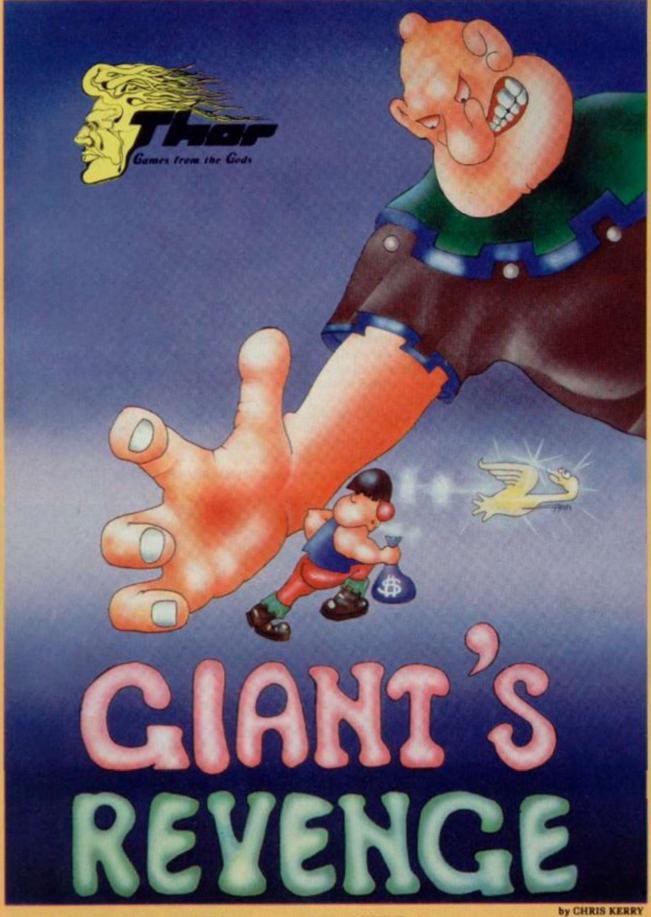

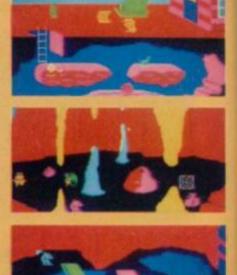

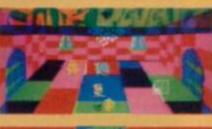

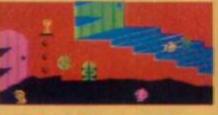

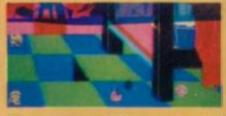

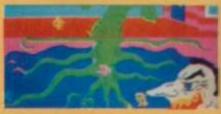

(Spectrum)

ACTUAL SCREEN DISPLAYS The Most Graphical Arcade Simulation Ever Produced (Jack and The Beanstalk)

| Post coupon new to: | Thor (Computer Software) Co. Ltd.,<br>Erskine Industrial Estate, Liverpool,<br>Merseyside L6 LAP Tel: 051-263 8521/2 |
|---------------------|----------------------------------------------------------------------------------------------------|
|                     |                                                                                                    |
| Lenciose Chequed O  | lar £                                                                                                    |
| Name                |                                                                                                    |

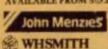

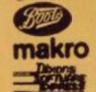

Greenchip

ALDEBENHAMS

ALSO AVAILABLE AT ALL SUAL SOFTWARE OUTLETS.

MICRO DEALER UK Ltd

Tiger trader

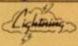

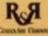

CentreSoft PCS DISTRIBUTION Bulldog

DISTRIBUTORS AND OVERSEAS ENQUIRIES CONTACT PAUL 051-263 8521/2

# THE FREE YS CLASSIFIED AD SERVICE

Swop your software, flog your hardware and achieve immortality in print. Simply fill in the form below and book your free ad today!

#### HARDWARE

- For sale. 48K Spectrum, tape recorder, £90 of software and £17 of books for £140 ono. Tel. Saddleworth 6329 and ask for P Newby.
- Prism VTX 5000 modern, new in box wanted gift. £60 ono. Tel. 01-889 6374 and
- Sell Kempston interface (without joystick) and Saga Soundboost worth £22, yours for £14. Write to AM Scott, 30 Talbot Street, Grangemouth, Stirlingshire FK3 8HV.
- BI have the following to swop. All in excellent condition. Quickshot I, Cookridge programmable joystick interface and Crucking the Code on the ZX Spectrum. Tons of software. Any offers. Tel. (0633) 880788 and ask for Mark.
- 48K Spectrum for sale with over £100 worth of software, together worth over £240. Chear at £140. Tel. 01-599 0918 and ask for Simon
- Pointmaster joystick worth £14.50. Swop fi Interface 2 or sell for £10. Tel. Welwyn 8640 and ask for Matthew.
- Swop Cheetah Sweet Talker for ZX Printer or sell for £18 ono. Tel. (0236) 26317 and ask for Mr W Finesy.
- 48K Spectrum, Interface I, Fuller keyboard, two Microdrives, Alphacom printer, Beep amp, Protocol and Kempston interfaces. cassette recorder, 450 programs, books.
  Excellent condition, £230. Tel. (0734) 697095
  and ask for Adrian.

  Swop Currah MicroSpeech for
- programmable interface in any serious software. Any offers? Tel. (0285) 61579 and ask for G Dunsby.
- Swop 40 Channel hand-held CB rig for ZX Printer, Must work, Tel. (0685) 70796 and ask
- 48K Spectrum, cassette recorder, Kempston joystick interface, over £150 worth of software including Hunchback 2, Knightlore, Potry
- Pigeon and more. Will sell for £220 ono. Tel.
  01-639 2928 and ask for Antonio.

  Intellivision console plus 15 cartridges. Sell for £60 or swop for Coleco console plus games. Tel. (0222) 691674 and ask for Paul (after 6pm).

  Elight Link invested, march 4, 200
- Flight Link joystick wanted, will swop for mpston interface. Tel. (9205) 820111 and it for M Moses.
- Vulcan joystick plus Kempston interface. Excellent condition. Still under guarantee, £17 ono. Tel. Bishops Waltham 4825 and ask for
- ## 48K Spectrum with Fuller FD42 keyboard fitted. Over £70 of software including Ant Attack, Hobbitand Android 2. Worth £220, will sell for £120. Tel. (0742) 695011 and ask
- win sell for £120. Fet. (0742) 0930 F1 and ask for Michael.

   Swop cursor joystick interface, Scrubble, Blue Thunder, Nowotnik Puzzle, Hungry Horace and Horace goes Skiing for Stack Light-Rifle plus two tapes. Tel. (0264) 61581

- Nearly new Trikstik for swop with Interface
  2. Tel. Nelson 695240 and ask for Andrew.
   Swop Cambridge Computing joystick for
  Tasprint(must be original). Will post
  anywhere in Britain. NJ Osborn, 74 Coombe
  Lane, Westbury-on-Trym, Bristol BS9 2AY.
   Rainbow Electronics programmable joystick
- interface, built in Beep amp. Perfect working order. Four months guarantee. £18 ono, will pay P&P in the UK. Tel. 041-812 2787 and
- pay P&P in the UK. Tel. 041-812 2787 and ask for Craig.

  © Currah MicroSpeech unit! Fantastic condition. I can't use it as I've got a monitor. So who's got twenty quid then? With box and manual. Tel. 01-699 7093 and ask for Richard.

  48K Spectrum for sale. Cassette recorder, Quickshot II joystick, Kempston Interface, various software including HURG, Asic Asac, Lunar Jesman and Terrordaksil 4D. £145 ono. Tel. Barnsley 763192 and ask for Jason Preston.
- months old and still in perfect working order.
  £70. Tel. (0685) 70796 and ask for Paul.

  Will swop Quickshot II joystick plus Manic
  Miner, Atic Atac and Lunar Jetman for
  Kempston 5000 joystick. Tel. (0334) 76466
  and ask for 'Bucket'.

  Good amplifier with volume control wanted
- for my Spectrum, I will swop my Fuller gamesbox in return. Ian Carroll, 4 Trentbrooke Avenue, Hartlepool, Cleveland TS25 5JN.
- 1825 518.

  48K Spectrum, hardly used. Brand new Dk Tronics keyboard (with space bar). Quickshot II joystick and Dk Tronics dual port interface. Cassette recorder and 100+ pieces of software. £190. Tel. 061-773 4482 and ask r Steve Hackett.
- B For sale. Sinclair JetPac ROM (for Speccy with Interface 2). All reasonable offers considered. Tel. (0253) 65004 and ask for
- Keyboard for ZX Spectum £26. Metal cased keyboard with space bar and extra Caps Shift key. Tel. 041-959 6125 and ask for Mr
- Ouickshot I joystick (£32 new), will sell for £22 ono. Tel. (0272) 715711 and ask for Tony (after 6.30pm).
- For sale, Aquarius computer, over £80 worth — yours for only £19 ono, or swop for Spectrum software/ hardware. Tel. (0844) 53732 and ask for Chris.

- 53732 and ask for Chris.

  Spectrum FDS keyboard, near perfect condition £30. Cambridge joystick interface plus tape £15. Sam Deane, 76b Loveridge Road, Kilburn, London NW6 2DT.

  Spectrum ZX Printer for sale. A bargain at £10. Free post and packaging. Tel. 01-464 6747 and ask for ND Pendrey.

  Poverty stricken Speccy owner, wishes to sell all that be owns. His much loved Currah MicroSpeech (£20), Jasper, Ghoutbusters, Pyjamarama, Monty Mole, Pole Position and loads more (swop). Tel. 01-699 7093 and ask for 'on-the-rocks' Richard.

- For sale, 48K Oric, hardly used. Inc n
- and leads. Whit a bargain, £501 Tel. 01-845 3516 and ask for Mr D Howkins. I'll swop my Currah MicroSpeech for your ZX Printer if it's in good condition.
- A renter if it in good condition.

  MicroSpeech comes with manual and demo
  tape. Tel. (0433) 21142 and ask for Andrew.

  Currah MicroSpeech £18 and MicroSlot £9
  (both £24); Kelwood BP2 backpack −
  switches power on/off, save/load plus a loud
  amplifier increases Spectrum's feeble Beep −
  £11. Tel. (0573) 23242 and ask for Kelso
- (after 6pm). Spectrum 48K in excellent cor hardly used, £95 ono. Tcl. Bath 315182 and ask for AP Machin.

  ■ 16" colour television for sale, £80. Very
- good condition. Robert Nunn, 38 Palm Road. Romford, Essex. RM7 7AR. Tel. Romford
- Rainbow Electronics programmable joystick interface with internal Beep amplifier, plus Quickshot II joystick as new. £25. Tel. Shrewsbury (0743) 65355 and ask for Tim.

#### SOFTWARE

- Have 3D Combat Zone, Black Crystal, Crypt, Embassy Assault, Frenzy, Jack and the Beanstalk, Les Flics, Manic Miner, Mission Omega, Molar Maul, Thrusta. Will swop all for ZX Printer or Interface 1. Write to Mr RD Lawrence, 5 Cranbourne Cotts, Westcott
- Lawrence, 5 Cranbourne Cotts, Westcott Street, Westcott, Surrey.

  Will swop Androids, Galaxy Anack, VU-3D plus other games for Hall of Things. Also swop Dk Tronics light pen for Trashman. Tel. (0353) 777412 and ask for Ben.

  Will swop HiSoft Devpac for Spectrum Scrabble or Hot-Z TS2068 (US) version of some advanced Basic programming texts. Write to Mr Fred Halpern, Nancy's Lane, Pound Ridge, NY 10576 USA.

  Will swop Underwurde, Combat Lynx, Snooker, Pitfall 2, Match Day and others for any good games. Tel. (0254) 61824 (after
- Shooker, Pitfall 2, Match Day and others to any good games. Tel. (0254) 618.24 (after 6pm) and ask for Andrew.

  Got HURG, Hunchback, Alchemist.
  Nightlife 2, Hall of Things, Caterpillar—wiswop for Currah MicroSpeech. Tel. (0473) 822574 and ask for Geoffry.

  Send your software last for mine. Please
- enclose SAE. Write to N Osborn, 74 Coombe Lane, Westbury-on-Trym, Bristol, Avon.

  Will swop Knight Lore, Jasper, Antics,
- Cavelon, Kokotoni Wilf, Braxx Bluff, Boory, WTHASfor ZX Printer and paper. Tel. (02357) 65152 and ask for Clive.
- Swop my Avalon, Dark Star, Match Day, Colossal Adventure for Underwurlde, Lode Runner, Boulder Dash, Strontium Dog, Send SAE for list to PV Allen, 11A Hampton,
- SAE for list to PV Alten, 11A Hampton,
  Portesham, Dorset.

  Will swop any of Eureka, Valhalla, Hobbit.
  Quill, Lords of Time, Knight Lore,
  Underwurlde, Skool Daze, Pyjamaramator
  any of Kosmic Kanga, Lode Runner, Boulder
  Dash and more. Tel. Wigan 55958 and ask for
- Philip. Swop Hobbit, Games Designer and Scrubble
- for Currah MicroSpeech. Tel. (0457) 62388 (after 6pm) and ask for Nigel.

  Swop Psytron, Games Designer and Hobbis (or others) for Currah MicroSpeech. Tel. 061-790 2759 (weekends or after 6pm) and ask for
- Swop any three of Pole Position: Combar Lynx, Jump Challenge, Underwurlde, Sports Hero, Antics for White Lightning and instructions. Write to Joan Prospero, Avenida Norton Maton, Lote 9-6-E, 1495 Lisb
- Swop Travel with Trashman and Barms Burgers for Dungeon Builder. Also TLL and Hunter Killer for Eureka. Write to Mr M Eaves, 12 Summer Avenue, Haskayne, Nr. Ormskirk, Lancs L39 7HZ.

- Swop arcade, adventure, war, strategy and imulation games plus business, utility and educational software. Over 60 titles. Please send your list for mine to P Smith, 16 Cavendish Gardens, W Didsbury, Manches
- M20 8U.G.

  Swop any of Full Throttle, Jet Pac,
  Trashman, World Cup, Football Manager,
  Cookie, Pools Predictions, Snooker for
  Hobbit, Ans Attack, Match Point, Lunar
  Jetman or any five for White Lightning, Write
  to Brian Moffet, 30 Fernagh Drive,
  Newtownabbey, Co Antrim, N Ireland.

  Swop Jack Song, Respired for Tr.L.,
  Kommic Kongo, Respired for convenient Tele
- Kosmic Kango, Beachhead, for example. Tel Hastings 431241 and ask for Colin.

  Swop Cyber Rats, Death Star, Fire Hawks
- and Black Crystal for Sabre Wulf and War of the Worlds. Tel. Fordingbridge 54550 (after 5.30pm) and ask for Miles.
- Swop Spectrum software. My list for yours.
   Send SAE to Jonathon Blackburn, 33 Surrey
  Road, Nelson, Lancashire BB9 772.
   Swop software send me your list (I have approx 200 games). Luis Mendes, Rua Dr
  Camilo, Dionisto Alvares, Lote B-1-F, 2775
  Parede, Portugal.
   Swop Timesate and Tambana.
- Swop Timegate and Trashman for Beachhead or Kosmic Kanga. Also send your list for mine to Sean Flood, 117 Meltham Road, Lockwood, Huddersfield, W Yorks
- Swop Mugry, Scuba Dive, Atic Atas Penetrasor, Bugaboo, Gobbleman, Flight Simulation, Molar Maul, Horacefor Melbourne Draw, White Lightning, Quill, or others. Tel. (0884) 256052 (after 6pm) and
- ask for Tom.

   Swop my list of over 200 games for yours.

  Write to Kim Oliveira, Rua Cidade de Evoru 75, 2775, Parede, Portugal.
- 75, 2775, Parede, Portugal.

  Swop any of following, JSW, Manic Miner, Wheelie, Sabre Wulf, Hobbut, Psysrom, Beach Head, Lords of Midnight, L Jesman, Strangeloop, Scuba Dive, War of Worlds, Blue Thunder, Night Gunner, Code Name Man, for any of: Valhalla, Sherlock, Underworlde, Knightslore, Jack and the Beanstalk or Giant's Revenge, Tel. (0239) 78379 and ask for Rick.

  Swop £150 worth of games software for Tasword 2, Illustrator or other soft hardware. Tel. Tamworth 51321 and ask for Chris.

  Swop Sweet Talker, Harry weer Home, Air

- Tel. Tamworth 51321 and ask for Chris.

  Swop Sweet Talker, Harry goes Home Air Raid, Worm Attack and Mission Omega for Currah MicroSpeech and MicroSlot. Tel. Bromsgrove 75342 and ask for Ken.

  Ever wondered how long you will live? Life expectancy for use on Spectrum. Hints on height and weight inc, £2.50 cassette, £7.00 Microdrive. Write to Mr G Edwards, 19 The Maltings, Hunton Bridge, Kings Langley, Herts.
- Spectrum high quality listings 15p per screenful. Send cheque and cassette, SAE and instructions to Softprint, Victoria Inn. Bradwell Village, Milton Keynes, Bucks MK13
- 9AQ.

  Swop JSW and Manic Miner for Scuba Dive or Cookie. Also Speed Duel for Atic Atacor Pool. Also Horace goes Skiing and Hungry Horace for Trashman or Stop the Express. Tel. St. Albans 62472 (after 5pm) and ask for

- Swop either Underwurlde or Sabre Walffor Knight Lore, or Fighter Pilot for Mugry. Tel. (0642) 783447 (after 5pm) and ask for Neil. Swop CDS Pool and Ship of the Line for Urban Upstart. Write to Mr D McCoemick, 10 Byron House, Lower Kersal, Salford M7 ORZ. Have you got Jasper, Cyclone, Cavelone, Worse Things Happen at Sea or Ghostbassers? I'll swop Tranz Am, RoadRunner, Orbiter, Muncher, Horace goes Skiing or Aroadia. Tel. Puzz on (091) 283865. Swop Jungle Trouble, Devils of the Deen.
- Swop Jungie Trouble, Devils of the Deep, Hungry Horace, Monsters in Hellor Accadia for ILL, Pyjamarama, Ad Astra, Jasper of Android 1/2. Tel. (0670) 715106 and ask for Sean.
- Swop all the latest titles. Please send SAE and your list for mine to Jason Howell, 69 Pople Street, Wymondham, Norfolk NR I8 OLW.

н

П

Ш

П

Ш

Ш

П

- I Language translator and vocab tester for ■ Language translator and vocab tester for Spectrum. Improve your french in a fun way. Please send cheque for £3.50 to J Monk, Highlands Blue Hoys Park, Minchinhampton, Stroud, Glos GL6 9JT.

  ■ Swop Great Space Race for Tir-Na-Nog, Quill or Masserfile. Tel. Worcs 351617 and ask
- or R Pitman
- for R Pitman.

  Swop Light-Runnu, Skull and 3D Speed
  Duelfor Underworlde or Ghossbussers. Tel.
  (0977) 614752 and ask for McKenzie.

  Swop Valhallu, Flag, Galactic Trooper, Asic
  Asac, JetPac, Cookie, Warlock, Gobbleman,
  3D Spacewar, DT's Decathlon and others for
  good adventure games with instructions. Make
  me an offer. Write to J Fox, 3 Mowbray
  Avenue, Sodoley Park, Prostusich, Manchester. Avenue, Sedgley Park, Prestwich, Manchester M25 8LP.

  Swop Warlock of Firetop Mountain and
- book for Fighter Pilot, Beach Head, Skooldsze or Pool. Weite to Paul Callaghan, 260 Ramsbead Drive, Seacroft, Leeds 14.

  Swop Chequered Flag, Tl.L., Espionage Island, Mad Martha 2, Zip Zapand Tank Trax for a ZX Printer and paper. Tel. (0371) 2958 and ask for Derek.
- BOOK YOUR FREE AD HERE П П I'd like you to insert the following advertisement in the next available edition of INPUT/OUTPUT. П Address ..... Ш Please enter it under the following category □HARDWARE □SOFTWARE □WANTED
  □MESSAGES □CLUBS & EVENTS □ PEN PAL B ш В Address this coupon to: INPUT/OUTPUT. Your Spectrum, 14 Rathbone Place. London W1P 1DE. В If you don't want to mutilate your issue, send a photocopy instead? Postcode ..... В П н П П H 1 В П п П П

# **CLASSIFIED INFORMATION**

## CALL DAVID BASKERVILLE FOR RATES AND DETAILS ON ADVERTISING

# **Fast Spectrum Repairs**

Average Repairs £15

#### MANCOMP LTD.

FIRST CO. IN ALL U.K. TO INTRODUCE WHILE-U-WAIT SERVICE. NOW FIRST TO OFFER AN INTERNATIONAL REPAIR SERVICE.

- . MOST SPECTRUMS REPAIRED
- IN 45 MINS.

  PLEASE PHONE
  APPOINTMENT FIRST.
- OR PHONE/SEND SPECTRUM
  FOR FREE ESTIMATES.ENC
  £1.80 (U.K. I.O.M. EIRE, C.I.)
  £6.50 (EUROPE/SCANDANAVIA)
  NO HIDDEN HANDLING
- NO HIDDEN HANDLING CHARGES
   24 HR TURNAROUND.
   EVERY MICRO INSURED FOR RETURN JOURNEY.
   OPEN TILL 7 P.M. MON-SAT.

"I have come across a firm that will be more than willing to advise you as to how to remedy your problem. They are called MANCOMP, and as well as repairing faulty Spectrums, are also quite willing to discuss your problems with you, and offer reasonably cheap, and (more importantly) correct cures"

PHIL ROGERS 'PEEK & POKE' POPULAR COMPUTING WEEKLY JAN 1985. (VOL IV NO 1)

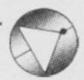

#### Deutscher **Express-Dienst**

Kunden bieten wir jetzt einen Repartur-Eildienstzum Festpreis von £35,00 (einschl. Porto und Verpsckung).

Sie senden Ihren SPECTRUM und £35,00 per Euroscheck (ohne Netzstromgerät oder Kabel).

Stecken Sie Ihren Brief in einen Umschlag aussen am Paket.

Wir bessern Ihren SPECTRUM am gleichen Tag aus, an dem wir ihn erhalten.

Innerhalb von 6 Tagen zurückerhalten.

Für dringende Reparaturen berechnen wir Ihnen einen Zuschlag von £8,00 zur Rucklieferung innerhalb 48 Stunden, überall in der Bundesrepublik.

Für Bildungsstätten und Schulen gelten Sonderpreise.

Wir suchen Techniker für unsere geplante deutsche Niederlassung, die wir ausbilden und bitten um Zuschriften von Interessenten.

MANCOMP LTD. (DEPT YS) PRINTWORKS LANE MANCHESTER M19 3JP 061-224 1888

#### SUPERIOR SPECTRUM **TAPE COPIER**

The NEW 007 SPY is the ONLY er capable of copying even a full 48K Headerless program.

- Copies multipart programs all in one Loading, automatically.
  Copies programs from 1 to 65279 hytes long. (Can yours)?
  Copies Headerless files upto a full 48K. (No other copier can).

- Copies ALL types, Basic, Code, Screen, Arrays, Headerless.
   Guaranteed easiest to use.

007 SPY IS JUST £3.95 Europe + 50p Other areas + £1.50

(Please order as 007N)

ZX-GUARANTEED (Dept SPU)

29 Chadderton Drive, Unsworth, Bury, Lancs. BL9 8NL Tel: 067-766 5712

# HACKERS

Reached a Dead End? Want to know the tricks of the trade? Then you need the Prowler Pack. Get to the heart of unstoppable Spectrum software with a spectrum software with a package which enables You to stop and list all programs, even M/C. This access allows you to modify and examine listings. Included are full, easy instructions and an excellent back-up copier, free. Really get to know your software with this 4 program package, only £5.95 from:

PRIDE UTILITIES
7 Chalton Heights, Chalton, Luton, Beds, LU4 9UF

#### THE TAPE BACKUP DEVICE

Yes, after spectacular success on the CBM 64 and by public demand, Doubler is now avail-able for the Spectrum. Includes hardware and software. This amazing "device" allows you to make backup copies of software with all types of loaders irrespective of length or speed. Tests have proved 100% successful. Requires access to two cassette decks. The special software generates a brand new machine copy on to one other. Fast and reliable. They said it couldn't be done

**ONLY £12.95** 

PATENT APPLIED FOR

All prices include VAT Post & Packing, Cheques, P.O. or Phone your Card Number to

#### MICRO CENTRE

OGE STREET, EVESH WORCESTERSHIRE Tel: 0386 49641

# SPECIAL AGENT **DE-LUXE SPECTRUM** COPIER

A multi-purpose yet very easy to use tape copier. Ideal for the experienced or absolute beginner.

#### \*\*5 STAR RATINGS\*\*

- 1. Copies multipart programs all in one Loading.
- 2. Copies Basic, M/code, Headerless programs upto 51K
- 3. Cannot be fooled by weird names which crash other copiers.
- 4. Can remove Autostart from Basic.
- 5. YOU can determine Pause between sections.

Once you've experienced this super DE-LUXE silk smooth easy to use Copier, you'll never use any other.

# £5.95

Overseas: +£1 Europe, +£2 Others

KERR, 1 & 2 The High St. King's Lynn, PE20 1BX

# SPECTRUM REPAIRS

We expertly repair Spectrums for £17 inclusive of parts and labour and retrum postage

Spectrums upgraded 48K for £34. Keyboard faults only

R.A. ELECTRONICS 133 London Road, South Lowestoft, Suffolk Tel: (0502) 66289

# SPECTRUM REPAIR SPECIALISTS

48 hour turn round on most machines

£12.50 plus parts and postage

Send your Spectrum together with description of fault to:

Micro Workshop, Repair Services, 273 Moston Lane, Moston, Manchester, Lancs M10 9WI.

Tel: 061-205 4974

## **SPECTRUM** KOPYKAT

Simply the best. Copying any of yo 16/48K Spectrum programs is as e as LOADing & SAVEing. Only £4.95 It can eve

#### NEW MICRODRIVE KOPYKAT

Transfer your cassette based software onto the ZX Microdrive. RELOCATES programs. Stops and reveals programs. ESSENTIAL tool for Microdrive transfer. Only £4.95

Both with FREE Header Reader. Despatched by Return of Post.

MEDSOFT PO Box 84, Basingstoke, **RG25 2LW** 

# **MAGIC-MESSAGE**

Put YOUR name in the HALL OF FAME, be the HERO of the game. Find the hidden list of words in Adventure games. All this is possible with MAGIC MESSAGE which lets you look at and change messages in machine-code games.

Simply load MAGIC MESSAGE, play in main part of game and like Magic nessages will appear on your video.

O/seas, Europe + 50p Others + £1.50. e order as Magic MI

ZX-GUARANTEED (YS) 29 Chadderton Drive, Unsworth, Bury, Lancs, BL9 8NL

# SPECTRUM UTILITIES

SORT - Machine code routine called from BASIC. Fast. Easy to use. Sorts 100 records, 100 bytes long in 12

CLOCK — A real time clock displayed on screen whilst using your Spectrum for other things. Can be turned on/off and set from BASIC.

K.M. SYSTEMS 18 Comfrey Court, Grays, Essex

# **CLASSIFIED INFORMATION**

CALL DAVID BASKERVILLE FOR RATES AND DETAILS ON ADVERTISING

#### STOP-REVEAL

Genuinely let you:

- 1 STOP virtually all programs, Basic, M/code & Headerless even if protected.
- 2. REVEALS hidden Basic in M/code programs. (Could be clues in an Adventure game).
- 3. LISTS actual M/code on screen. Now you can STOP, LIST, MODIFY, STUDY most Spectrum programs at leisure. Includes a DISAS SEMBLER so could even study Sinclair ROM, etc. Plus the most Advanced HEADER-READER ever written, plus pages of super SECRETS OF THE TRADE explaining professional methods used to hide lines/programs, etc.

EVEN STOPS/REVEALS PROGRAMS WHICH ARE A GENUINE 48K LONG.

£5.95

Overseas: +£1 Europe, + £2 Others.

KERR, 1 & 2 The High St. King's Lynn, PE20 1BX

#### UNREPEATABLE BARGAINS

We offer at least £2 and up to £15 off the RRP of ALL the software we stock. RRP of ALL the software we stock

SPECTRUM RRP PRICE
GHOSTBUSTERS 19.95 66.95
RAID OVER MOSCOW G 95 65.95
DALEY THOMPSON'S
DECATHLON 6.95 64.95
JET SET WILLY 65.95 (1.95
FIGHTER PILOT 67.95 (1.95
FULL THROTTLE 68.95 (4.95
EVELT THROTTLE 68.95 (4.95
EVERYWORLD 9.95 (6.95
EVERYWORLD 9.95 (6.95
EVERYWORLD 19.95 (6.95
EVERYWORLD 19.95 (6.95
EVERYWORLD 19.95 (6.95
EVERYWORLD 19.95 (6.95
EVERYWORLD 19.95 (6.95
EVERYWORLD 19.95 (6.95
EVERYWORLD 19.95 (6.95
EVERYWORLD 19.95 (6.95
EVERYWORLD 19.95 (6.95
EVERYWORLD 19.95 (6.95
EVERYWORLD 19.95 (6.95
EVERYWORLD 19.95 (6.95
EVERYWORLD 19.95 (6.95
EVERYWORLD 19.95 (6.95
EVERYWORLD 19.95 (6.95
EVERYWORLD 19.95 (6.95
EVERYWORLD 19.95 (6.95
EVERYWORLD 19.95 (6.95
EVERYWORLD 19.95
EVERYWORLD 19.95
EVERYWORLD 19.95
EVERYWORLD 19.95
EVERYWORLD 19.95
EVERYWORLD 19.95
EVERYWORLD 19.95
EVERYWORLD 19.95
EVERYWORLD 19.95
EVERYWORLD 19.95
EVERYWORLD 19.95
EVERYWORLD 19.95
EVERYWORLD 19.95
EVERYWORLD 19.95
EVERYWORLD 19.95
EVERYWORLD 19.95
EVERYWORLD 19.95
EVERYWORLD 19.95
EVERYWORLD 19.95
EVERYWORLD 19.95
EVERYWORLD 19.95
EVERYWORLD 19.95
EVERYWORLD 19.95
EVERYWORLD 19.95
EVERYWORLD 19.95
EVERYWORLD 19.95
EVERYWORLD 19.95
EVERYWORLD 19.95
EVERYWORLD 19.95
EVERYWORLD 19.95
EVERYWORLD 19.95
EVERYWORLD 19.95
EVERYWORLD 19.95
EVERYWORLD 19.95
EVERYWORLD 19.95
EVERYWORLD 19.95
EVERYWORLD 19.95
EVERYWORLD 19.95
EVERYWORLD 19.95
EVERYWORLD 19.95
EVERYWORLD 19.95
EVERYWORLD 19.95
EVERYWORLD 19.95
EVERYWORLD 19.95
EVERYWORLD 19.95
EVERYWORLD 19.95
EVERYWORLD 19.95
EVERYWORLD 19.95
EVERYWORLD 19.95
EVERYWORLD 19.95
EVERYWORLD 19.95
EVERYWORLD 19.95
EVERYWORLD 19.95
EVERYWORLD 19.95
EVERYWORLD 19.95
EVERYWORLD 19.95
EVERYWORLD 19.95
EVERYWORLD 19.95
EVERYWORLD 19.95
EVERYWORLD 19.95
EVERYWORLD 19.95
EVERYWORLD 19.95
EVERYWORLD 19.95
EVERYWORLD 19.95
EVERYWORLD 19.95
EVERYWORLD 19.95
EVERYWORLD 19.95
EVERYWORLD 19.95
EVERYWORLD 19.95
EVERYWORLD 19.95
EVERYWORLD 19.95
EVERYWORLD 19.95
EVERYWORLD 19.95
EVERYWORLD 19.95
EVERYWORLD 19.95
EVERYWORLD 19.95
EVERYWORLD 19.95
EVERYWORLD 19.95
EVERYWORLD 19

SNOWY SOFTWARE 36 Curzon Street, London W1Y 7AF

NO CALLERS PLEASE

# KWIKLOAD

For the 48K Spectrum

This amazing utility package allows Spectrum cassette programs to load 3 times the normal speed

\*Football Manager loads in 90 secs \* \*
\* Tir Na Nog loads in 132 seconds \* \*

The new 16 page manual explains how to convert most commercial software – £4.95 inc or send SAE for further

FORAITS SOFTWARE (YS) 32 Gladstone Road, Hockley, Essex SS5 4BT

Foraits Software formally traded as Data View

# THE MICRO WORKSHOP

12 STATION APPROACH **EPSOM, SURREY** 

We stock software and hardware for a range of home computers, including BBC, Spectrum, CBM 64, Memotech, Amstrad, etc.

COMPUTER SPECIALISTS

Visit us or ring for friendly service. See and try before you buy. Export orders welcome

REPAIRS UNDERTAKEN

#### SINCLAIR SERVICE CENTRE

We have the spares for all repairs to: Spectrum, ZX81, rampack. Also available Spectrum update 16K-48K, fitted by us. By post £28.50 (issue 3 boards). SAE enquiries to: Quantum, 33 City Arcade, Coventry, West Midlands or phone Coventry (0203) 24632.

'D' LEVEL TECHNICAL DRAWING TEN PROGRAMS ON ONE CASSETTE, FOR ANY SPECTRUM £5.

ALSO INTRODUCTION TO TRIGONOMETRY EIGHT PROGRAMS ON ONE CASSSETTE FOR ANY SPECTRUM £3.50 (BOTH FOR £7) WRITTEN BY COLLEGE LECTURER D.A. CLARKE

37 Arundel Close, New Milton, Hants BH25 5DH

# SPECTRUM CABINET Convenience with a touch of class

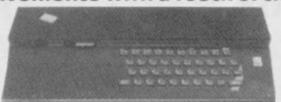

S.R.A. DEVELOPMENTS LTD BREMRIDGE FARM, ASHBURTON, S. DEVONTQ137JX TEL: (0364) 52426

# **Micro-World Computers**

1006 Manchester Rd, Linthwaite, Huddersfield HD7 5QQ Telephone 0484 846117

Amstrad, BBC, Commodore, Electron, Spectrum, QL

Disc Drives, Interfaces. Joysticks, Keyboards. Peripherals Light Pens, Monitors, Printers, Sound, Speech

Arcade, Adventure, Educational, Home Spectrum Repairs & Upgrades our speciality Service Open 9am-8pm weekdays, 9am-6pm Saturdays

Postal Service - Order any software title 10% Discount No P & P

**Home Computer Specialists** 

#### MAGIC-MESSAGE

Put YOUR name in Machine-Code game or simply alter existing messages. Could also reveal hidden words in Adventures. All this is possible with MAGIC MESSAGE which lets you look at and change messages in a Bytes or "disguised" Basic program. Even Commercial and the Headerless programs can be changed.

Load MAGIC MESSAGE, play program & like Magic messages

Post £5.59 Free

O/seas, Europe + 55p. Others + £1,55 (Please order as Magic M)

ZX-GUARANTEED (SPU) 29 Chadderton Drive, Unsworth, Bury, Lancs, BL9 8NL Tel: 061-766 5712

# TASCOMM & TASWORD +

Write text on your Spectrum with Tasword 2.

Squirt it into your office Apricot, Sirius, IBM or other computer using Interface 1, the RS232 link and the Sinclair cable with

Tascomm.
Tascomm lapproved by Tasman
Softwarel includes Tasword +
advanced Microdrive file
handling software — and was
developed for journalists on a
magazine.

£6.00 on cassette; £7.00 on Microdrive cartridge.

Wimsoft (YS3), 20 Brookside Road, Wimborne, Dorset BH21

# MICRODRIVE-WAFADRIVE TRANSFER TAPES

Transfer majority of your games to WAFADRIVE or MICRODRIVE using the 007WD or 007MD tapes. These use the Semi-Automatic method proved to be the MOST successful availble. includes transferring of Headerless programs & programs in map area.

The Wafadrive 007WD includes system to greatly reduce Loading time for multipart programs.

Longer programs/Hyper Loads can be transferred to WAFA/CARTRIDGE using techniques printed in Newsletter of MICRODRIVE & WAFADRIVE EXCHANGE, Scrabble, Knightlore, etc. etc.

007WD on WAFA\_ (8.95 

O/seas, Europe +55p. Others +£1.55

MICRODRIVE/WAFADRIVE EXCHANGE CLUB.

Membership is just £6 for 12 issues (f.S. Europe, £12 elsewhere).

ZX-GUARANTEED (SPU)

29 Chadderton Drive, Unsworth, Bury, Lancs, BL9 8NL Tel: 061-766 5712

Tel. 01-399 9237 (evenings)

#### WANTED

■ Interface 1 and Microdrive. Will swop Fuller Sound Synthesiser and 12 good 48K cames ■ Interface 1 and Microdrive. Will swop Fulle Sound Synthesiner and 12 good 48K games. Write to Mr CA Purcell, 14 Cathkin View, Carmyle, Glatgow G32 8AF.
■ 48K Spectrum with without extras. Also a portable colour TV. Tel. Radlett 4317 (after 3.30) and ask for NM Corbet.
■ Currah MicroSpeech. Must be able to deliver or live in Cambridge area. Good condition and original packaging please. Tel. (0763) 61392 and ask for Viv Shadbolt.
■ Interface 1 and Microdrive. Will swop £95 plus software including J3W, Scrabble and Jumping Jack. Tel. (0264) 61581 (6-8pm weekdays only) and ask for lan.

Jumping Jack. Tel. (0264) 61581 (6-8pm weekdays only) and ask for lan.

Final plea! Will swop issue 8 of Y5 for issue 2. Will pay £2 for complete issue. Tel. (02572) 76171 and ask for Martin.

Issue 7 — will pay double price for complete issue. Write to: E 5kiPbeck, 14 Wrangham Drive, Hunmanby, N Filey, N Yorks.

Spectrum wanted. Also The Complete Spectrum Rom Disassembly, Master Your ZX Macrodrive. Top utility software to swop. Write to Mr A Porter, 40 Charchbury Road, Filtham, London 5HY.

ZX Spectrum, weather station program, can anybody help? Write to Mr JE Raven, 57 Cunningham Close, Shoeburyness, Essex.

anybody help? Write to Mr JE Raven, 57
Cunningham Close, Shoeburyness, Essex.

Your swops list for mine. I have tons of software to swop, Send an SAE to Mark Pantry, 52 Mill Common, Undy Magor, Newport, Gwent, NP6 3JJ.

Issue 2 — will pay £3. Tel. 01-998 2561.

Alphacom 32 Printer. Will swop ZX. Interface 2, cassette recorder, £60 software. Tel. W Bromwich 553 5324 and ask for Plulip.

Someone to swop ideas for programs. All letters answered. I have over 250 titles. Write to Andrew Davies. I Heoly-Graig, Crynant.

to Andrew Davies, I Heol-y-Graig, Crynant,

■ Help to transfer to Microdrive. Espe Underwurlde, Starstrike and Houlder Dash or any popular games. Please write to James McMullan, 8 Woodview, Pinecroft Grange,

Douglas, Co Cock, Eire.

■ Second-hand software. Write to A Marshall, 41 Loden Green, Eastfield, Scarborough, N Yorks.

Yorks.

It issues 1 and 2 of 1'3, with Ant Attack poster. Will pay £5 per issue if in good condition. Write to Paulo Cambraia, Est Hentica 523-4C. 1500 Lisbou, Portugal.

OL Kludge. If you kept yours and will sell it, Tel. (0494) 25710 (weekends) and ask for

■ wanted — manual for Games Designer by John Hollis. Tel. (0482) 705173 and ask for Chris Hembrough.

■ Picturesous

■ Picturesque Assembler and/or Monisor.

■ Picturesque Assembler and/or Monitor. Preferably Microdrive compatible versions. Fair price paid. Tel. 01-656 0763 (after 7pm) and ask for B George.
■ Intact issues 2, 3 and 7. Will pay £2 per mag. Tel. Dover 210618 and ask for Chris.
■ ZX Printer, working or not. Will buy or swip for joyatick and interface. Please write with full details to Mr Hayden Dawkins, 2 Lombard St, Grimsby, S Hamberside DN34 481.

■ Wanted urgently! YSissues 1 and 7. Will

m Wanted urgently? 13 issues 1 and 7. Will pay cover price for issue 1, and 85p for issue 7. Tel. 01-593 5056 and ask for Dominic.

Swop your list of games for my list of 60 Spectrum tapes. Write to M Tang. 194 Central Road, Hugglescote, Coalville, Leics.

A new Currah MicroSource. Tel. 01-699

■ Issue 3 of YS. Will pay £1.50 or swop for issue 8. Tel. Guidford 66248 (after 4.30pm) and ask for Matthew.

It need a 'trace' program for 48K Spectrum Willing to pay £1 for best offer (also cost of tape and p&p). Send offers to David Rynell, 248 Greenmoor Road, Nuneaton, Warks

■ 48K Spectrum and cassette recorder, Kempston Pro Joystick Interface and joystick, 40 games to swop for CBM 64 & C2N and software if poss. Tel. 01-241 1936 and ask for

Norman.

Good copy of YSissue 2, complete with Anr Ansck poster. Tel. (19285) 69887 (after 4,15pm) and ask for Ady.

Currish MicroSpeech or ZX printer. Willing to swop for software including March Day. Combat Lynz, Match Point, Manic Miner, Lunar Jesman. Tel. (1906) 45859 and ask for

TS:ssses 2 and 3. Will swop for two recent original games. Tel. (0900) 65436 after 6pm and ask for David.

■ Microdrive and Interface 1 in working order Will pay good price. Tel. 061-223 7857 and ask for Timothy.

■ Y5 issues 2, 3 and 7 wanted. Will gladly pay £1.50 per copy plus postage. Write to G Martin, 6 Stanley House, First Street, Harare,

■ Spare Spectrum software much appreciated for five-year physically handicapped boy. Educational material preferred, Please send to Nathan, 5 Nanpusker Road, Hayle, Cornwall.

## MESSAGES

I have YS issue 3! What offers? Send SAE

■ I have 3 sisue 3! What offers? Send SAE with your bids to Mark Gullen, 29 Woodland Park, Blackrock, Co Dublin, Eire.
■ Here's a message to anyone who can put Ghosthusiers, Daley's Decathlon, Knighilore, Cyclone, Jasper, Dark Star, Monry Mole, etc. on to Microdrive — please tell me how Tel. 01-699 7093 and ask for Richard.

■ Are we, 'Rare Frequency', the first pop/rock group to see a Spectrum on and off stage (connected through an effects box it nds quite amazing!). This message is simply

# CLUBS & EVENTS

■ Der neugegründete Sinclair User Club Schweiz sucht Mitglieder (innen). Ebenso

Schweiz such Mitglieder (innen). Ehenso wanscht er Kontakt mit gleichgesinnten Clubs in Deutschland und Osterreich. Tel. 01/241 19 08 oder 01/948 00 25.

National ZX Spectrum User Club. Bimonthly newsletter contains hints and tips on Basic and machine code, plus all the latest news and reviews. Guy Fullalove, Woodcoates', Camer Park, Meopham, Kent. Softare exchange club seeks new members. Swop your used programs. Free membership, Spectrum' Dragon periodic discount offers. Join the biggest and best! SAE for details, UKSEC (YS), 15 Tunwell Greave, Shoffield SS 9GB.

# **PEN PALS**

■ Pen pul wanted, 13+, 1 like games playing, music and animals. Neil Short, 10 Masterman Place, Middleton-in-Teesdale, Barnard Castle, Co Durbam Ot.12 0ST

■ I've just started playing The Hobbirand would like a pen pal to play with. Ian Smith, 8 Hockley Road, Bramford Estate, Cosley, West Midlands WU14 9TT

Pen pal wanted to swo

Pen pal wanted to swop software and back hints. Under 12s please. Tel. (0353) 777412 and ask for Ben John.
 Male computer nut wishes to meet female computer nut age 18 for friendly relationship Photo essential, London area. Tel. 01-241 1936 and ask for Norman Turney.

■ Pen pal wanted to swop tapes, etc. I'm 14 and like golf, badminton, video games, psnk music and areade computer software. Graham

music and areade computer software. Graham Grant, 43 Westbrae Cresent, Turriff, Aberdeenshire, Scotland.

I have the American equivalent of the Spectrum. American suftware is useless. Would anyone be interested in swopping games trans-Atlantic? Situation desperate. Nik Carle, 5 Lakewind Road, New Canaan, Connecticut 06840, USA.

Estimate per pulsar the Lordon area wanted.

Connecticut 08840, USA.
In the London area wanted for 14-year old who enjoys hacking (software and people). Intelligent, witty, nice and very modest. Paul O'Connell, 58 The Mall, Kenton.

Harrow, Middx HA3 8TD.
■ Pen pai wanted. My name is Tim Wreford,
I'm 14 and I would like someone male or female to share programming tips, POKEs, games, etc. Tim Wreford, 74 Duke Street, Windsor, Berkshire.

13-year old pen pal wanted. Tel. Ashwater
21394 and ask for Mark.
Bored Speccy Microdriver with small
knowledge of machine code and megabytes of games seeks preferably female sufferer in tion. Tel. 01-699 7093 and ask

■ Pen pal wanted to swop tapes, hints and tips on adventures, etc. Jeff Rogers, 26 Harry Price House, Hartlebury Road, Oldbury, Warley

Boy Fett.

Pen pal wanted. I've just got a 48K.

Spectrum and would like to hear from anyo
who would like to help me to program, etc.
You must be female and about 17. Anita Taylor, 19 St Stephens Drive, Aston, Sheffield, South Yorks S31 0EP.

Pen pal wanted for exchange of ideas,

communication and swopping programs. More than 300 programs. Nick Denikarias, Christopoulou 64, GR 18757 Keratsini,

Pen pal wanted. 15 years old, Spectrum owner, Into LOM, hacking, Se-Fi, Jarre, peace. Gavin McEwan, 33 Clifford Road, North Berwick, East Lothian, Scotland EH39

■ Wanted, female pen pal to share hints, tips, etc. I own a 48K Spectrum and like most games. James Gogurty, 36 Beverley Road, Stevenage, Herts. I am 15.
 ■ I'm Andrew I desperately want a female.

penfriend for exchanging hints on games. Also on inter-relation controls of 12/13-year olds. You mustike Spectrums. Tel. Tadley 6582 and ask for Andrew Rollings.

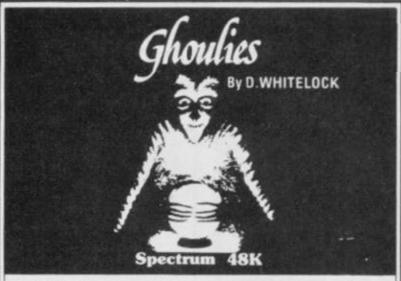

"IMS deserves a pat on the back for this attractive and well made program.".

SINCLAIR USER February 1985

Owing to the strange attitude of distributors to non-arcade software, we regret to say that for the present this game is only available direct from IMS.

Telephone: 01-567 6288 and order now

Software 143-145 Uxbridge Road, London W13 9AV

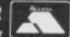

MICROMEND

COMPUTER REPAIR SERVICE

IF you want a professional repair THEN LET us help you

We don't charge a fixed rate you only pay the cost of YOUR repair

e.g. FAULT: BLOWN U L A £22.39

FAULT: BROKEN KEYBOARD MEMBRANE [£17-65]

ABOVE PRICES INCLUDE P & P:

Maximum charge (excluding abnormal damage) £30-00

OUR RATES FOR PRINTERS & ZX 81's, ARE JUST AS FAIR: PLEASE PHONE US FOR QUOTES.

Send your machine with your name, address, tel. no. and fault symptoms, or bring it to

We can supply you with full-size printers and Tasman Software products Please write for details

Micromend 8 Manor Drive Leeds LS6 1DE TEL (0532) 742858

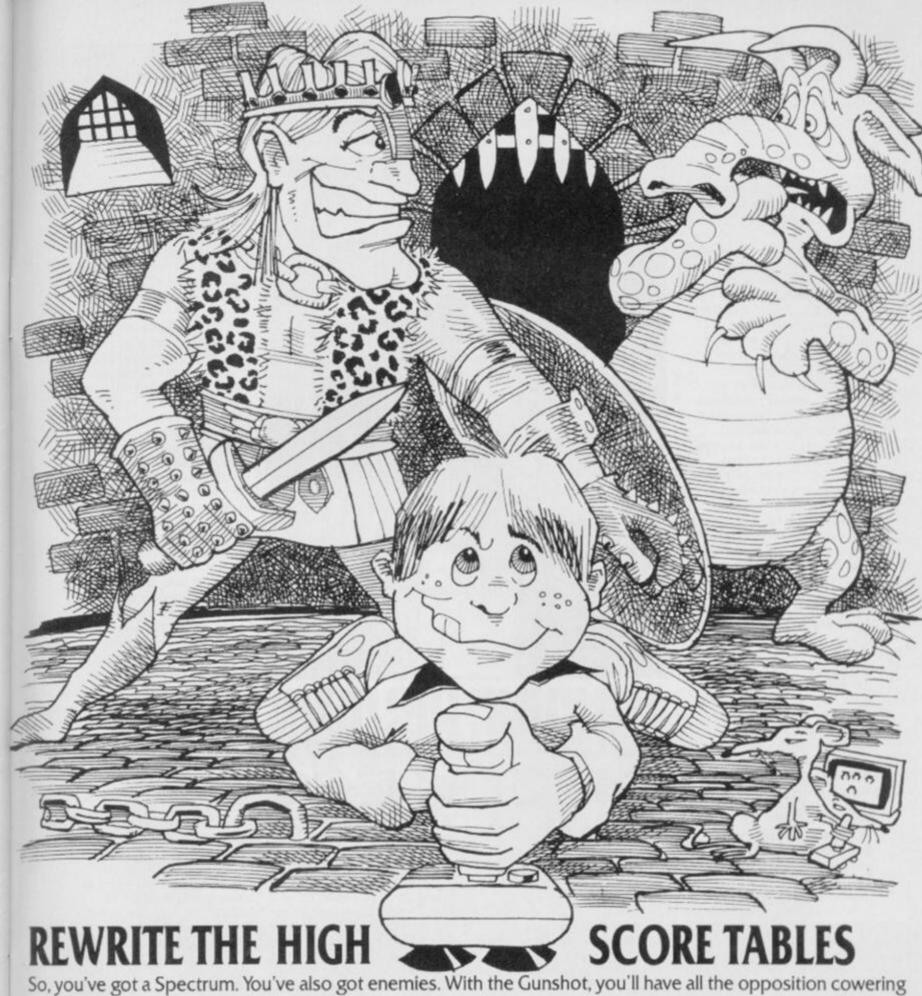

in corners. 8-directional action and an all-in-one moulded stem allows accurate annihilation and strength to survive those all-night sessions. Dual fire buttons for fading fingers (and a rapid fire version when they're really coming thick and fast). And, if you break it (and we know you'll try) our 12-month guarantee will prove invaluable.

Only \$8.95. For the Gunshot, Vulcan's best-selling Kempston compatible hardware

Spectrum interface is exceptional value at £ 11.50.

See the range of Vulcan joysticks and interfaces at your

local stockist ... we'll see you on the high score tables.

VULCATIVE ELECTRONICS LTD

200 BRENT STREET HENDON NW4 1BH TEL: 01-203 6366 ....

Out on the fringes of the computer world, there are all sorts of people producing peripherals that Sir Clive never bothered about. Kevin Cox sparred with David Heelas of Dk'Tronics at the recent ZX Microfair - this is his blow-by-blow account ...

You don't have to be in the company of David Heelas for too long before it becomes clear why he had the idea for a Spectrum game called Minder. He and Terry McCann have a lot in common. They've both been around a while and seen a thing or two ... and neither pulls his punches!

Beginning my interview in a rather inauspicious way, I asked him what he was doing before Dk"Tronics? "I can't remember!," he replied. Fortunately, his convenient attack of amnesia passed and he soon became forthcoming about his time in the 'biz'

"I started four years ago just prior to the launch of the ZX81. Our first product was a 16K expansion pack for the ZX80. It was just me, then part-time, and I got interested because of my interest in electronics. The stupid thing was that I could see the market growing but not to the extent it has; although the ZX81 created the interest, it took the Spectrum to take it the distance.

"I went full-time with the launch of the ZX81. The business was all mail-order then, but I was getting a very good response. I had to do everything myself manufacturing, packaging, selling and posting - and I was working in my bedroom, my garage, my shed (Shades of Arthur Daley's lock-up! Ed.) anywhere there was room! But by the end of '81, I had four employees, a range of products including a keyboard for the ZX81 and new premises!"

What was your reaction to the Speccy? You must have blessed Sir Clive for that rubber keyboard!

"As soon as we got hold of the Spectrum, we re-vamped the ZX81 keyboard and brought out a version for the Spectrum at £45. Frankly, I didn't really think people would pay it, but it just shows you how wrong you can be. We've sold 80 to 90,000 of them to date. Fuller was doing the same thing but approaching

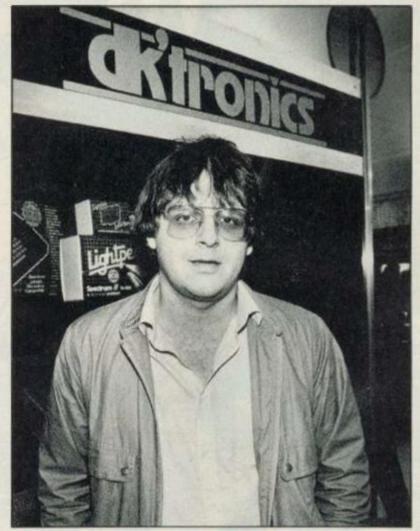

it all wrong - the product was OK, but the customer service was appalling.

No punches pulled here! Tell us about the recent take-

over of Currah. Did you have your eye on the company?

"No, we had no intentions of buying Currah whatsoever! But circumstances change and now it's done, it seems that taking the company over is a logical extension of our product range. We'd thought of doing a speech synthesiser but Currah had the market sewn up. Apparently, there was an article about Dk in the

computer press last November which prompted someone quite high up in Currah to phone me for a job. Something was obviously up, so I began talks with the company's chairman. Next minute, the receiver's called in and we're offered the whole company!'

So, how much did Currah set you back?

"Let's just say it was an undisclosed but substantial five-figure sum." (Whatever happened to 'No comment'? Ed.)

Do you intend to keep adding more and more to the Speccy or have you exhausted

its possibilities?
"We're certainly not going to desert the Spectrum, but we shall be broadening our base on to other micros. For the Spectrum we're releasing μ Source, an Assembler/Forth 'on-board' ROM - another product we nabbed from

Of course, what we really need is a product in our own right. We're going for microprocessor based consumer products - the first is due this year. I can't tell you exactly what it is but it will be connected with music and will have a screen and a music keyboard, all for about £100.

'It's come about from some work we're doing for Memotech. We're designing a music peripheral for Memotech to co-incide with its big sales push behind the Iron Curtain. I shall probably be going to Russia later this year, and from that project will come a similiar peripheral for the Speccy with a half-size music keyboard for about £30.

We've also got a slant on a new idea in connection with British Telecom. The short and curlies of the matter is that we're going for a US/M listing in 1986 and we need to strengthen our base. The shine has definitely gone out of the computer market."

Have you completely abandoned software?

"We made a lot out of software, especially in the period between 1982-83. But we decided that it was too much of a rat-race. When we started, a game lasted six months, but now you're lucky if it's around for six weeks! There must be around 300 companies chasing an ever diminishing market, and that's without considering piracy. Too much hassle all round! Still, we're releasing Popeye it could have been out now if the programmer hadn't done a runner on us - and, of course. there's Minder." David Heelas supped the last of his pint. "And that's not an easy subject to capture."

Editor Roger Munford; Art Editor Hazel Bennington; Deputy Editor Peter Shaw; Production Editor Louise Cook; Art Assistant Martin Dixon; Editorial Consultant Andrew Pennell: Software Consultant Gavin Monk; Contributors John Torofex, Stephen Adams, Roger Willis, Dave Nicholls, Ross Holman, Kevin Cox, AM Grant, Colin Barnsley, PJ Simmons, Chris Wood, Clive Gifford, Toni Baker, Craig Rawstron, Sue Denham, Mike Leaman, AJ Unwin; Advertisement Manager Joe Harrower; Advertisement Executive David Baskerville; Production Manager Sonia Hunt; Group Advertisement Manager Jill Harris; Group Art Director Perry Neville; Publisher Stephen England; Published by Sportscene Specialist Press Ltd, 14 Rathbone Place, London W1P 1DE. Telephone (all departments) 01-631 1433. Telex 8954139 BunchG. Company registered in England; Typesetters Carlinpoint, London; Reproduction Graphic Ideas, London; Printed by Chase Web Offset, St Austell, Cornwall; Distribution Seymour Press, 334 Brixton Road, London SW9. Telephone 01-733 4444. All material in Your Spectrum 1985 Felden Productions, and may not be reproduced in whole or part without the written consent of the publishers. Your Spectrum is a monthly publication.

# The Dawn of a new for your Spectrum

Introducing Discovery 1 – quite simply the most advanced and comprehensive disc drive unit yet developed for the Spectrum and Spectrum + computers.

Discovery is the breakthrough in design, performance and price which promises to make other Spectrum solutions obsolete. Just look at its advanced features:

The very latest 3½ inch disc drive unit

Peripheral through connector
 Parallel printer port

Joystick interface
 Video monitor port

On-board power supply

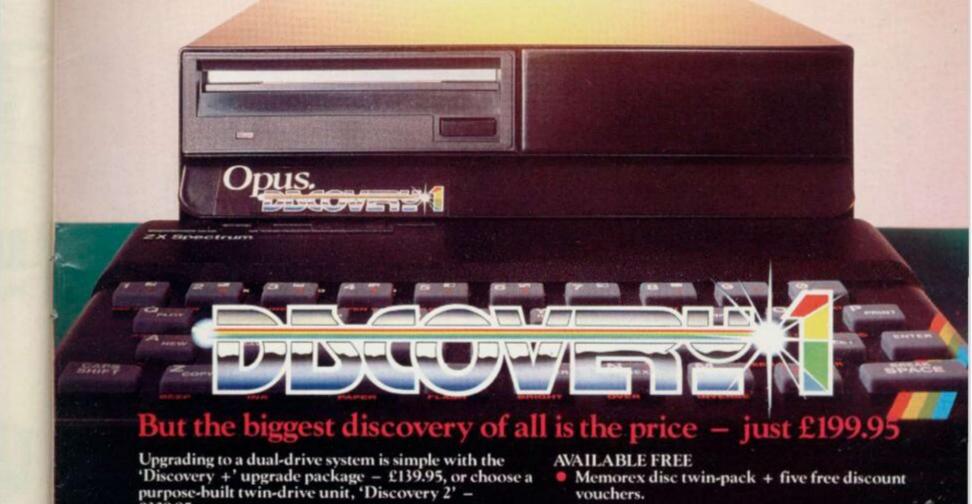

£329.95.

THE DISCOVERY RANGE

popular 31/2 inch disc software.

Available exclusively through larger branches of Boots and supported by a brand new range of

vouchers.

Further product information is available from

158 Camberwell Road,

London SE5 OEE

Opus Supplies Ltd., 01-701 8668, 01-703 6155

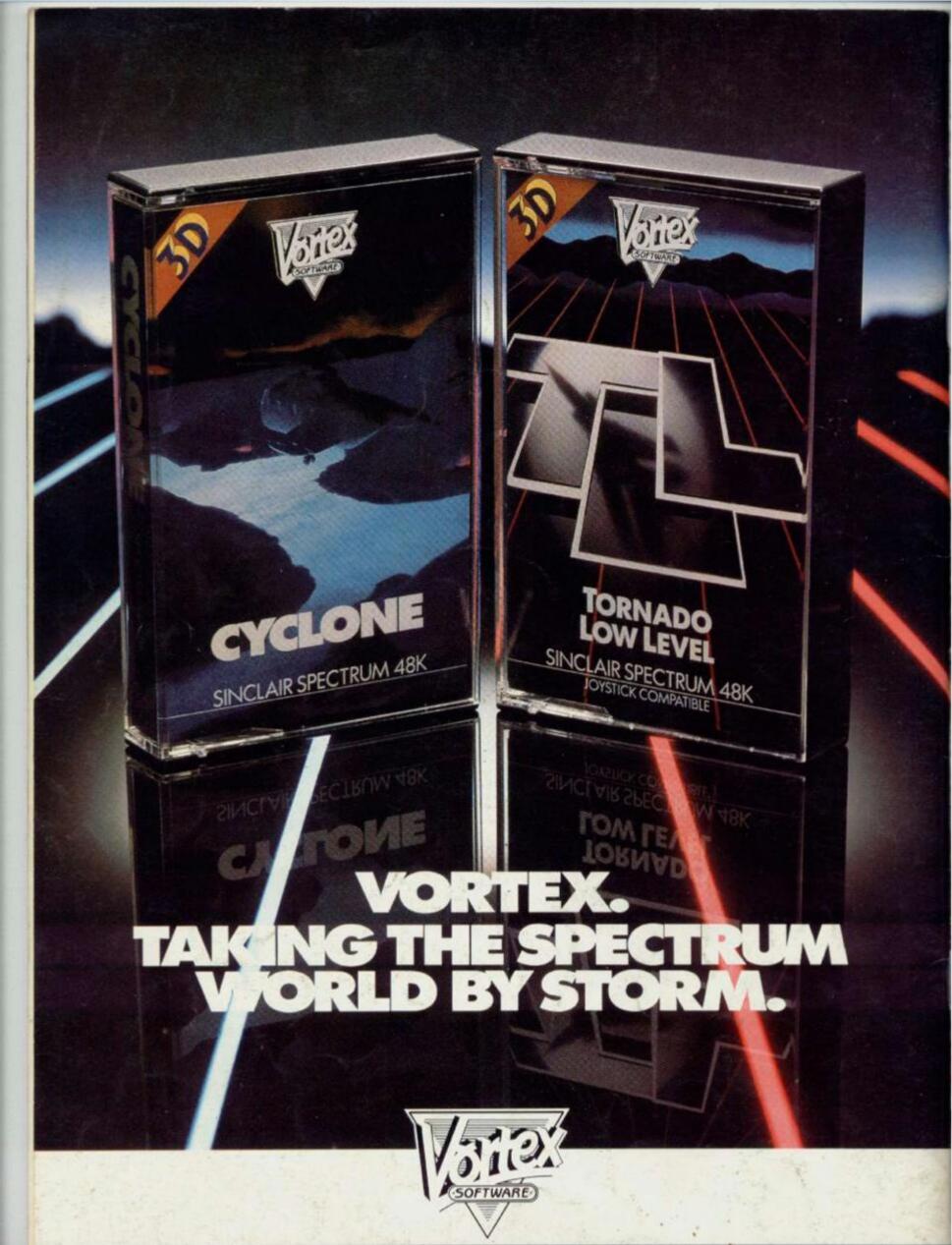

· CYCLONE £6.95 TLL £5.95 · VORTEX ACTION GAMES · AVAILABLE AT ALL LEADING RETAILERS ·

VORTEX SOFTWARE (SALES) LIMITED. VORTEX HOUSE, 24 KANSAS AVENUE, OFF SOUTH LANGWORTHY ROAD, SALFORD M5 2GL